### «Физтех.Бизнес»

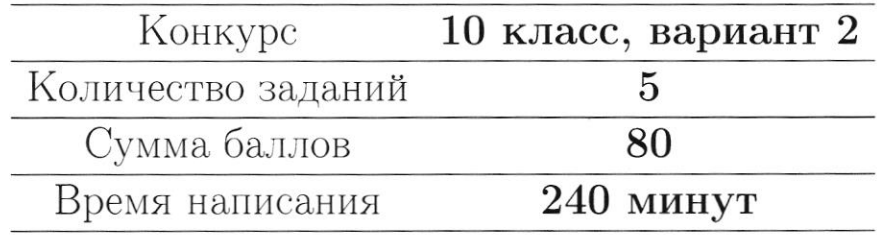

Если не сказано иного, считайте все единицы товаров, ресурсов и активов во всех задачах бесконечно делимыми. Количества фирм и людей могут быть только целыми.

Старайтесь излагать свои мысли четко, писать разборчиво. Зачеркнутые фрагменты не будут проверены. Если вы хотите, чтобы зачеркнутая часть была проверена, явно напишите об этом в работе.

Всякий раз четко обозначайте, где начинается решение каждого пункта задачи. Перед началом решения пункта а) можно выписать общую часть, подходящую для всех пунктов, и дальше ссылаться на нее. Не пропускайте ходы в решении: жюри может ставить баллы за любые корректно выполненные действия, даже если вам они кажутся малозначительными.

Все утверждения, содержащиеся в вашем решении, должны быть либо общеизвестными (стандартными), либо логически следовать из условия задачи или из предыдущих рассуждений. Все необщеизвестные факты, не следующие тривиально из условия, должны быть доказаны. Если в решении есть противоречащие друг другу суждения, то они не будут оценены, даже если одно из них верное.

Удачи!

### Заключительный этап олимпиада «Физтех. Бизнес». Задачи.

### 1. Рынок труда и нефть

На рынке труда предложение задаётся уравнением  $L_s = w$ , где  $w$  - заработная плата работников в час, а  $L_s$  - величина предложения труда выраженная в тысячах человекачасов. Спрос на труд предъявляют две отрасли: промышленная и нефтегазовая. Общий спрос промышленной отрасли имеет вид  $L_d = 240 - w$ , а нефтегазовой -  $L_d = P - w$ , где *w* и *L* выражены в тех же единицах, а  $P > 0$  – цена нефти на мировом рынке.

(а) (3 балла) Пусть  $P = 240$ . Найдите равновесную заработную плату работников в час.

(b) (5 баллов) Найдите равновесную заработную плату при каждом значении  $P$  (в зависимости от  $P$ ).

(с) (8 баллов) Дайте содержательную экономическую интерпретацию ответу полученному в предыдущем пункте. Почему заработная плата зависит от стоимости нефти именно таким образом?

### 2. Неравенство в городе Оэсэнск

Переместимся в чудный город Оэсэнск. Владимир Е. недавно был избран губернатором города, однако прошлый гослужащий не оставил для Владимира почти никакой подробной информации о жителях Оэсэнска. Всё, что известно Владимиру, это то, что в городе живут только врачи, повара и каменщики, работающие на шахте. Каждый врач получает в 3 раза меньше каждого каменщика и в 2 раза больше каждого повара, хоть в городе всех поровну.

(a) (3 балла) В городе Оэсэнск давно не проводилась перепись населения. Помогите Владимиру Е. понять численность каждой группы и сколько получает каждый житель (в зависимости от профессии), если поваров в городе 10 тыс. человек, а заработная плата каждого врача равна 40 тыс. рублей.

(b) (5 баллов) Владимир Е., как хороший губернатор, обеспокоен неравенством распределения доходов внутри города. Задайте аналитически и изобразите графически кривую Лоренца города Оэсэнск. Вычислите коэффициент Джини для города. Считайте, что губернатор жителем города Оэсэнск не является и только приезжает в него поработать.

Если  $y = f(x)$  - функция, описывающая кривую Лоренца, то доля  $x \in [0, 1]$  самого бедного населения получает долю  $y \in [0, 1]$  доходов общества. Коэффициент неравенства доходов Джини считается как  $G = 1-2S$ , где S - площадь под графиком кривой Лоренца.

(c) (8 баллов) Из Москвы поступило необычное распоряжение: передать показания о неравенстве распределения доходов среди 45% богатейшего населения. Рассчитайте коэффициент Джини, необходимый Москве.

### 3. Сложности в поставке одежды

Молодой бизнесмен Анатолий открывает свою фирму по перевозке одежды из Турции в Россию. У него есть два доступных способа: на самолёте и на пароходе. Стоимость перелета самолета составляет 500 тыс рублей, в него максимально вмещается 6 тонн одежды (да, стоимость перевозки формируется не по количеству перевезенных вещей, а по их весу). Но, как на любом перелёте, за перевес можно заплатить: если вес перевозки превышает 6 тонн на Q кг, за это нужно доплатить  $60 \cdot Q^2$  рублей. Но перевес не может быть больше 4 тонн. Стоимость отправки парохода составляет 600 тыс рублей, в него вмещается 4 тонны одежды. Количества самолетов и пароходов могут быть только целыми.

(a) (3 балла) Неожиданно небо над Россией оказалось закрытым, из-за чего перевозки одежды самолетом оказались недоступны. Найдите затраты Анатолия на перевозку 9 тонн одежды с помощью пароходов.

(b) (5 баллов) Теперь предположим, что Анатолию удалось договориться о том, что он сможет использовать один самолет. Какие затраты понесет Анатолия на перевозку 9 тонн одежды, если теперь при минимизации затрат он учитывает новую возможность?

(c) (8 баллов) Анатолию разрешили использовать сколько угодно самолетов, и он решил использовать только их для доставки одежды. Определите, какие издержки в таком случае понесет Анатолий, если ему нужно доставить 15 тонн одежды.

### 4. Странные налоги

В России существует очень большое количество налогов, которые платят те или иные граждане или компании. Так как налоги – неотъемлемая часть экономики, то их влияние на рынок изучается крайне активно, а на олимпиадах школьникам предлагается решать задачи о вмешательстве государства. В этой задаче вам необходимо ответить на несколько фундаментальных вопросов о том, как и почему отличаются налоги в олимпиадах и в жизни.

(a) (3 балла) Вы очень часто можете увидеть потоварный налог в олимпиадных задачах, тогда как налог на выручку встречается очень редко. В реальности же государство предпочитает налог на выручку потоварному налогу. Почему государство предпочитает именно налог на выручку потоварному?

(b) (5 баллов) Довольно часто в задачах можно увидеть условие о том, что государство максимизирует налоговые сборы, хотя на самом деле такой задачи у государства нет. Объясните, зачем (именно с экономической, а не управленческой или политической точки зрения) собирает государство налоги в реальной жизни и какую проблему таким образом решает.

(c) (8 баллов) Думаю, вы слышали о таком налоге, как Налог на Добавленную Стоимость (НДС). Он обычно взымается с той дополнительной прибыли за единицу товара, которую получает фирма. Например, если фирма, потратив на производство одной пачки сока суммарно 60 рублей, заработала за нее 100 рублей чистой выручки, то данный налог будет взыматься с «добавленной стоимости» данной пачки, то есть с 100-60=40 рублей. Однако почти во всех экономических моделях вы увидите, что НДС взымается как процент от итоговой цены производителя  $(P_s)$ , то есть со всех 100 рублей, если мы говорим о пачке сока. Приведите один самый релевантный и логичный с экономической точки зрения аргумент, почему в экономических моделях можно предполагать, что НДС считается именно таким образом.

### 5. Опционы

В данной задаче мы рассмотрим финансовый рынок, а именно один из производных финансовых инструментов: опционы. Опцион является ценной бумагой, дающей право на покупку (колл-опцион) или продажу (пут-опцион) актива по фиксированное цене (данная цена называется ценой исполнения опциона) через фиксированной время (срок исполнения опциона). В задаче мы будем рассматривать опционы на покупку или продажу нефти. Все опционы в задаче будут иметь срок исполнения, равный месяцу, однако, мы будем также считать, что дисконтирование на рынке отсуствует, так что срок исполнения, по сути, не важен. Все цены указаны в рублях. Вы можете заметить, что некоторые ситуации из задачи не могут существовать на сбалансированном рынке, так что считайте рынок не сбалансированным. Никакие цены не могут опускаться ниже 0. Прибылью от покупки опциона называется выгода от его реализации в срок исполнения за вычетом стоимости опциона.

(а) (3 балла) Рассмотрите следующий график зависимости прибыли от покупки одного опциона от цены нефти через месяц:

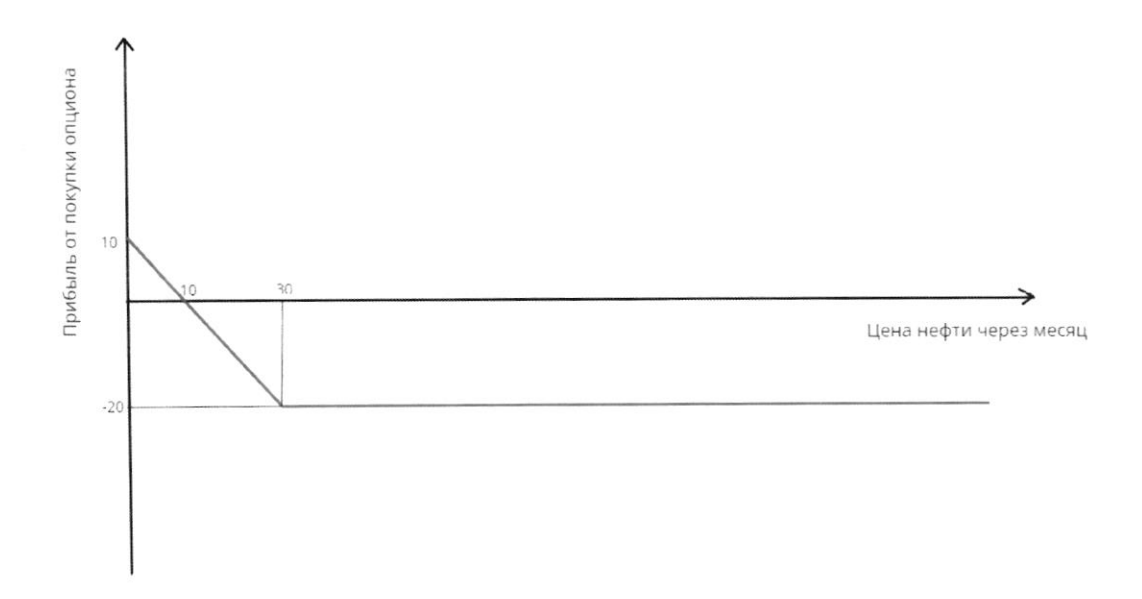

Определите, является ли данный опцион опционом на покупку (колл) или на продажу (пут). Также найдите текущую рыночную стоимость данного опциона и цену его исполнения.

(b) (5 баллов) Рассмотрите следующий график, показывающий зависимость прибыли от покупки портфеля из двух разных опционов от цены нефти через месяц:

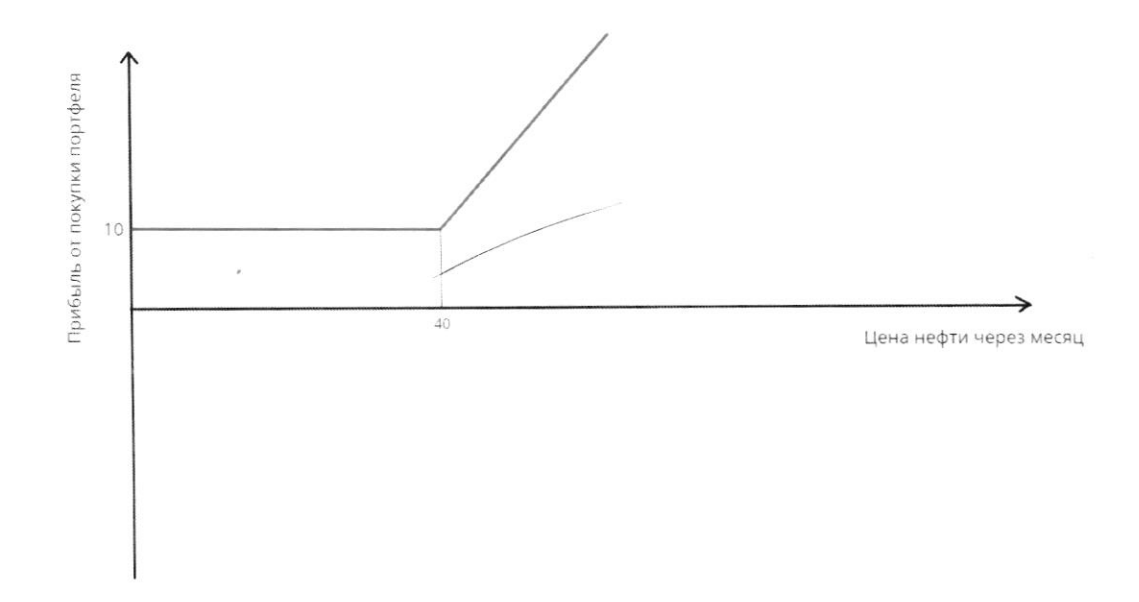

Опишите, какие типы опционов находятся в портфеле: это два пут-опциона, два колл-опциона, или один из них пут-, а второй колл-? Найдите цену исполнения каждого опциона, а также суммарную стоимость портфеля.

(с) (8 баллов) Рассмотрите следующий график, показывающий зависимость прибыли от покупки портфеля из трех разных опционов от цены нефти через месяц:

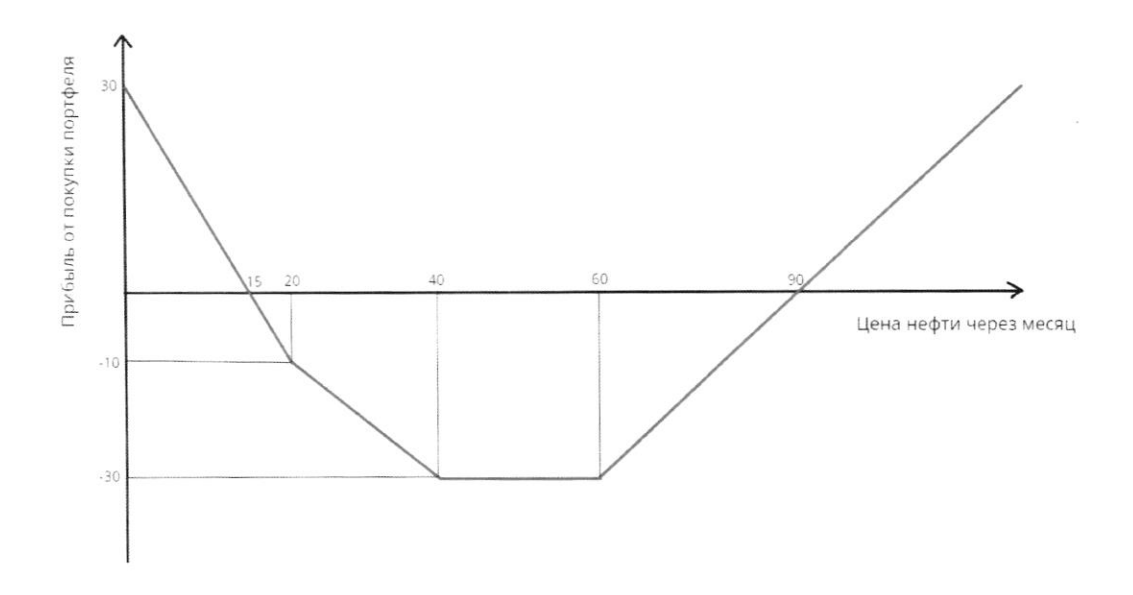

Дополнительно вам известно, что существует интервал цен на нефть, при котором ни один опцион реализовывать не выгодно. Для каждого из трех опционов, представленных в портфеле, найдите, является ли он пут- или колл-опционом, а также цену его исполнения. Чему равна суммарная текущая стоимость такого портфеля?

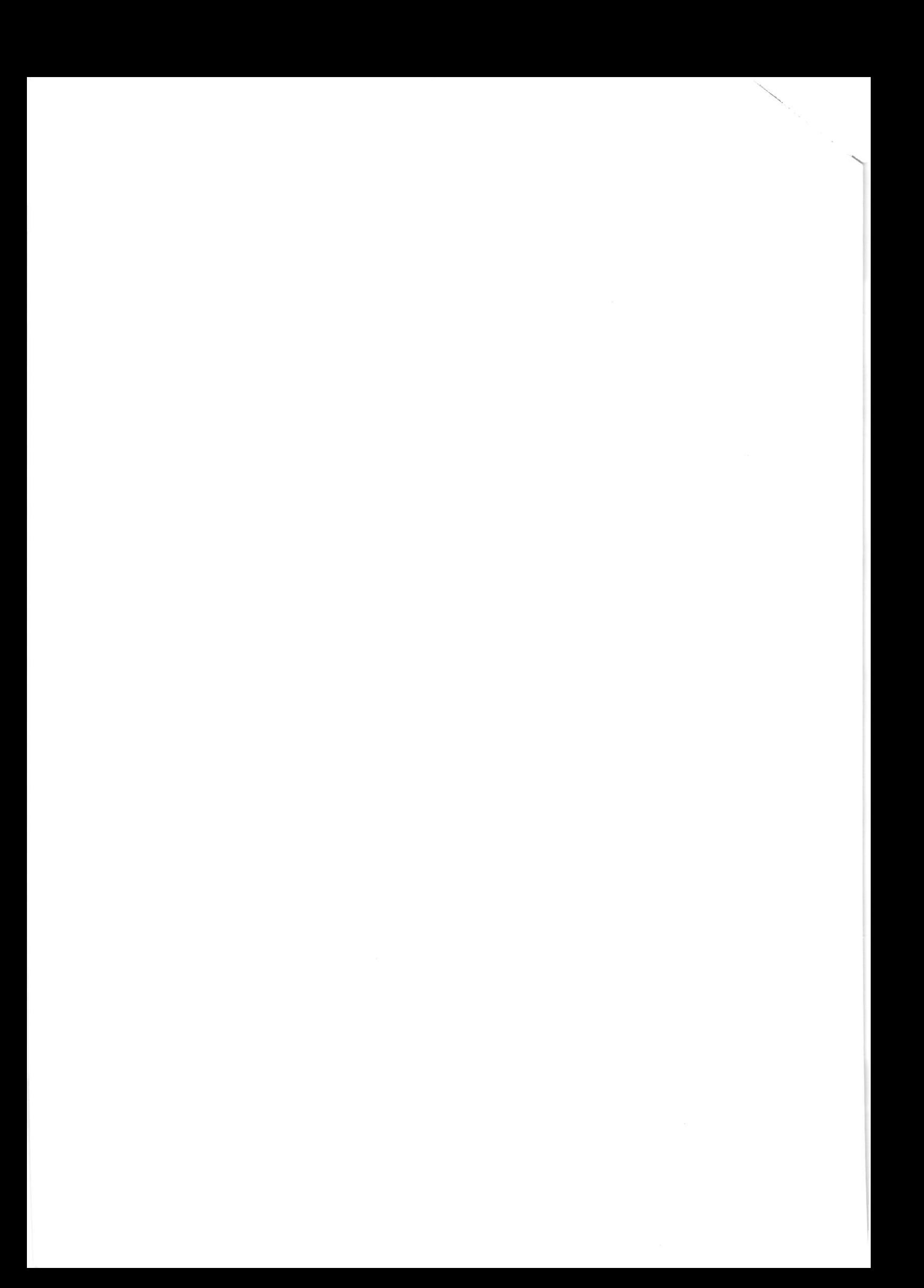

На одной странице можно оформлять только одну задачу. Отметьте крестиком номер задачи, решение которой представлено на странице: 1  $\overline{c}$ 3  $\overline{7}$  $\bowtie$ Если отмечено более олной залачи или страница считается черновиком и не проверяется. Порча QR-кода недопустима!  $\mathcal{L}_{s}=\omega$  $L_{\lambda} = 240 + -\omega - np\omega.$  $L_{d} = P - W - \mu Q T Z 2Q$ a) P= 240, Torga & neptercy: La= 240-w= Ld & npon. = 2 => obugii cupos les leur otposant ingera ha=(240-w).2=480-2W Thegromeme nouses. Ls = W 1/4 Tipupalansen er stern enpocan mega gas nonges palasslechoù z'n.  $Ls=LD$ W-240-42 W = 240 = 120 Orber 120 Mars 8) Suggen crumars, rus passing xorst navaunusupokart class rapharty 4 upu Sezpazurum & obsen magn. pasora dómuni. starts  $hpu$  $W = 480 - 2W$  $W = \frac{489}{3} = \frac{3.2.80}{3} = 160$  Orba: 160.  $5$ ). obugui capoc:  $L_D = L_{4\mu\rho\sigma}L_{4\mu\rho\sigma} = 240 - W + P - W = 240 + P - 2W$  $L_{D}$  =  $L_{S}$  $240+P-2W=W$  $302 - 240 + P$  $W^{\prime} = \frac{240+P}{3} = 80+ \frac{P}{3}$  $O<sub>5</sub>$  kem;  $\omega^* = 80 + \frac{p}{2}$ C). Is racen organy or naccumates, y beaucub P & n (n>1) pas:  $\frac{240+P\cdot h}{3}$  =  $\frac{240+P+P(h-1)}{240+P}$  = 1 +  $\frac{P(h-1)}{240+P}$  >1 =  $2\sqrt{9999}$  mondiazer. Its burgans ten, mes hipu hobbiliteum wenin na negoti behavio ya zagozu

IS

IE

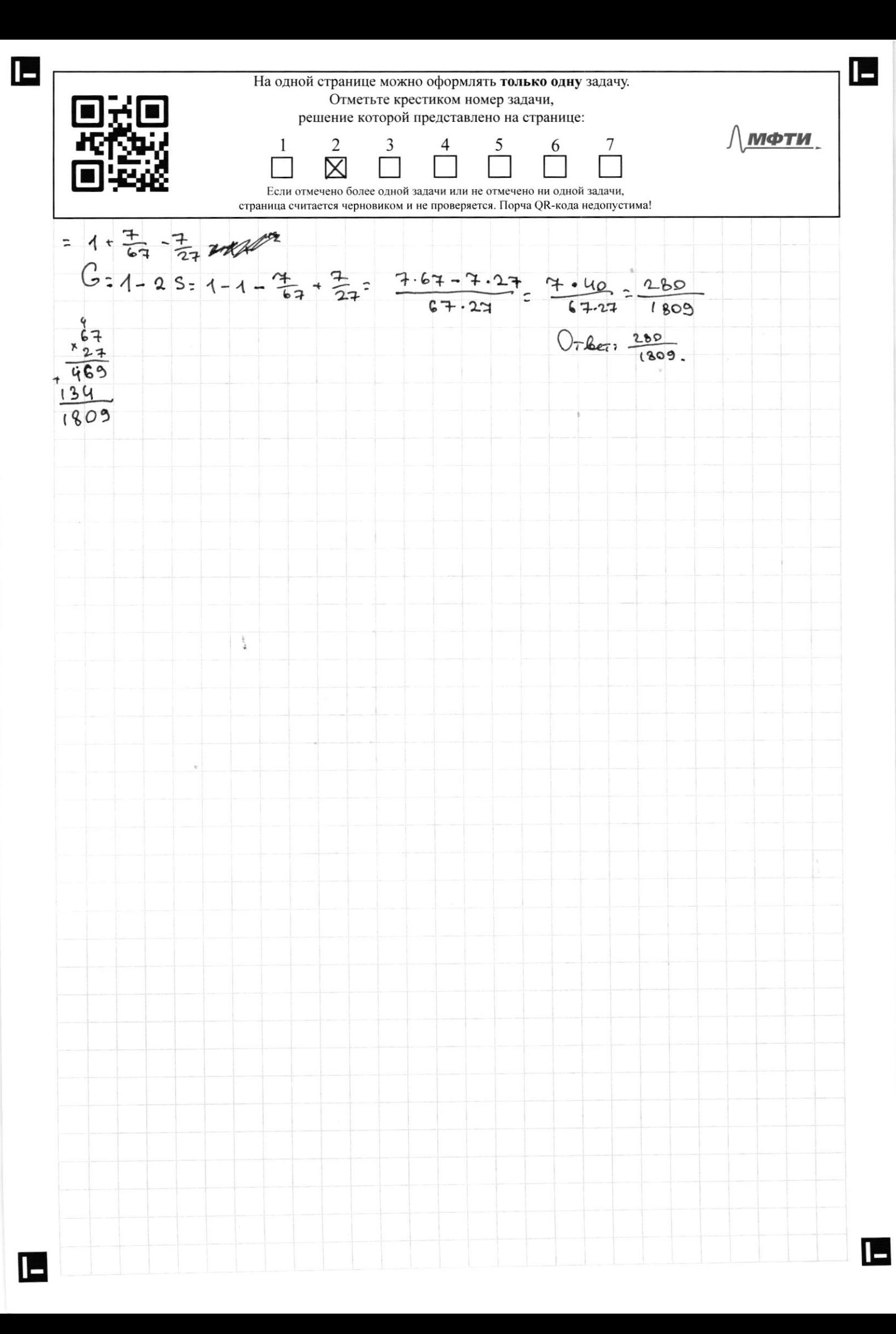

На одной странице можно оформлять только одну задачу. Отметьте крестиком номер задачи, решение которой представлено на странице: МФТИ 1  $\overline{2}$ 3  $\boxtimes$ страница считается черновиком и не проверяется. Порча QR-кода недопустима! a). The yen. B ropoge beex nopobily, cregobatenous, menermoethe regning Kaneureuxol a apunno bpareci dugur costagaro c manennocimo apunno hobapob, T.e. & Kaskgon apyrine no 10 roce. renober.  $3/n$  bpana: no  $\tau$ one. pys. 39An Bpan nonys. 6 3 paga nembune Kamenunguka = 3/h Kamenunguka = 40.3=  $= 120$  The.  $py\delta$ . nonys. 6 2 paga Sonome nobelpa=> 3/h nobelpa= - 1.40=20 rme. Bpar apynna  $3/n$ , Ture.  $pg\$ . TUCREKHOCPO Bpann 10 The.201.  $40$ Kameningina  $10$  True. 24.  $120$ hobapa  $10$  The. 2en.  $20$ Orber: le kassig. spyrme no 10 rue. 201; lepozu nonyraison 40 The. pgb., Keenewsteen - 120 The. pgb,  $hobsapa - 20$  Tore.  $py\$ . 8) Joygen neronogosaro ognune un yerobus in nonyremme do nymme a).  $Q_{\text{SUSR}}^{2}$  Obuse  $x_1 + 2x_2 + 2x_3 + 2x_4 + 2x_5 + 2x_6 + 2x_6 + 2x_7 + 2x_8 + 2x_9 + 2x_1 + 2x_2 + 2x_3 + 2x_4 + 2x_5 + 2x_6 + 2x_7 + 2x_8 + 2x_9 + 2x_1 + 2x_2 + 2x_3 + 2x_4 + 2x_5 + 2x_6 + 2x_7 + 2x_8 + 2x_9 + 2x_1 + 2x_2 + 2x_3 + 2x_4 + 2x_5 + 2x$ = 1800 mm/pys (gance gra ygoscrba Sygen cruters & MAH) BL, & KK 4 MK - Tuenenworth rpym bparent, Kaneusand a ushapel coombenuleur.  $B_2$ ,  $K_2$  a  $\Pi_2$  -  $3/n$  mogen becomes. spyrme lananourno). Pachonoxicum resumer le mopagne boz pacmaus 3/17: 8002. Kpabas Ropenya: nolapa, Lorra, Kamewsum, Dona hacer. Dons là myner or nacen = 13 Dona 2= 4 16 = 3 Dons or beex gonoget là pyrum:  $\frac{10.20}{1800} = \frac{1}{9}$ Donn or been poxoque 125 Mynnes: 10.20+10.40 Agospagnon roubigos Mopenisa in Andregen es symment  $\frac{1}{3}$ (T.K. On Kycoum-Autoinag, Sysen bordogurs en 15  $S_{3}$ 82 2A TOURAM MA KASK GOM STREEPE  $9182y$ اء  $\mathsf{S}_{\mathsf{a}}$  $3 = \frac{1}{3}x$   $\bigcup_{x \in X} x \le \frac{1}{3}$  $\left(\frac{1}{9} - \frac{1}{3}k_{\text{th}}\right)$  $9 = \frac{2}{3} - \frac{1}{9}$  $2E$  $\zeta_{3}^{2} = \frac{2}{3}k_{0}b$  $\frac{1}{2}$  $\leq$   $x$   $\leq$ 3  $b = -\frac{1}{9}$ (can, Op. cropous)

H a child equation (Papunine law zero of popular real, two and two any many  
performs two real numbers) and the 
$$
\frac{1}{2}
$$
 and  $\frac{1}{2}$  and  $\frac{1}{2}$  and <

 $\blacksquare$ 

На одной странице можно оформлять только одну задачу. Отметьте крестиком номер задачи, 8 7 7 8 решение которой представлено на странице: МФТИ  $\mathbf{1}$  $\overline{2}$ 3 X страница считается черновиком и не проверяется. Порча QR-кода недопустима! Bee gen. cynnum Sysera crutare la Theanax.<br>a), hycte h-hydaux ka. - la naparogal. ho yea. I hapareg moder repelagra Le Sonce 47, a mago hereder repelsez ru 9=> n. 4 >9  $4.422$  $h = 2\frac{1}{4}$  = >  $m = 2$  h and  $m = 2$  $h \geqslant 2$ (Increase numeroysyster zarparen, keur agentaris realen, nostory ne Sygem opart number haparogon.  $h = 2$  $TC<sub>3</sub>h.600 \text{ rad} = 3.600 \text{ rad}$  : 1800 The pyd.  $Orber: 1800$  Tree.  $py\delta$ . b) Teneph y new RETO 3 bapmania: 1) ornpalects bee becycling canotexe (9T = 6T+3T) 2. 1) ornpalous to canonet in agun raporog fur braperay 3) othpalances bee because naporogon (paconothers 6 n.a). 4) OTHP. CAMORET 4 2 happo x000 1). Pacrumaen zarpara na rabar consair: Q= 9+  $TC = 500 + 60.0^2$  = 500+ 60.9  $Q = 9T - 6T = 3T = 3000kr$ Le Torge Oguer canoneson otopologie ne may me (T.E. max énverte camoneta: 600  $TC = 500 + 60.03^{2} = 500 + 60.9 = 500$  r  $540 = 1040$  Tw, ms. 2) T.K. or La beca 1 pigza na raymanos hapoxoge we zabucum as crou-MOCTO, Pausuonans nom permeune n Syger zarpyzaro en Marcumanoa, T. e. STAPAbout 6 hapaxog 4 tonum, soongetox 250 6 600 Tou. pub. Toron le canonero nago Super nepelesta 9-4-5 tom, ano ne uneburnacon crange prussi bec nepelogica, as u dyger croum 500 Thr. pgb. 4 cymnapune zatpatus nonyratas 600+500= 1100 Tor. Mys. 3). Fro obseñagerca 6 1900 The. Mys. (cm. neyent a)) 4). Dunnont loapeanon no nouvelt conversa, nocksaway ananominen bapaannuy 2, no uneem numero zarparen la buge magan naparaga. On Sur de uniqueren gra pace hyn Tex del yenax na cammera napaxog. On Jon Son immeneren, eau den 16 n.2 mensusgebonace noun. Nous canonement Duanorurus n c opyruon baymente sur unes. usuan Source bon-les cregers nepet fusiciennes.

I-На одной странице можно оформлять только одну задачу. Отметьте крестиком номер задачи, HI 75 H решение которой представлено на странице: МФТИ  $\mathbf{1}$ 2 3 7  $\mathbb N$ ⊓⊻⊛ страница считается черновиком и не проверяется. Порча QR-кода недопустима!  $min(1040, 100, 1800)$  : 1040. Orlean: 1040 The Mys.  $c)$   $|57:12+137$ Ouebagus, un neplare 127 barroque nepelegra na canone tax (2 cm. no Un 500 nus. odingyrsa gemelye zen 3 naporoga no 600 pgs). Gran, non logano 2 canonera, na campon les estopos no 6 tonn. Octanon paciquequats octabuments 3 romm. Ects 3 Baptistres: 1. Bagara yon. canoner  $(5007.py6)$ 2.  $B_3$ 276 gen. hapoxog (600 7.1g).) 3. Pacnuegeaux Kar gon. Les nemez your zakozamundur 2ma Canonitanu. Paccurmaen ingepskki gre mpeniers baphanta: nychu q 1922- yon. bec na lù canoner, (06953). Torga 3-9 -gan. bee na 25 canvenir,  $TC_{\overline{a\circ n}}$  60.9<sup>2</sup>+ 60 (3-9)<sup>2</sup>= 60g<sup>2</sup>+60(9+g<sup>2</sup>-6g)= 60g<sup>2</sup>+540+60g<sup>2</sup>-360g=  $= 120q^{2}-360q+540$  -> min. Pyuna Tpapux pyung. Uncem bug napason berbanu blepx=> ee numum haxogutes & beplume napadons, borrucasen: no populare x= 20  $9^* = \frac{360}{2.120} = \frac{3}{2} = 1.5$ Forgueux Tongo  $x^2 + C_{g_{pn} \ldots n} = 60 \cdot 1.5^2 + 60 (3-1.5)^2 = 60.1.5^2.2$ =  $|20.225:240+120:240+30=2707.py.$ Barrogat, Carocyce beer nepelegra 7th 3 Tonus Syget, posababar nopolony x your kynnemin caronistima hepelogican. Parrimen Source ingepokkup  $TC_{\text{sky}}$ : 2.500+TCgon = 2.500+270: 1270 tone.pys. Orben: 1230 The. pgs.

IE На одной странице можно оформлять только одну задачу. Отметьте крестиком номер задачи, решение которой представлено на странице:  $\Lambda$  мфти  $\overline{2}$ 3 7 Если отмечено более олной залачи или не отмечено ни одной залачи. страница считается черновиком и не проверяется. Порча QR-кода недопустима! b) Danoù uzocuobanx agagoz izenen cospa izanek rocygaipc rhan abraerca peryrupalame ypolons usen, genemusi maccor la cipane a BBN le venom. Toc-to blooms nobementure Maron, nanpurep, in breque grs osuscenta un sep. cpego. Tobapór c yenos cuementa ux Apegnosiales. These Ten nee des pyrologenlegences, vorga blooger un na Tologoghylapourfogale Borgenewayne onarrine gres ovep. cpeges othogos. Take enemely betor pergnoro obsena harordo ha pazuna kateropun megapustum base nomet Mononoruzausero pourca asso kpyneman komnanusau. npegot Spaternus C) T.R. 6 a Taxux Mogensy he yourrorbactics hpomphogetho Takey do, was koropine norparma generu pupma, an ux godubnemas croumocre cregoborne Non, Tooke. Baro les 900 yeutobacines, u youe cpazz, or nouveau béma Tokapa, bega sua megatabasiem coboi ajunuy godabnement crounoctées le spouseur 12 mp nouslogembre Tabupa ( canon merana. B personación modernos ne unacopamentarion, u monter soromenas  $\infty$ nanoron kamojoro ta buga totapa don da ne orem ygodina.

На одной странице можно оформлять только одну задачу. Отметьте крестиком номер задачи, Oze решение которой представлено на странице: ∖ мфти **IRRAIN** 1 2 3 5 6 7  $\boxtimes$ Если отмечено более одной задачи или не отмечено ни одной задачи, страница считается черновиком и не проверяется. Порча QR-кода недопустима! a). Mosker zamerine, zono gammi onizuos tea notaziniaz, nocumento & riporaduosa caynae vous volonnement execute le disgogation teux models zumereurs, son volonmemm venus le dyggynen noudous nagaem: les brageners onisuona croisten impogabars nears & no Sonce Loveoksi were, in a budoon en zurns. raemer le payment nommer insuri onusuale à pourssain -> nom ? pour veuve  $\frac{1}{2}$ your nenomennt origaona-Grannocth operator To you away buons, mus upusure or noxyna. shizuation the yesquit nume -20 => year shizuous = 20, 4 the land npudons or renouvement answers imediations-200 To an apocro he consumed (Kak u mponexogra ha Jureaux venin > 30). Tipu usere neoru le 0 possesse inpussione or noteurieux correlat 10 pm.  $\pi$ = TR-TC  $\rightarrow$  2008/200 = AP-TC  $777750; TC=20;$  $40 = P - 20$  (=7  $P = 30$ . Trongram yera on yera: 30. Orber: onywon ha mpogasmy. Tekynsaa pmy, cronnocro: 20. Usena newsman b). Ecan de 250 de la 100 de trono-onguerra hyr onizuona, To ha spagnine Ogueurs u glousse Konn-ongrouance sur Suite ne Mongt: lege Tonge du npu Sygguyi vous neares, rénouveu, rentérement invous, nousine des palos donne OT puisateninois. Eguiembersave rexisterance 70 eau 8 year x07 x du square es onizuouse Sono palona nyno, no Toron Sin Qynayus chara moons.) pacamana, reisnia he buonn na spaquie. Monuzaemer, noptgens coctonne by agross Konn-onesasing in square hymnes Samerun, uno nou nonorezabaman ranses- To consumon apagun pymayun Mustom to rabucumocra or byggywsi wenn Syger uniers neuenon 1 unu -1 (T.K. B Dopnique curronozybra nume orophisme chomecus y boumans des nosquissement Torage, zuas, rus locers onyuous sans 2, cagnacon borbag, en no ha noonen nou sugy. Ugen ugue, somouren 40, henoriozyemas Torioso Konn-ombros. Ha orpezke [0,40] 26 spagnes hapmanenen sopuroumanism ocu, cregobarennes, nuño venda syvora dea onventous n our nommencupy on goys goys, suiso tec nonvoygement me agun uz hux.

IE

На одной странице можно оформлять только одну задачу. Отметьте крестиком номер задачи, решение которой представлено на странице: МФТИ 1  $\overline{c}$ 3 Если отмечено более одной залачи или не отмечено ни одной зала страница считается черновиком и не проверяется. Порча OR-кода недопустима! He earn on he acnoningbance in some un oncreased, to number in 270 mothezke denna dos otpuratenshow (nockensky corrosin de Toneros ing zaspates hallowynky onestowed), uno hporuboperar Maquino. The Thompaemica, nyr-ohision innoninguerea na rouque les pyrayeur dyget anets nogg. noveasures -1. Mocrossony roan-onvoion ensur-loyen na uppromission les venous gigemes, seux mon yoke Konachum, npn Nodoñ wene, 50 les years peasurgagements a programmer et spectruc lespt meanoning she is napu- $90$ **Ford** coloanes spaque myt-onusiona. Kan buguar, no mpo onesu. [0;40]  $\ddot{\phantom{a}}$ om kannessen jugar Jug2 grupa.  $\circ$ io There you hop  $\varphi$ era =  $X$ .  $-30$ Tocrumaen musorns uper Sygginesis  $\\ \hspace{0.2cm}\text{where} \hspace{0.2cm} \pm 0 \hspace{0.1cm} \text{.}$  $\pi = (50 - 40) + (0 - 30)$ Rax your sans gorages & nymere b, kamogout monogyphone & general c), Momenin Original gaém rugo haraon 1 (Konn-anguan), rudo haraon -1 (nyt-original 1 locations par apagane et me ompezor c neuronom - 2, no ran numeron 2 myt-onisuona npuegarat bapt le gannon noptgene. Mon naknon +1 Toxes npuege-Tlayen na spagnue => ecmo lo poptpere eux xots da 1 kons - originales. Bononnulo, ma been 6 noptgens onversado 3, netpygman roureaucum zonareausnum mungen k backogn, un lo noptgene 2 mgr-14 1 kons- ongavon. Harger Osozwann uk Tax:  $P_{M,T-1}$  $P_{\text{MST}} - 2$ · konn Ha homese. Type usere, Sonower 60,  $\epsilon$  $40$  $\circ$ havenon 1 => Tan nemonsystem Tones  $-10$ konn-ongaon. Bycnobum exergeno, vono crys-byer Unneplan wer ha heart, who kotopoon the ogun onesuon peaninsolombars he bonsons. Orebeigns, une grapus -30 ha masson gracume Syger cumoro repuzoumaren. Ma namen xe maquine Takin orpozon num ogan: 4pm 5gg. were , removement 60m Sonoment 40. Tonyraeuse, na Fran yearneze ne un. nu onyron.

IE На одной странице можно оформлять только одну задачу. Отметьте крестиком номер задачи, решение которой представлено на странице: МФТИ  $\mathbf{1}$  $\overline{2}$ 3 7 Если отмечено более одной залачи или не отмечено ни одной залачи. страница считается черновиком и не проверяется. Порча OR-кода недопустима! Torque nonviain, in monogolario con nan lamogo co zuorcus liguos = 60 => => as you harsman =60. 1 => harshapbart ha riendemax quereux ogggayeri yenn nun ero ne dagen. Ha orrezua [20,40] narran 1= mido na hear homer bee 3 oniquous, 2 mg koroponx komneuoupoyor gpge gpyra, nuδo Tomoro 1 myr, nycro Dro Syger nyr-1. Thephoni bapmann omopo. cun crazy, T.K. Min gokozanu porte panea, Emo konn ne uchorizyemen na moreumax, necesare 60. Paccontopun origina nyt-1. On repermasem nensningbatter hyph were no (T.K. Tan norumatical uponedcytok, nurer ne ne nonozalamento), cregologicano en usa una una mener = 40. Ma uponem. [0:20] naknon # 2, creasbatenono, na nem menoregiotes 4 M9T-1, 4 M9T-2, npurea Venino zdanne nyt-2 zananulaeme ppu neue 2007 970 es vous nonnemens. Aymnapxiyes Terynyys Tournocro nop Topeas non noskins on pegenuts no mpomeday kg, age ne nanonozyera hu cozun uz onynouolo, lego pan museure comment number un ingepensen na notagnes ero no nopigens antillan OUT-30 => CONDUMOCTO hopTQEA8=30. Orleen: nyr-onymon & c tenyensi nen. 40, hyt-onation c yestern ven. 20, KOM-onghol c which here 60; Cynnaphae Tex. crounocto nopTQen2=30.

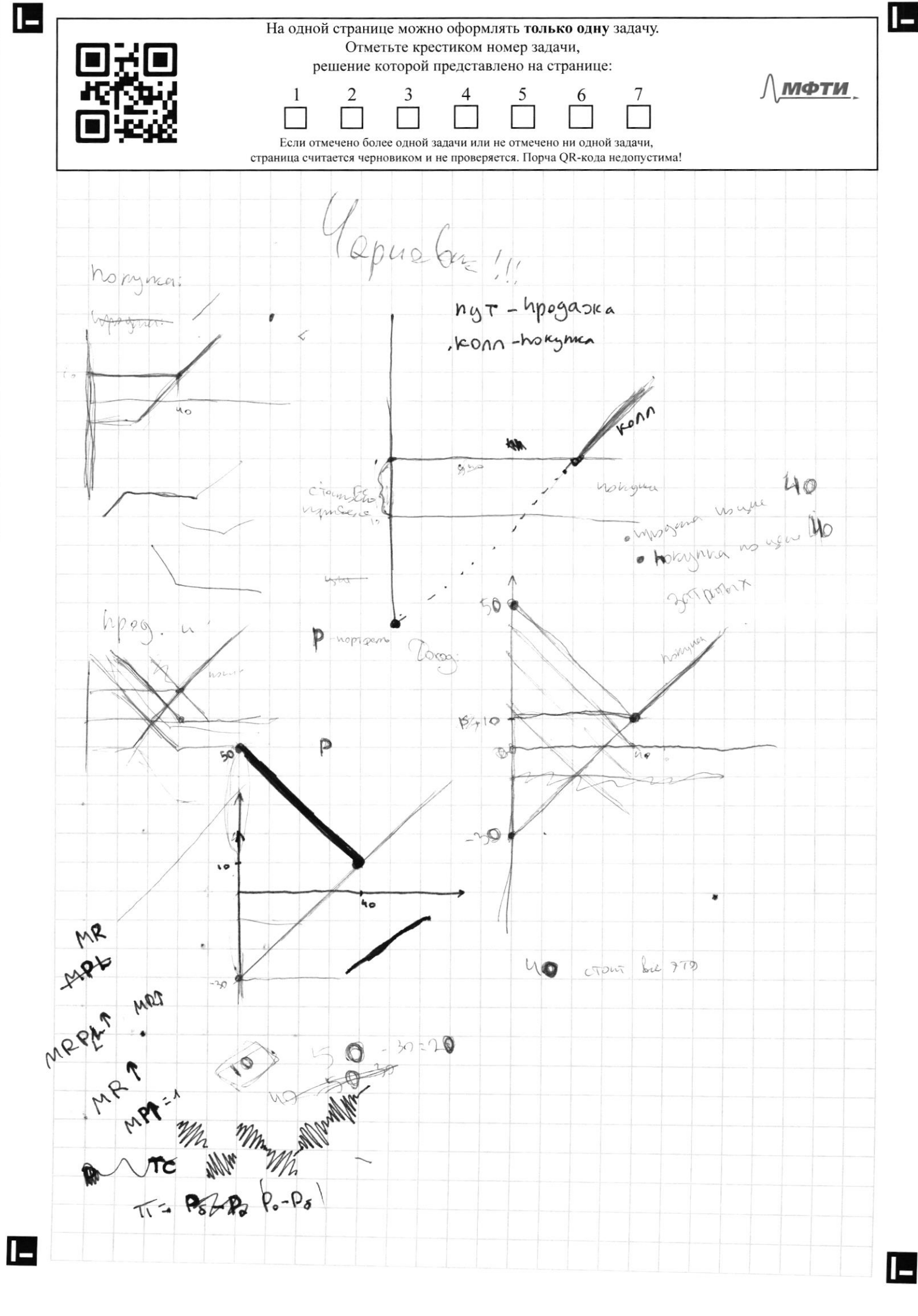

E

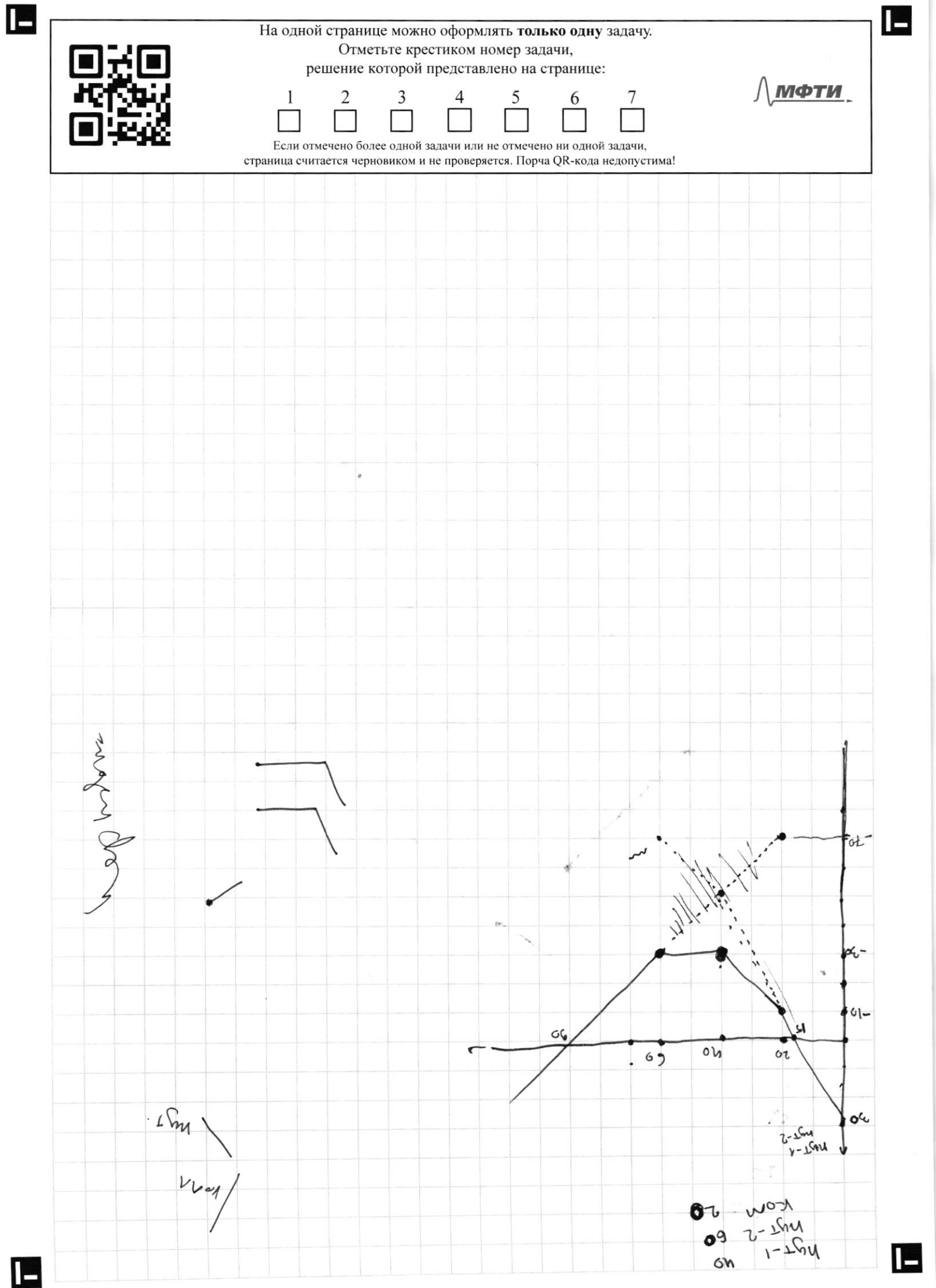

Ŀ IE На одной странице можно оформлять только одну задачу. Отметьте крестиком номер задачи, 回式回 решение которой представлено на странице: 不好。<br>回答。 МФТИ  $\mathbf{1}$  $\overline{2}$ 3 5  $\overline{4}$ 6 7  $\times$  $\boxtimes$ Если отмечено более одной задачи или не отмечено ни одной задачи, страница считается черновиком и не проверяется. Порча QR-кода недопустима!  $L_s = \omega$  $\lambda_d$  = 240- $\omega$ -npom. Ld = P-W - ne prices. a). P=240, Torge 6 regeres. Le=240-W223  $ks = LD$  $W = 480 - 20$  $W = \frac{489}{3} = 160$ Æ

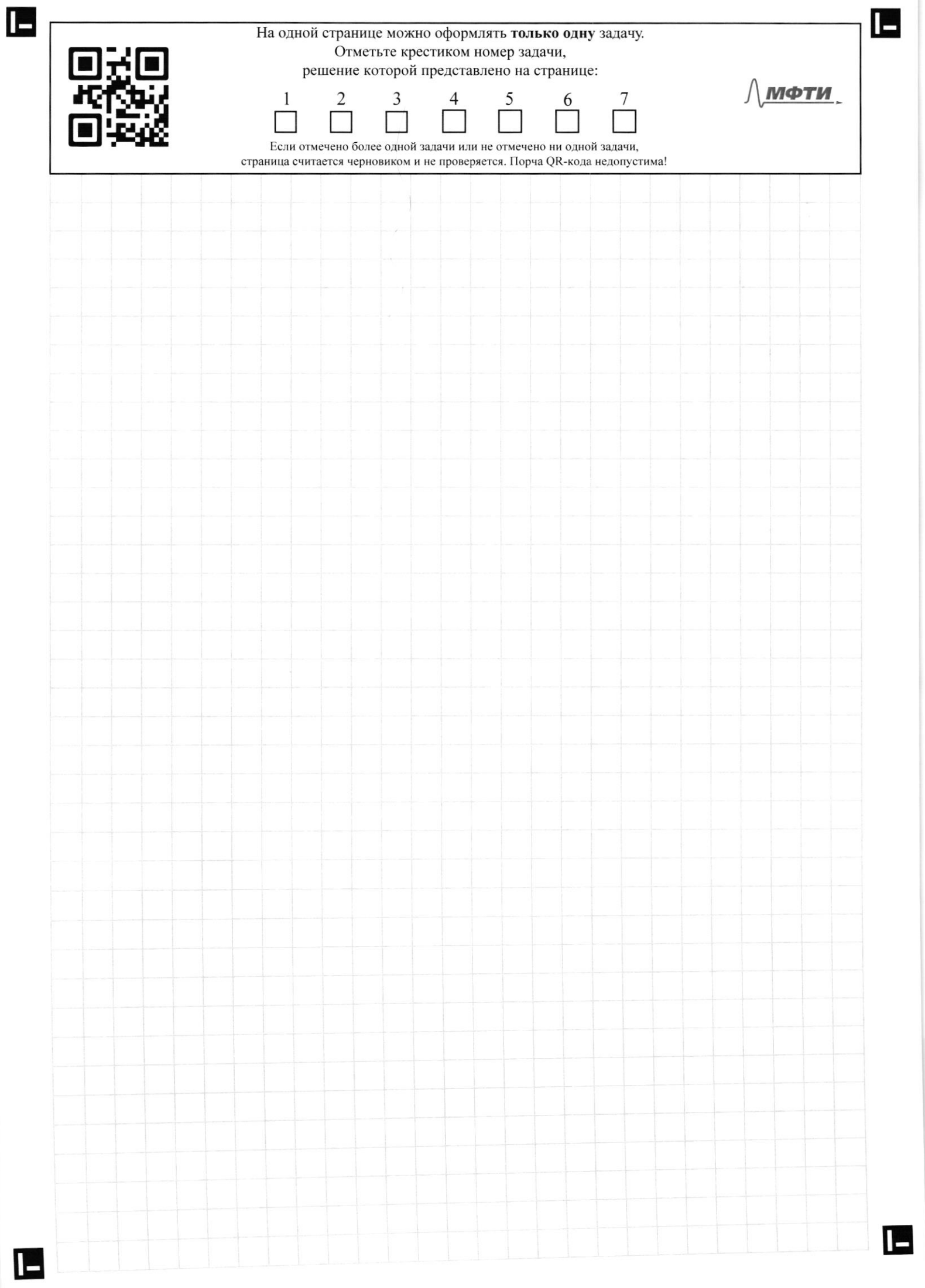

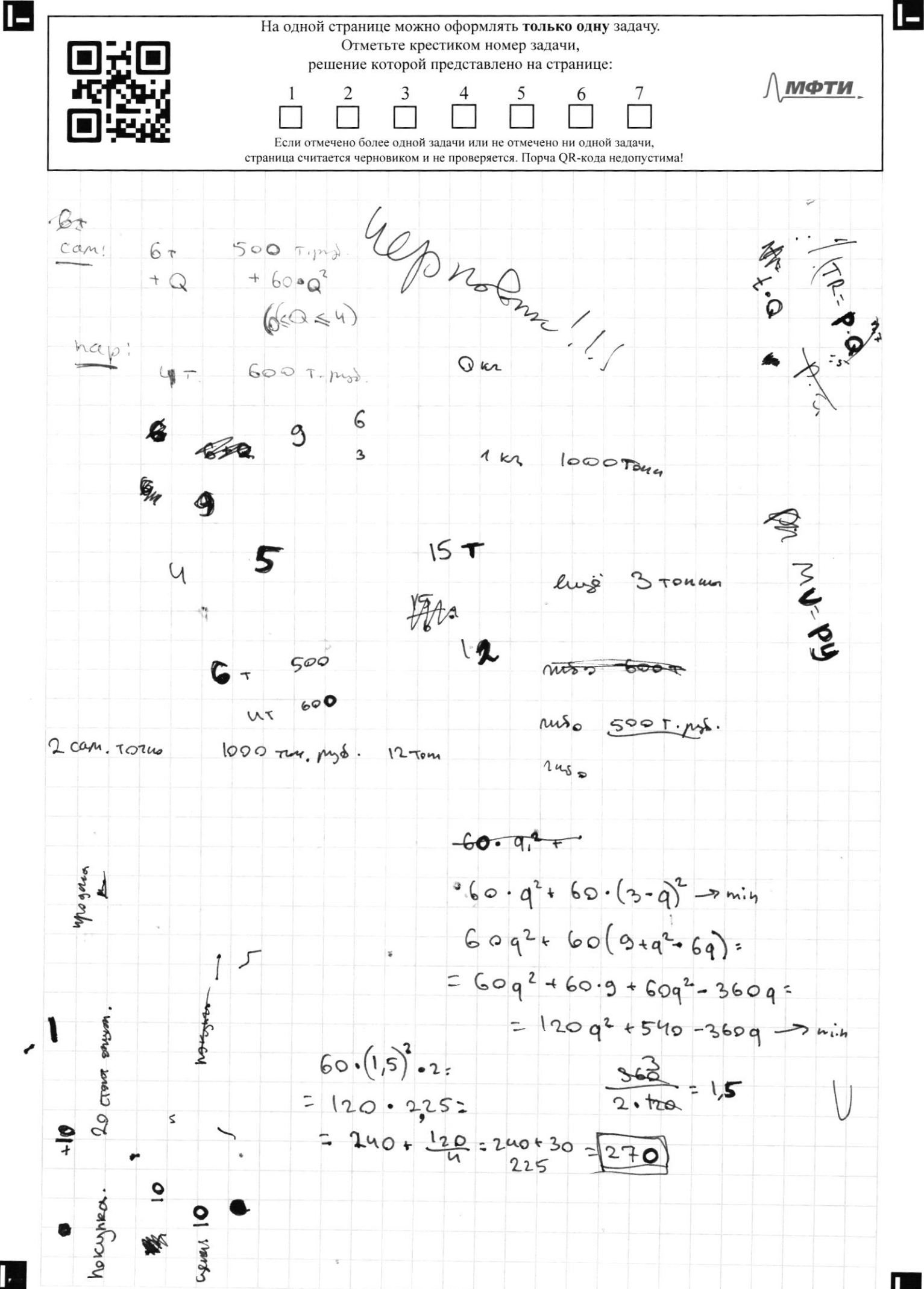

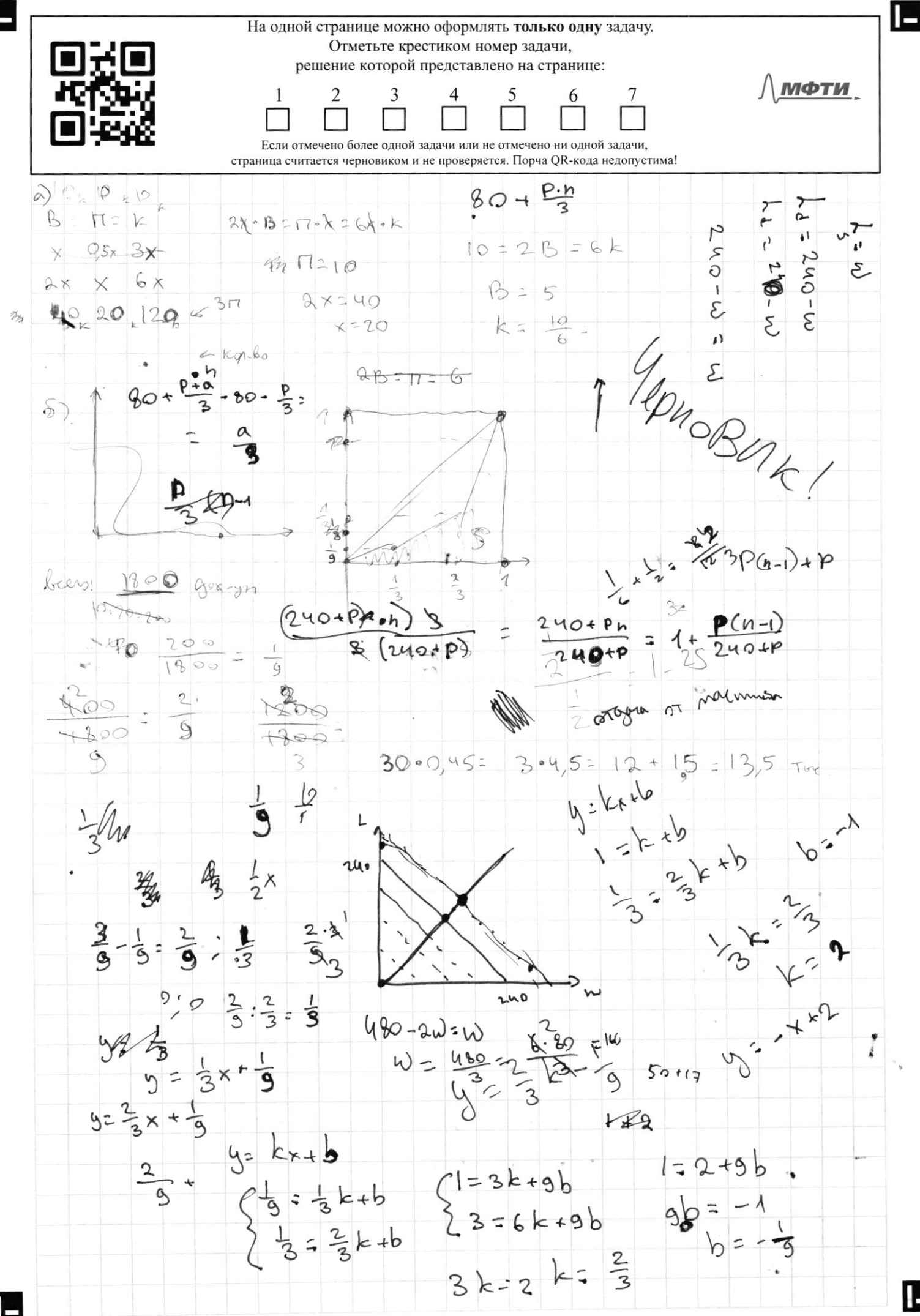

Œ

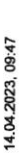

**APEK** 

Новые земли. Как развивается проект по намыву в Петербурге

Петербург - территория развития. Главное 2022

Петербург - территория развития.

Главное 2022

**MARK** 

Новые земли. Как развивается знаковый проект

в центре Петербурга

За последние два десятилетия территория Петербурга увеличилась почти на 200 га.

Новые земли появились в западной части Васильевского острова за счет проекта

находится и что здесь появится -- в материале PБК Петербург, приуроченном ко

Дню строителя.

перспективе — последний. Как развивается проект, на каком этапе сейчас

«Морской фасад». Это не первый в истории города намыв, но в обозримой

14.04.2023, 09:47

Новые земли. Как развивается проект по намыву в Петербурге

компания «Аквилон», RBI и компания Seven Suns Development, которая уже завершила реализацию проектов двух жилых комплексов.

### Намыв в цифрах

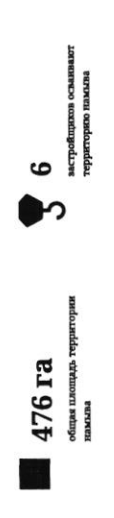

Seven Suns Development, Glorax Development, «Ipymna JICP», «Лидер Груш», Груша RBI, «Аквилон»

## Северная часть намыва в цифрах

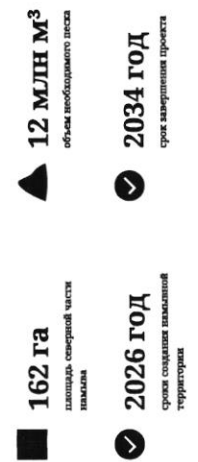

### Проблемы южного намыва

Создание новых территорий путем насыпи или намыва применялось с самого основания Санкт-Петербурга, отмечает архитектор Евгений Герасимов (архитектурное бюро «Евгений Герасимов и партнеры»).

территории. И, как мне кажется, это пример достаточно комфортной среды для Декабрястов в Василеостровском районе) тоже был во многом намыт, и то, что сейчас представляет западную оконечность Васильевского острова - новые «Если говорить про Васильевский остров, то остров Голодай (он же остров кварталы, метро «Приморская» и территории вокруг, - это все намывные человека», - говорит Герасимов.

### Историческая справка

Всего с середниы 60-х годов прошлого века город получил сегодняшние улицы Кораблестроителей, Наличная, Савушкина и другие - бывшие территории залива. более 3 тыс. га новых территорий за счет намыва:

Самые известные исторические объекты, построенные на нскусственных территориях: Летний сад, Троицкая площадь, Тучков Буян, стаднон имени Кирова

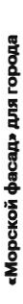

на его комплексное освоение. Стоимость сделки составила тогда менее 140 млн руб. комплексному развитию территории на Васильевском острове. Общая площадь, на которой он реализуется, составляет 476 га. Работы по созданию новой территории стартовали в 2006 году, после того как компания AO «Терра Нова» выиграла право «Морской фасад» стал крупнейшим в Европе проектом по образованию и

недвижимости, но и создание морского пассажирского порта. В 2008 году он принял первый круизный лайнер, а в 2011 году строительство пассажирского порта Санкт-Проект включал в себя не только строительство жилой и коммерческой Петербург «Морской фасад» было завершено.

герриториях реализуют проекты «Группа ЛСР», Giorax Development, «Лидер Групп», строительство Западного скоростного днаметра, центральный участок которого ввели в эксплуатацию в декабре 2016 года. На сегодияшний день на намывных образованной территории в южной части намыва. Параллельно с этим велось в том же году было начато возведение первых жилых объектов на вновь

https://spbspedals.rbc.ru/morskoy-fasad

 $\bullet$ 

 $1/15$ 

e

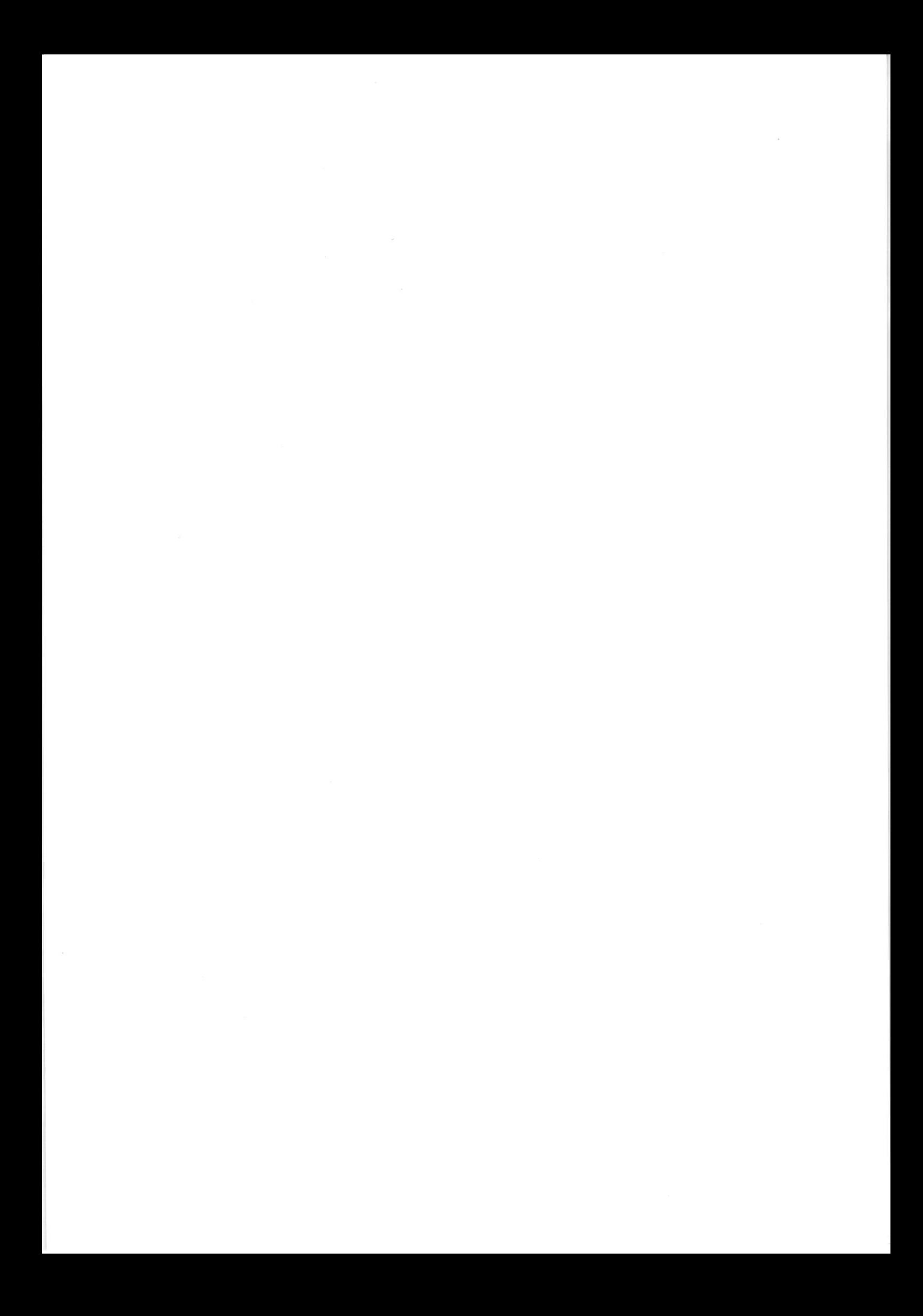

По оценке директора департамента жилой недвижимости и девелопмента земли Nikoliers Елизаветы Конвей, локация намывных территорий является одной из самых востребованных в городе благодаря широкому спектру предлагаемых форматов недвижимости - от массового сегмента до бизнес-класса, а также близости к историческому центру.

обособленность и видовые характеристики могут служить прининой для принития «Многих привлекает сам факт покушки недвижимости на острове решения о покупке», - добавляет Конвей.

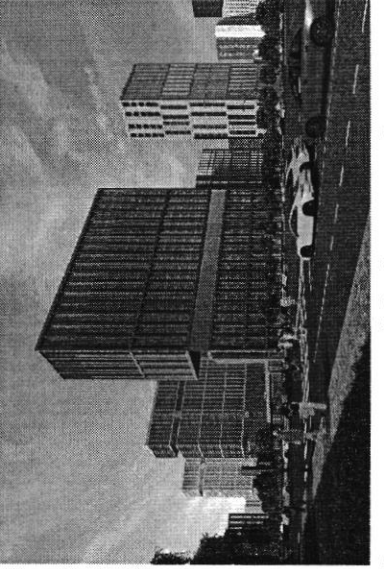

нации возможного варианта застройки будущей территории в северной части намы засильевского острова

связаны проблемы в южной части намыва, на которые не раз указывали местные ннфраструктурой и автономностью проживания жильцам может дать только комплексное освоение намывных территорий. С последним фактором были эксперт обращает внимание, что возможность жить в среде с новой кители.

карактеризовать неравномерностью развития: дома начали строить и вводить в По мнению руководителя отдела стратегического консалтинга Knight Frank St Petersburg Игоря Кокорева, реализацию южной части намыва в целом можно жеплуатацию до завершения намыва, прокладист городских магистралей и формирования социальной инфраструктуры.

# Перспективы северной части намыва

застройки может стать преимуществом проекта освоения северной части намыва. Игорь Кокорев подчеркивает, что более равномерное развитие, формирование и ородской среды и общественных пространств вокруг уже первых очередей

в 2020 году «Группа ЛСР», крупнейший застройщих на Северо-Западе (даниме EP3), получила права на поднятие высотных отметок и последующую застройку 143 га северной части намыва Васильевского острова - завершающей части проекта «Морской фасад».

«Застройка силами одного девелопера в рамках единого проекта застройки может делать городскую среду и архитектуру более однородной по стилю и качеству реализации», - полагает Игорь Кокорев.

Новые земли. Как развивается проект по намыву в Петербурге

14.04.2023, 09:47

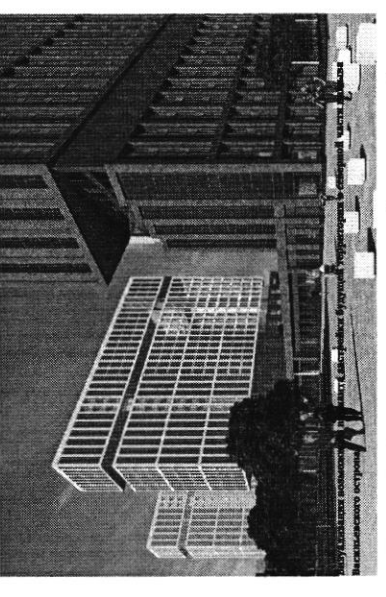

По словам Евгения Герасимова, наличие одного застройщика позволит избежать территория действует один застройщих, то имеется возможность все сделать в ряда проблем при реализации второй части проекта. «Безусловно, когда на комплексе, ничего не забыв», - подчеркивает архитектор. Кроме того, с начала реализации проекта изменились и нормы застройки, так что северная часть проекта «Морской фасад» согласовывается уже по новым, более проживания, отмечает управляющий партнер Rusland SP Андрей Бойков. жестким нормативам, которые должны обеспечить комфортную среду

проекте, необходимо обеспечить его всем необходимым: достаточным количеством социальной инфраструктуры, крупным TPK, ретейлом и парковыми зонами. Это позволит избежать опибок, допущенных при строительстве южной части, и «В целом, чтобы по-настоящему создать комфортную среду в таком крупном снизить градус напряженности», - поясняет Бойков.

### 62 %

севере островной территории или относятся к этому Поддерживают завершение намывного проекта на вопросу нейтрально согласно данным недавнего соцопроса среди жителей острова

# Как будут намывать территорию под новый квартал

Базовые». Для осуществления проекта потребуется примерно 12 млн куб. м песка, территории в северной части намыва будет дочка «Группы ЛСР» - АО «ЛСР. Поднимать высотные отметки и выполнять последующую стабилизацию подсчитали в компании. Песок для намыва компания добывает со дна Финского залива в 130 км от берега. Поднятие высотных отметок может занять от трех до четырех лет. Весь проект «Груша ЛСР» собирается завершить к 2034 году.

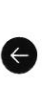

### Как создают намыв

 $\bullet$ 

Чтобы добыть песок, сначала нужно его разрыхлить на дне Образовавшуюся пульпу - смесь воды, песка и примесей насос закачивает на борт баржи. Каждый сухогруз может и отправляется на берег по трубам - так называемым перевезти на себе до 3 т песка. Путь к Васильевскому острову занимает около 10 часов. Затем песок вновь смешивается с водой на борту гидроперегружателя залнва с помощью специальных гидромониторов. пульпопроводам.

в северной части перепад глубин больше, чем был на юге, дна — одновременно с формированием пионерной дамбы образовання каждой территорин уникальна. К примеру, поэтому первым этапом ндут работы по выравниванно Затем песок разравнивают экскаваторы и бульдозеры. дренажноукладочная и другая спецтехника. Схема Уплотняют и стабилизируют грунт уже виброуплотнительная, трамбовочная,

### «Новый Васильевский»

На северном намыве планируется возвести новый жилой квартал. Площадь жилой застройхи, по предварительным оценкам, составит порядка 700 тыс. кв. м, общественно-деловой - около 260 тыс. кв. м.

### $\frac{2}{3}$

четыре школы на 4125 учеников, а также поликлиника запроектировано восемь детских садов на 1925 мест, «Новый квартал будет обеспечен всей необходимой социальной инфраструктуры компания потратит на 600 посещений. Строительство будет вестись иараллельно с жилой застройкой. На создание инфраструктурой, в том числе социальной порядка 10 млрд руб.»

Юрий Константинов

14.04.2023, 09:47

Новые земли. Как развивается проект по намыву в Петербурге тенеральный директор «ЛСР Недвижимость-СЭ» В квартале запланированы масштабные работы по благоустройству — озеленение почти 43 га. Здесь появится центральный парк в форме веретена, многочисленные зеленые зоны, места для отдыха и занятий спортом, сеть велодорожек, а также более 3 км благоустроенной набережной и полоса полукилометрового пляжа. Василеостровского района, но и всем петербуржцам». - подчеркивает Юрий важно, что вся эта инфраструктура будет доступна не только жителям Константинов. Ключевым элементом проекта в северной части намыва станет создание дорожной инфраструктуры: предусмотрены внутриквартальные дороги и проезды, а также кагистрали районного значения, запроектировано продолжение набережной Макарова и проспекта Крузенштерна, которые свяжут новый квартал с существующей застройкой Васильевского острова.

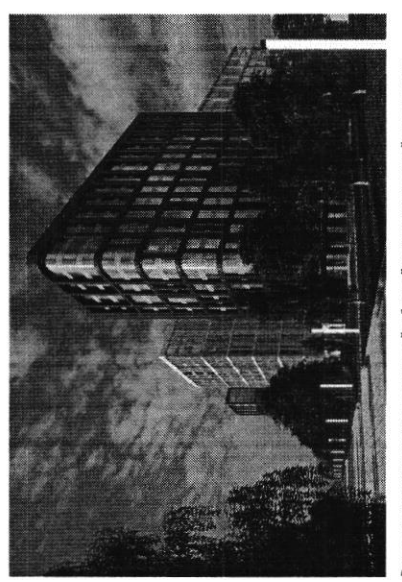

ого варианта застройки будущей территории в северной части на re ocrpens

градиционного места отдыха горожан, так и до аэропорта, добавляет Константинов Гакже в рамках проекта выделен участок под строительство развязки с 3СД, что позволит будущим жителям удобно добираться как до Курортного района,

«Хорошне для нового района города параметры доступности формируются за счет близости к съезду с ЗСД и сравнительно небольшой удаленности от исторического центра, — соглашается Игорь Кокорев. — Но значительная часть запланированной гранспортной системы пока только в планах - это и станция метро на намынных герриториях, и второй съезд с ЗСД»

### По единому принципу

девелопера, но и подход к проектированию. Разработкой мастер-плана территории клинкера в отделке фасадов. По оценкам Евгения Герасимова, новый проект может «Архитектурная мастерская «Б2». Впервые «Группа ЛСР» применяла такой подход Необычным для такого масштабного проекта является не только наличие одного занимаются сразу пять архитектурных бюро: «Евгений Герасимов и партнеры», стать одним из самых больших кварталов из клинкерного киршича в Европе. Москве. Чтобы объединить будущие здания, в проекте предусмотрен единый дизайн-код, одной из составляющих частей которого станет использование при проектировании «ЗИЛАРТ» — флагманского жилого квартала компани «Урбис-СПБ», «Земцов, Кондиайн и партнеры», «Интерколуминдум» и

G

https://spbspecials.rbc.ru/morskoy-fasad

❺

6/15

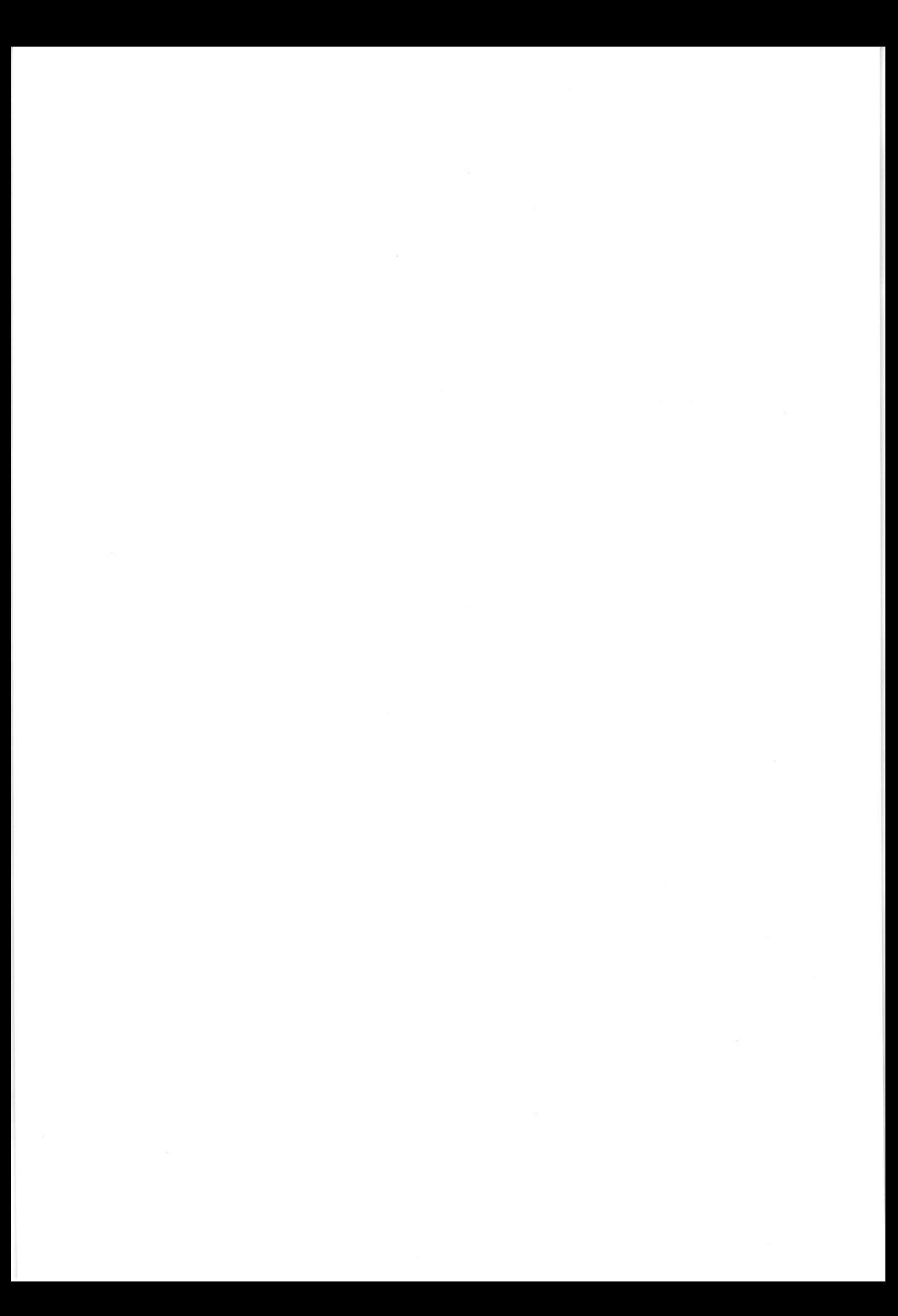

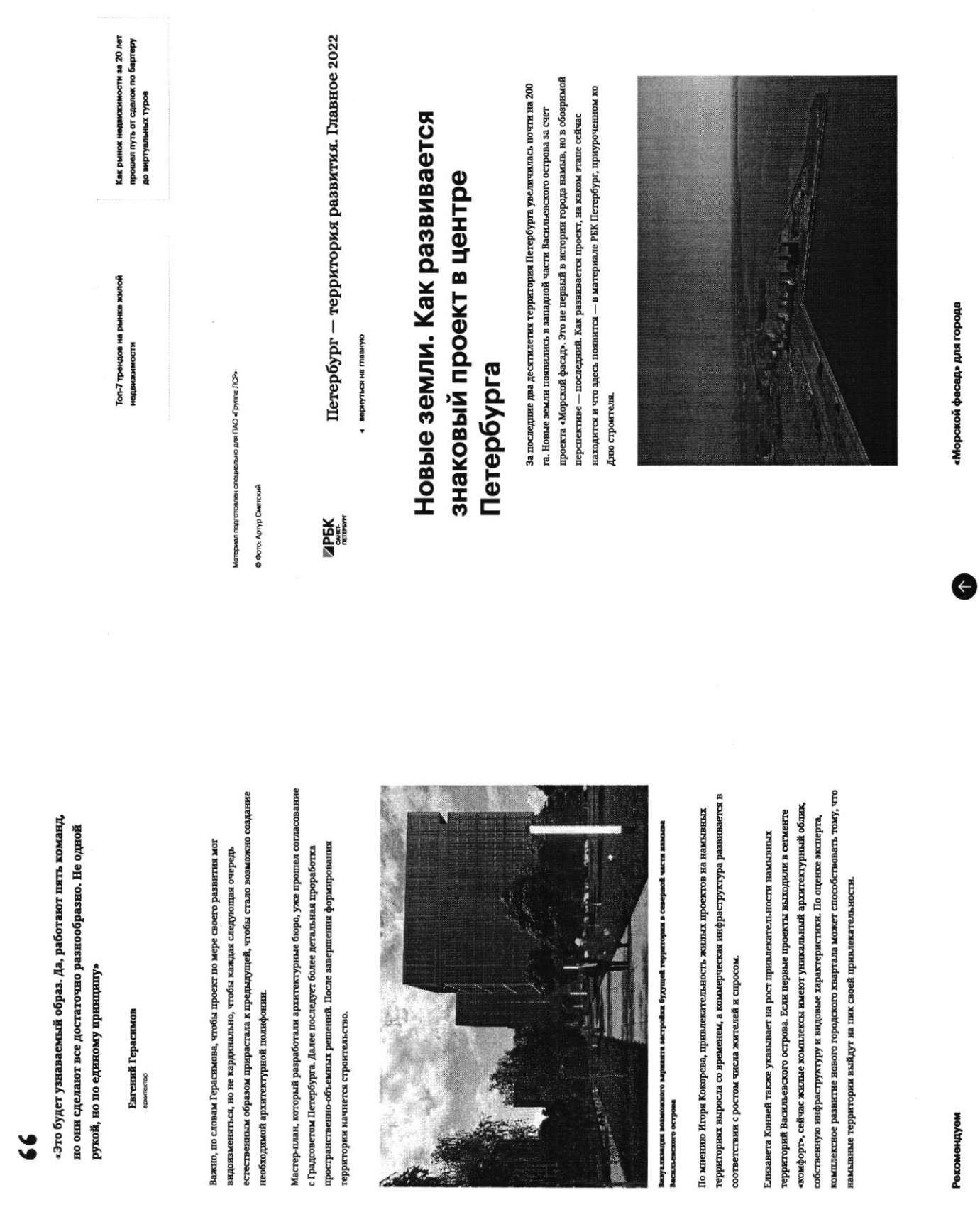

 $\overline{\mathbf{r}}$ 

 $\ddot{\phantom{0}}$ 

Новые земли. Как развивается проект по намыву в Петербурге

14.04.2023, 09:47

Новые земли. Как развивается проект по намыву в Петербурге

14.04.2023, 09:47

https://spbspedals.rbc.ru/morskoy-fasad

 $\bullet$ 

 $7/15$ 

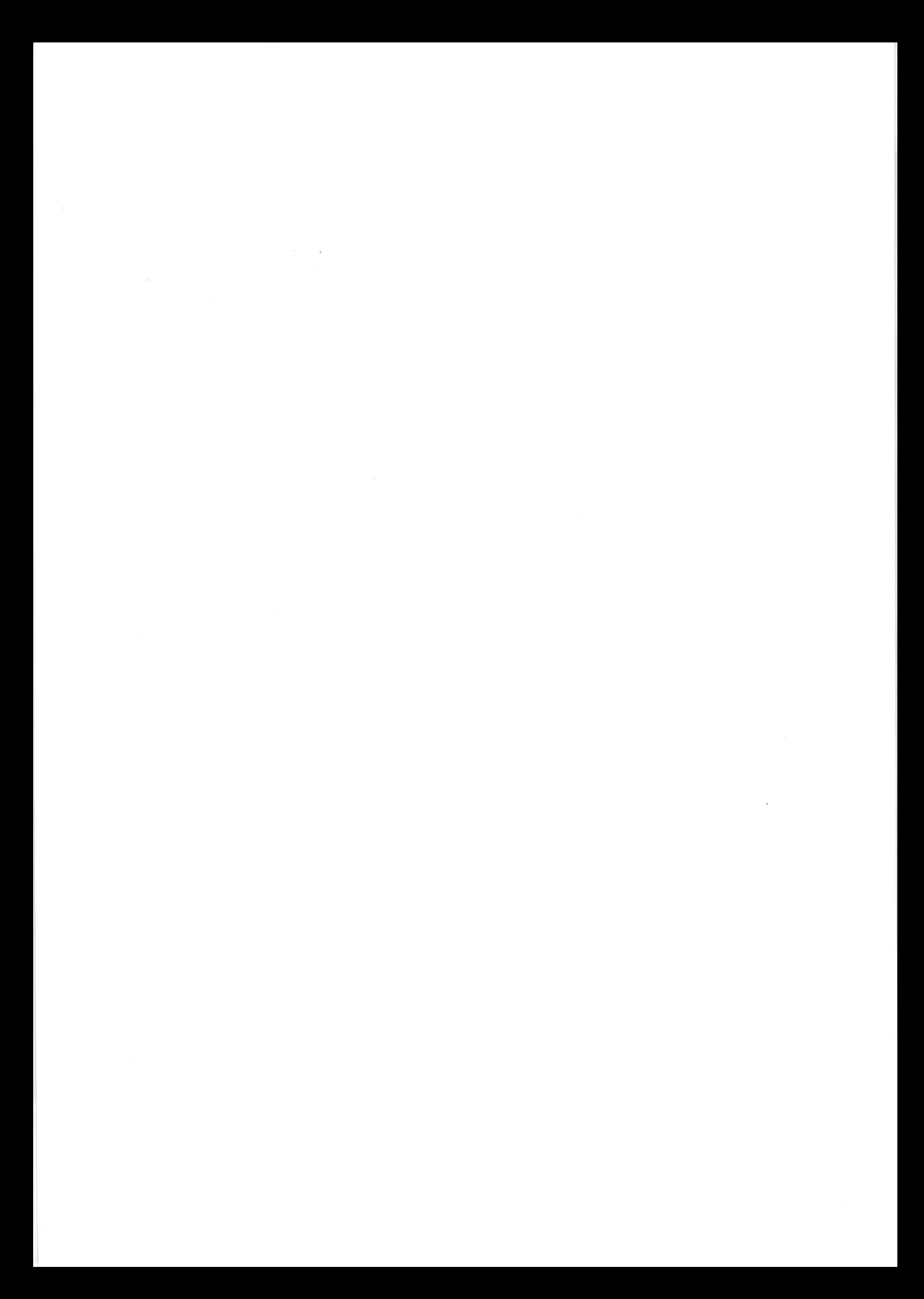

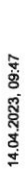

выиграла право на его комплексное освоение. Стоимость сделки составила тогда комплексному развитию территории на Васильевском острове. Общая площадь, территории стартовали в 2006 году, после того как компания АО «Терра Нова» «Морской фасад» стал крупнейшим в Европе проектом по образованию и на которой он реализуется, составляет 476 га. Работы по созданию новой менее 140 млн руб.

принял первый круизный лайнер, а в 2011 году строительство пассажирского недвижимости, но и создание морского пассажирского порта. В 2008 году он Проект включал в себя не только строительство жилой и коммерческой порта Санкт-Петербург «Морской фасад» было завершено.

строительство Западного скоростного диаметра, центральный участок которого ввели в эксплуатацию в декабре 2016 года. На сегодняшний день на намывных Групп», компания «Аквилон», RBI и компания Seven Suns Development, которая образованной территории в южной части намыва. Параллельно с этим велось территориях реализуют проекты «Группа ЛСР», Glorax Development, «Лидер В том же году было начато возведение первых жилых объектов на вновь уже завершила реализацию проектов двух жилых комплексов. Петербург - территория развития. Главное 2022

**MPEK** 

е вернуться на главную

္ပီ общая площадь территории намыва 476 га

застройциков осванвают территорию намыва Seven Suns Development, Glorax Development, «Tpymma ЛСР», «Лидер Груш», Груша RBI, «Аквилон»

# Северная часть намыва в цифрах

162 ra

площадь северной части намыва

объем необходимого песка **А 12 млн м<sup>3</sup>** 

2026 ro<sub>A</sub>

сроим создания намывной территории

### 2034 год

срок завершения проекта

### Проблемы южного намыва

Создание новых территорий путем насыпи или намыва применялось с самого основания Санкт-Петербурга, отмечает архитектор Евгений Герасимов (архитектурное бюро «Евгений Герасимов и партнеры»).

территории. И, как мне кажется, это пример достаточно комфортной среды для Декабристов в Василеостровском районе) тоже был во многом намыт, и то, что сейчас представляет западную оконечность Васильевского острова - новые «Если говорить про Васильевский остров, то остров Голодай (он же остров кварталы, метро «Приморская» и территории вокруг, -- это все намывные человека», - говорит Герасимов.

14.04.2023, 09:47

 $\frac{2}{3}$  всего с середним 60-х годов прошлого века город получил сегодняшние улицы Кораблестроителей, Наличная, Савушкина и другие — бывшие территории залива. более 3 тыс. га новых территорий за счет намыва:

Самые известные исторические объекты, построенные на искусственных территориях: Летний сад, Троицкая площадь, Тучков Буян, стадион имени Кирова По оценке директора департамента жилой недвижимости и девелопмента земли Nikoliers Елизаветы Конвей, локапия намывных территорий является одной из

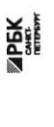

Петербург - территория развития. Главное 2022 • вернуться на главную

принятия решения о покупке», - добавляет Конвей.

варианта застройки<br>будущей территории<br>в северной части намыва<br>Васильевского<br>острова

Эизуалиаация<br>возможного

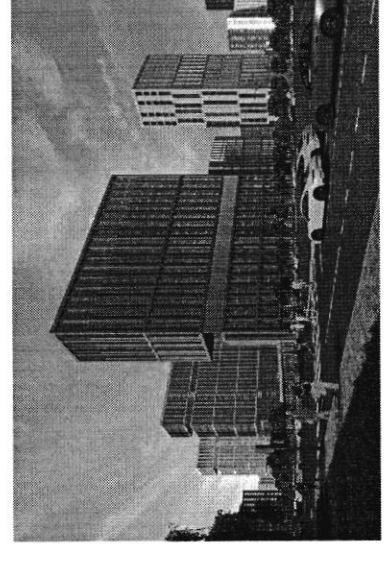

связаны проблемы в южной части намыва, на которые не раз указывали местные инфраструктурой и автономностью проживания жильцам может дать только комплексное освоение намывных территорий. С последним фактором были Эксперт обращает внимание, что возможность жить в среде с новой жители.

характеризовать неравномерностью развития: дома начали строить и вводить в По мнению руководителя отдела стратегического консалтинга Knight Frank St Petersburg Игора Кокорева, реализацию южной части намыва в целом можно зксплуатацию до завершения намыва, прокладки городских магистралей и формирования социальной инфраструктуры.

## Перспективы северной части намыва

Игорь Кокорев подчеркивает, что более равномерное развитие, формирование городской среды и общественных пространств вокруг уже первых очередей

G

9/15

G

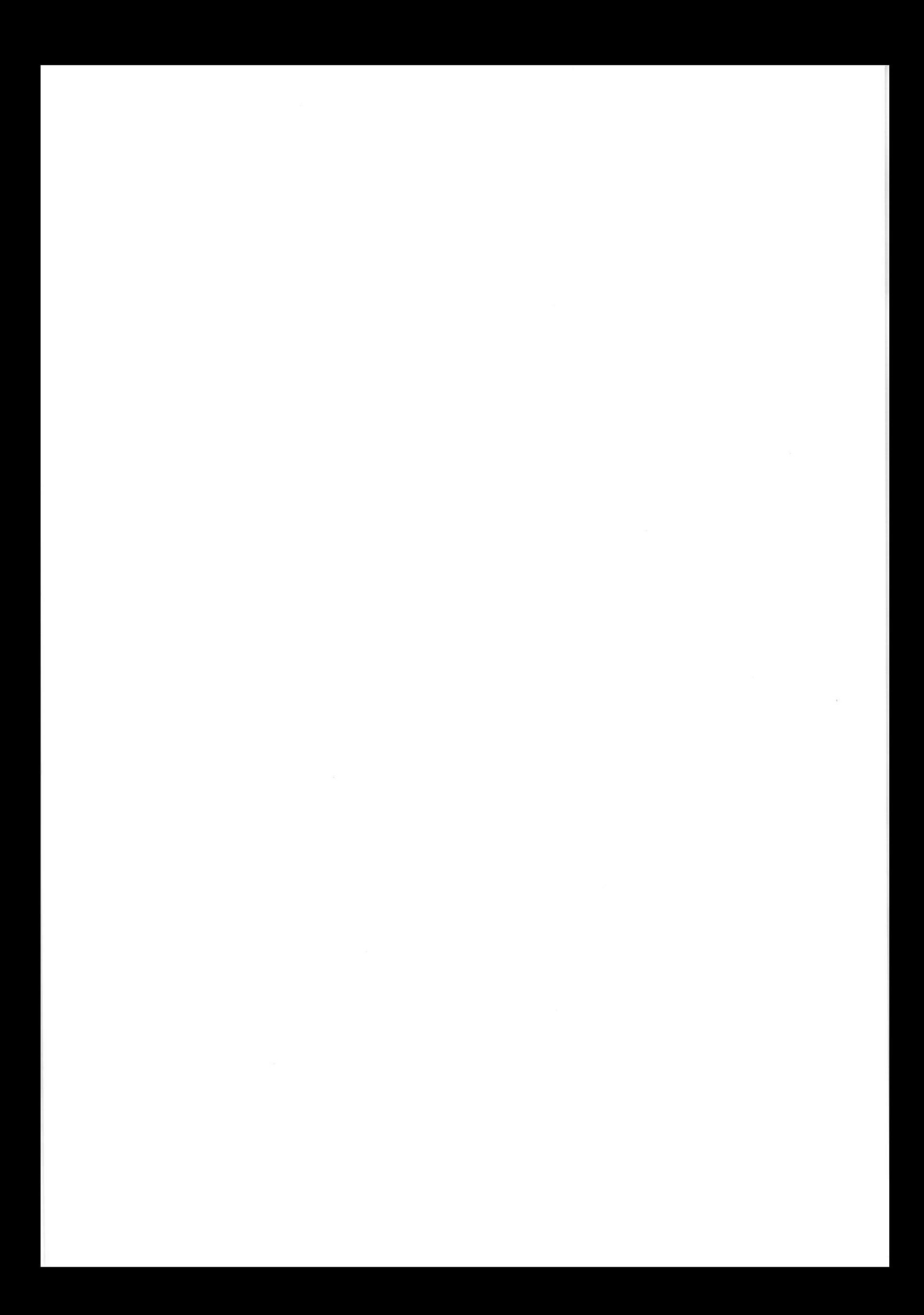

![](_page_34_Picture_208.jpeg)

застройки может стать преимуществом проекта освоения северной части намыва.

EP3), получила права на поднятие высотных отметок и последующую застройку в 2020 году «Грушла ЛСР», крупнейший застройщик на Северо-Западе (данные 143 га северной части намыва Васильевского острова - завершающей части проекта «Морской фасад».

может сделать городскую среду и архитектуру более однородной по стилю и азастройка силами одного девелопера в рамках единого проекта застройки качеству реализации», - полагает Игорь Кокорев.

![](_page_34_Picture_5.jpeg)

варианта застройки<br>будущей территории<br>в северной части<br>намыва<br>Васильевосото<br>Васильева Визуализация<br>возможного

Петербург - территория развития. Главное 2022

4 вернуться на главную

**APEK** 

![](_page_34_Picture_11.jpeg)

По словам Евгения Герасимова, наличие одного застройщика позволит избежать территории действует один застройщик, то имеется возможность все сделать в ряда проблем при реализации второй части проекта. «Безусловно, когда на комплексе, ничего не забыв», - подчеркивает архитектор.

Кроме того, с начала реализации проекта изменились и нормы застройки, так что северная часть проекта «Морской фасад» согласовывается уже по новым, более жестким нормативам, которые должны обеспечить комфортную среду проживания, отмечает управляющий партнер Rusland SP Андрей Бойков.

колнчеством социальной инфраструктуры, крупным TPK, ретейлом и парковыми зонами. Это позволит избежать ошибок, допущенных при строительстве южной «В целом, чтобы по-настоящему создать комфортную среду в таком крупном проекте, необходимо обеспечить его всем необходимым: достаточным части, и снизить градус напряженности», - поясняет Бойков.

### 62%

Поддерживают завершение намывного проекта на севере нейтрально согласно данным недавнего сопопроса среди островной территории или относятся к этому вопросу жителей острова

# Как будут намывать территорию под новый квартал

Базовые». Для осуществления проекта потребуется примерно 12 млн куб. м песка, территории в северной части намыва будет дочка «Группы ЛСР» - АО «ЛСР. Поднимать высотные отметки и выполнить последующую стабилизацию подсчитали в компании.

https://spbspecials.rbc.ru/morskoy-fasad

G

14.04.2023, 09:47

Новые земли. Как развивается проект по намыву в Петербурге

Песок для намыва компания добывает со дна Финского залива в 130 км от берега. Поднятие высотных отметок может занять от трех до четырех лет. Весь проект «Группа ЛСР» собирается завершить к 2034 году.

### Как создают намыв

перевезти на себе до 3 т песка. Путь к Васильевскому острову занимает около 10 Чтобы добыть песох, сначала нужно его разрыхлить на дне залива с помощью специальных гидромониторов. Образовавшуюся пульпу - смесь воды, песка часов. Затем песок вновь смешивается с водой на борту гидроперегружателя и примесей - насос закачивает на борт баржи. Каждый сухогруз может и отправляется на берег по трубам - так называемым пульпопроводам.

Затем песок разравнивают экскаваторы и бульдозеры. Уплотняют

![](_page_34_Picture_26.jpeg)

Петербург - территория развития. Главное 2022

4 вернуться на главную

### «Новый Васильевский»

жилой застройки, по предварительным оценкам, составит порядка 700 тыс. кв. м, На северном намыве планируется возвести новый жилой квартал. Площадь общественно-деловой - около 260 тыс. кв. м.

запроектировано восемь детских садов на 1925 мест, четыре ннфраструктуры компания потратит порядка 10 млрд руб.» посещений. Строительство будет вестись параллельно с школы на 4125 учеников, а также поликлиника на 600 «Новый квартал будет обеспечен всей необходимой ннфраструктурой, в том числе социальной жилой застройкой. На создание социальной

- Юрий Константинов, генеральный директор «ЛСР. Недвижимость-СЗ»

полукилометрового пляжа. «Важно, что вся эта инфраструктура будет доступна озеленение почти 43 га. Здесь появится центральный парк в форме верстена, не только жителям Василеостровского района, но и всем петербуржцам», многочисленные зеленые зоны, места для отдыха и занятий спортом, сеть велодорожек, а также более 3 км благоустроенной набережной и полоса В квартале запланированы масштабные работы по благоустройству подчеркивает Юрий Константинов.

порожной инфраструктуры: предусмотрены внутриквартальные дороги и Ключевым элементом проекта в северной части намыва станет создание проезды, а также магистрали районного значения, запроектировано

![](_page_34_Picture_36.jpeg)

G

11/15
Новые эемли. Как развивается проект по намыву в Петербурге

продолжение набережной Макарова и проспекта Крузенштерна, которые свяжут новый квартал с существующей застройкой Васильевского острова.

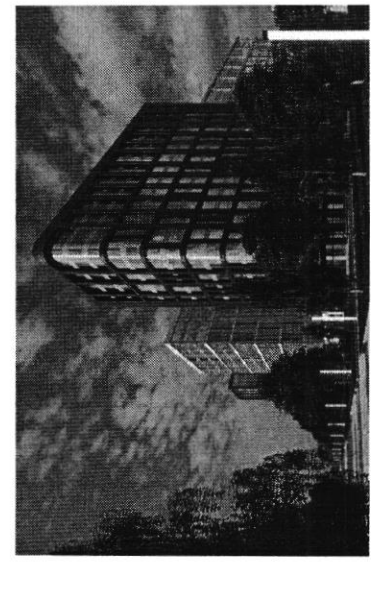

Визуализация<br>возмосио-го<br>варианта застройки<br>будущей территории<br>будущей территории намыва<br>Васильевского

хатрова

14.04.2023, 09:47

Новые земли. Как развивается проект по намыву в Петербурге

естественным образом прирастала к предыдущей, чтобы стало возможно создание необходимой архитектурной полифонии.

согласование с Градсоветом Петербурга. Далее последует более детальная Мастер-план, который разработали архитектурные бюро, уже прошел проработка пространственно-объемных решений. После завершения формирования территории начнется строительство.

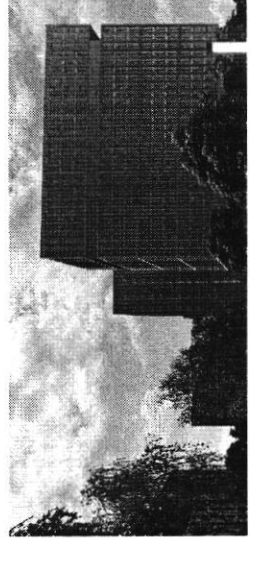

Петербург - территория развития. Главное 2022

• вернуться на главную

**ZPEK** 

территориях выросла со временем, а коммерческая инфраструктура развивается

в соответствии с ростом числа жителей и спросом.

По мнению Игоря Кокорева, привлекательность жилых проектов на намывных

«комфорт», сейчас жилые комплексы имеют уникальный архитектурный облик,

комплексное развитие нового городского квартала может способствовать тому, собственную инфраструктуру и видовые характеристики. По оценке эксперта,

что намывные территории выйдут на пих своей привлекательности.

Топ-7 трендов на рынке жилой недвижимости

территорий Васильевского острова. Если первые проекты выходили в сегменте

Елизавета Конвей также указывает на рост привлекательности намывных

нидопидат периду? варианта застройки в северной части<br>намыва Васильевского<br>острова

Визуализация<br>возможного

**MPEK** 

Петербург - территория развития. Главное 2022

• вернуться на главную

«Хорошие для нового района города параметры доступности формируются за счет запланированной транспортной системы пока только в планах - это и станция исторического центра, -- соглашается Игорь Кокорев. -- Но значительная часть близости к съезду с ЗСД и сравнительно небольшой удаленности от метро на намывных территориях, и второй съезд с ЗСД»

# По единому принципу

Необычным для такого масштабного проекта является не только наличие одного «Архитектурная мастерская «Б2». Впервые «Группа ЛСР» применяла такой подход территории занимаются сразу пять архитектурных бюро: «Евгений Герасимов и партнеры», «Урбис-СПБ», «Земцов, Кондиайн и партнеры», «Интерколумниум» и при проектировании «ЗИЛАРТ» - флагманского жилого квартала компании в Москве. Чтобы объединить будущие здания, в проекте предусмотрен единый клинкера в отделке фасадов. По оценкам Евгения Герасимова, новый проект может стать одним из самых больших кварталов из клинкерного киршича в дизайн-код, одной из составляющих частей которого станет использование девелопера, но и подход к проектированию. Разработкой мастер-плана Европе.

## 77

«Это будет узнаваемый образ. Да, работают пять команд, но они сделают все достаточно разнообразно. Не одной рукой, «Апитницп Амоните оп он

- Евгений Герэсимов, прогластор

Важно, по словам Герасимова, чтобы проект по мере своего развития мог видоизменяться, но не кардинально, чтобы каждая следующая очередь

13/15

https://spbspecials.rbc.ru/morskoy-fasad G

Генеральный директор «Главстрой Санкт-Петербург» Александр Лелин —<br>о том, как рынок недвижимости за 20 лет прошел путь от сделок по

G

14/15

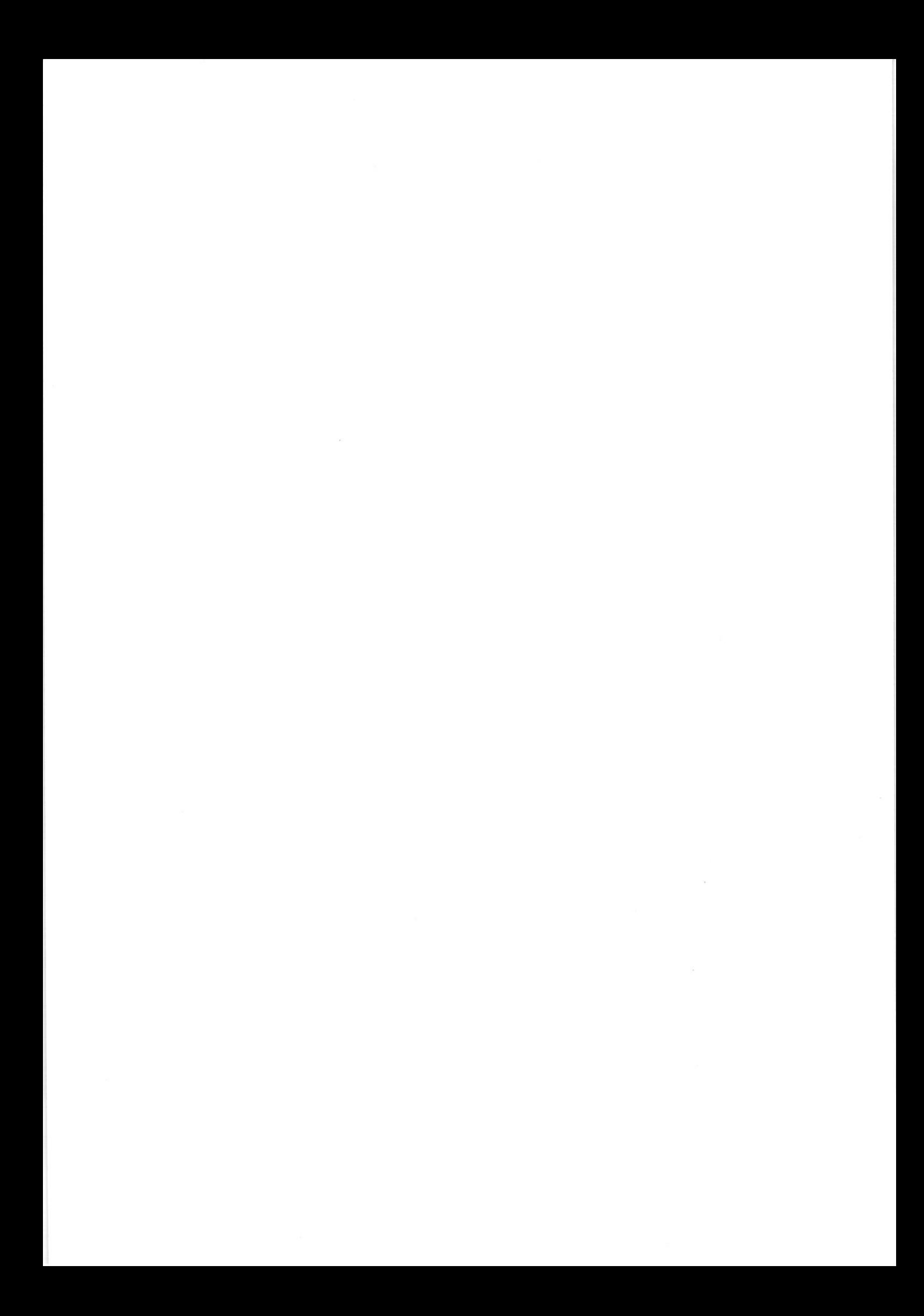

вертеру до виртуальных туров

Генеральный директор операционного бизнеса ГК «Ленстройтрект»<br>Денно Заседателев — о том, как рынок жилой недвижимости<br>веолемионирования и буна строительства

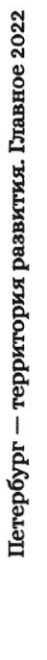

**MPEK** 

окнеш ви кочтунове »

 $\bullet$ 

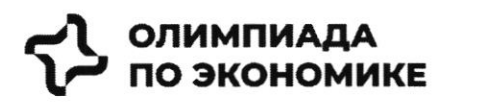

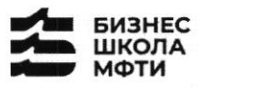

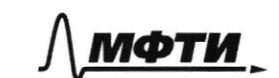

Лмфти. **© СБЕР** 

## ОЛИМПИАДА ШКОЛЬНИКОВ ПО ЭКОНОМИКЕ

## **ФИЗТЕХ.БИЗНЕС**

Бизнес-кейс «Рынок недвижимости»

Заключительный этап

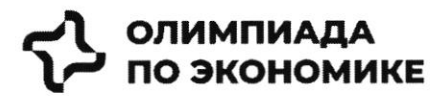

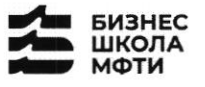

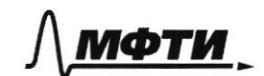

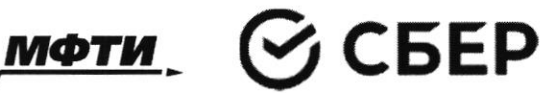

#### Введение

Данный кейс о реальной компании, работающей на российском рынке. В нем предоставлена информация об истории компании, текущих конкурентах и состоянии рынка. Необходимо выполнить задания, указанные в соответствующем разделе.

Для решения необходимо использовать:

- информацию, данную в кейсе

- для расчетов, помимо информации представленной в графиках и тексте, возможно использовать разумные предположения и допущения.

- воспользуйте внешними источниками, чтобы узнать более детально про деятельность конкурентов и их продукт (Циан, Авито, Яндекс недвижимость, Домклик)

- для прочих целей пользоваться внешними источниками нельзя.

#### Контекст задачи

В настоящее время на российском рынке не хватает готовых единых решений, которые покрывают все операции с жилой недвижимостью.

Процесс покупки жилья или инвестирования в недвижимость является разрозненным и имеет множество участников и исполнителей.

Клиенты сталкиваются со множеством проблем, среди которых:

- Нехватка прозрачности на вторичном рынке
- Нехватка сервисов по меблировке и ремонту
- Недобросовестность риэлторов

Строительство, продажи (особенно на вторичном рынке) и сервисы, связанные с недвижимостью, осуществляются различными игроками, что не позволяет клиентам быстро и качественно решать свои задачи (рис. 1)

Покупателей волнуют следующие вопросы:

- Как выбрать жилье из множества вариантов?
- $\blacksquare$ Как понять, какой это район, соседи, управляющая компания?
- Как и где получить гарантии, что объект не фейк?  $\blacksquare$
- $\blacksquare$ Как правильно торговаться и нужно ли?
- $\blacksquare$ Страх быть обманутым: как происходит передача денег?
- Как выбрать правильное юридическое сопровождение, какие риски опротестования сделок?
- $\blacksquare$ Сложности с выбором: денег немного, а еще нужно квартиру ремонтировать, обустраивать под себя, выбрать дизайн, исполнителей, технического надзора
- Как и где выбрать мебель и технику?

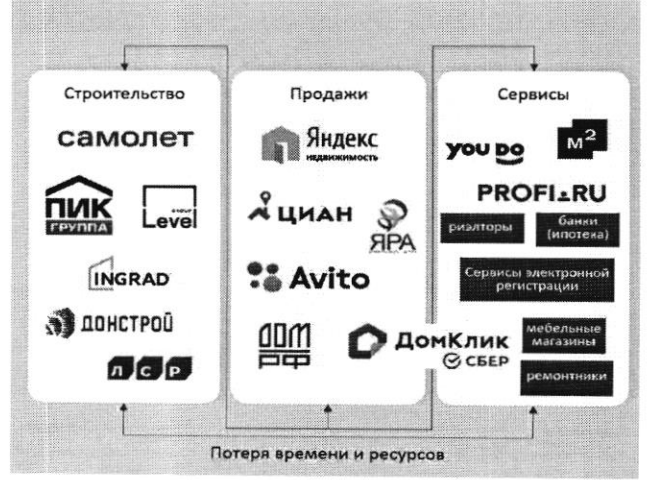

Рис. 1 - текущий процесс строительства и продажи недвижимости, и получения сервисов, связанных с недвижимостью

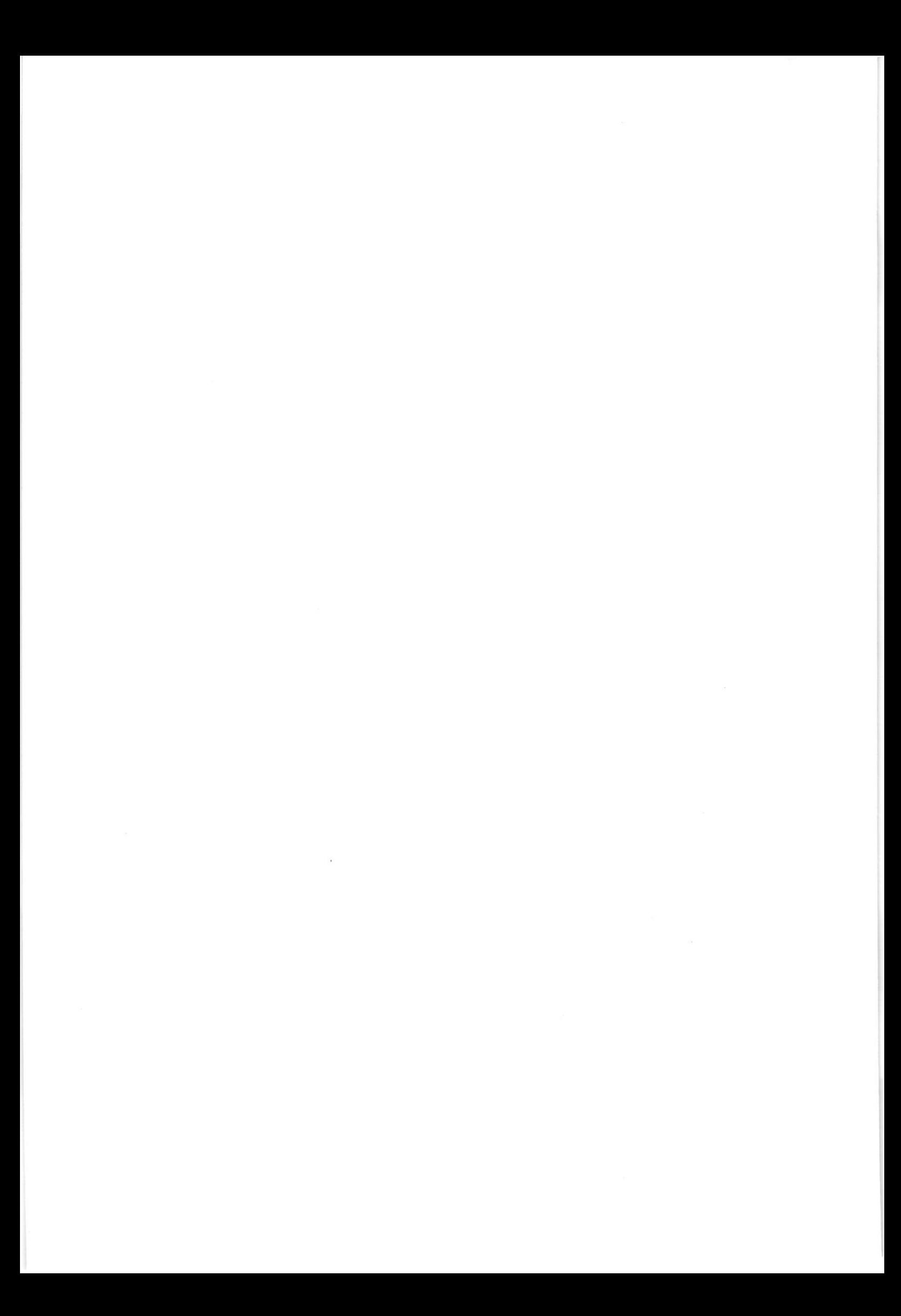

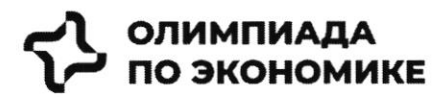

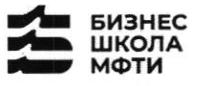

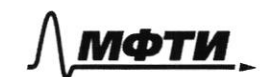

$$
\mathfrak{S}\operatorname{CEEP}
$$

#### История создания компании

Самолет Плюс — совместный проект одного из крупнейших девелоперов<sup>1</sup> России - группы «Самолет» и оператора недвижимости «Перспектива24», запущенный в 2022 году. Синергия онлайн-платформы и офисов услуг по всей стране может сделать Самолет Плюс первым фиджитал сервисом<sup>2</sup> в области недвижимости в России.

#### Идея и цель

Создатели Самолет Плюс (кратко C+) хотели бы решить эти вопросы для своих клиентов при помощи ИТплатформы с полным комплексом услуг для недвижимости.

Основная идея - построить экосистему с длинным циклом обслуживания клиентов, которая будет закрывать все квартирные вопросы и потребности в сфере недвижимости.

#### Описание идеи сервиса

Создатели С+ планируют использовать в сервисе финтех и маркетплейс технологии, которые будут объединены в единую экосистему. Это позволит клиенту быстро и удобно решать любую задачу, связанную с недвижимостью.

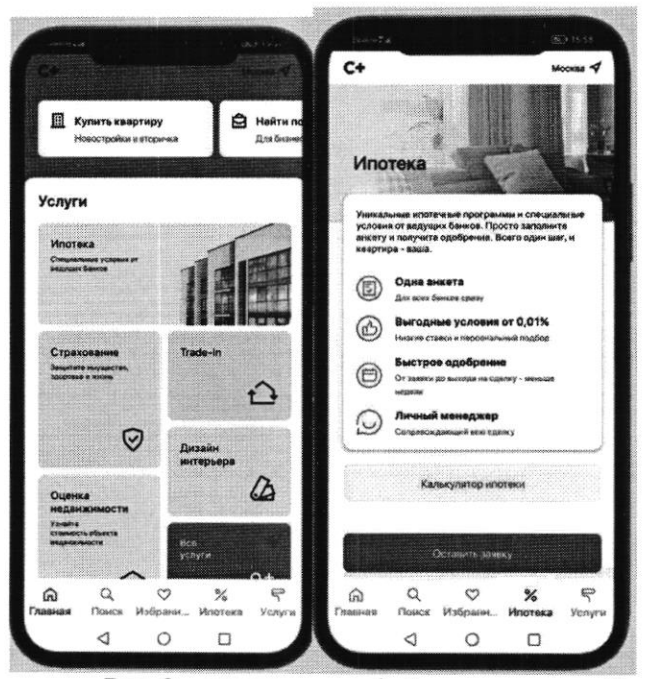

Рис. 2 - пример интерфейса приложения Самолет плюс

Как одну из возможностей создатели рассматривают создание супераппа. Суперапы - тренд последних нескольких лет. Суперапами называют многофункциональные приложения, которые на своей платформе объединяют множество разнонаправленных функций: например, банковский сервис, дистанционную оплату, бронирование билетов и тд. Такие приложения могут быть удобными, но у них есть и свои недостатки. Суперапы занимают существенную часть памяти на телефоне и зачастую перегружены множеством ненужных пользователю функций.

цифрового и физического опыта, который впоследствии стал использоваться в других сферах.

Девелопер - компания или человек, которые занимаются созданием и реконструкцией объектов недвижимости, а также развитием земельных активов. Их основная цель - увеличить прибыль от реализации проекта. В отличие от застройщика, кроме непосредственно строительных работ, девелопер отвечает за полный цикл, связанный с созданием жилого комплекса и дальнейшей реализацией недвижимости.<br><sup>2</sup> Фиджитал (phygital, от англ. physical + digital — физический и цифровой) — изначально маркетинговый терм

 $\label{eq:1.1} \mathcal{U} = \mathcal{U} \otimes \mathcal{U}$ 

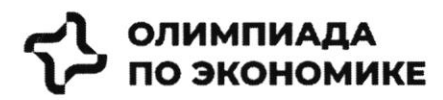

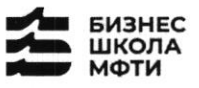

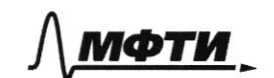

$$
\mathfrak{S}\operatorname{CEEP}
$$

#### Конкуренты

Основные конкуренты Самолет Плюс в различных направлениях - это платформы и сервисы, предоставляющие услуги по реализации недвижимости, подбору и оформлению ипотеки, оценки справедливой стоимости недвижимости и т.д.

Основатели считают основными конкурентами платформы размещения объявлений (Циан, Авито, Яндекс недвижимость, Домклик). Через 5 лет после выхода Самолет Плюс планирует войти в топ 5 игроков по выручке. Большинство из них зарабатывает на сервисах для сделки: поиск, продаж, trade in, выбор агента, дкп, правовая экспертиза, регистрация, безопасные расчеты, страхование, оценка, ипотека.

Однако есть ряд кросс услуг, которые не покрываются текущими платформами: дизайн, ремонт, мебель, клининг, переезд, товары для дома.

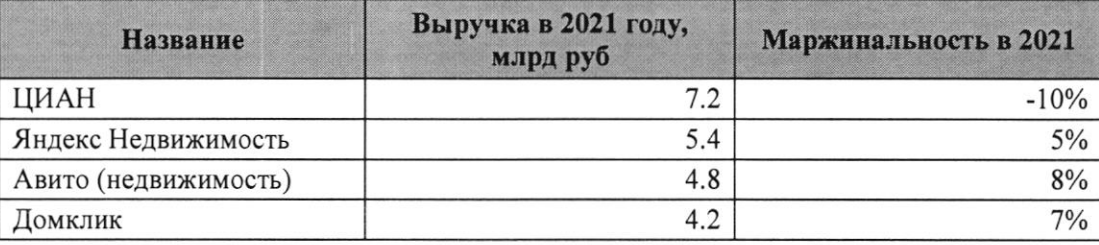

Таблица 1 - выручка основных конкурентов в 2021 году

#### Информация по рынку

В последний год объем рынка недвижимости и динамика цен замедляются после бурного роста, но целом сохраняется положительная динамика.

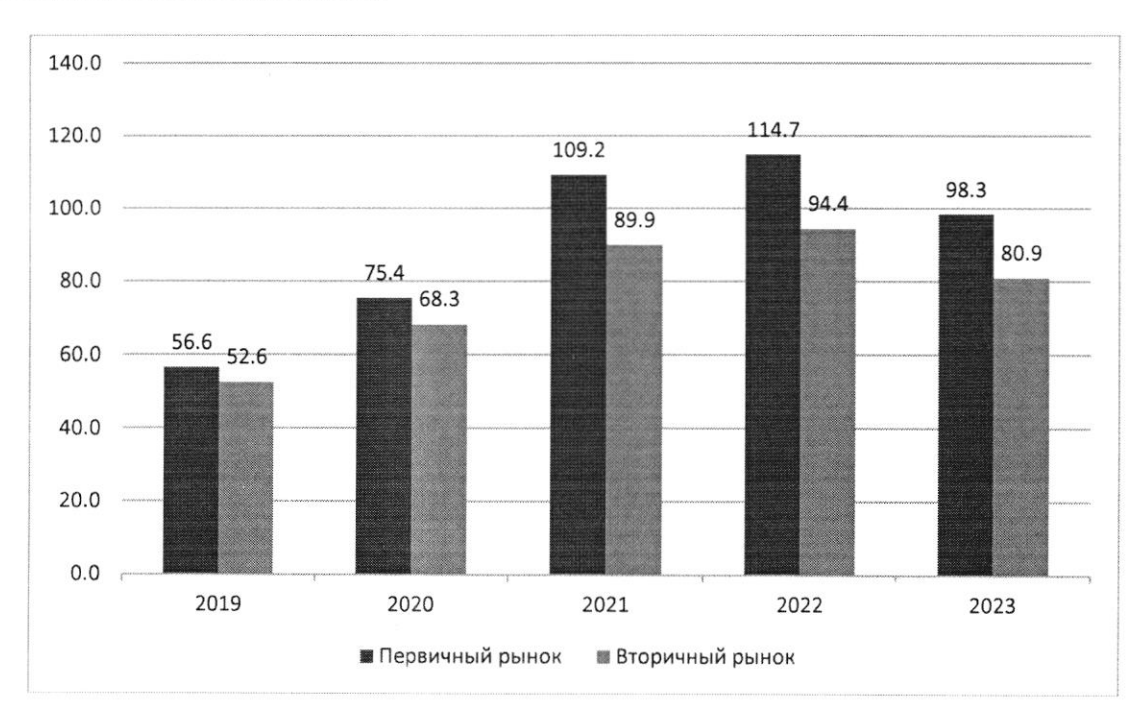

Рис. 3: Динамика цен на недвижимость в России за последние 5 лет, тыс. руб. / кв.м.

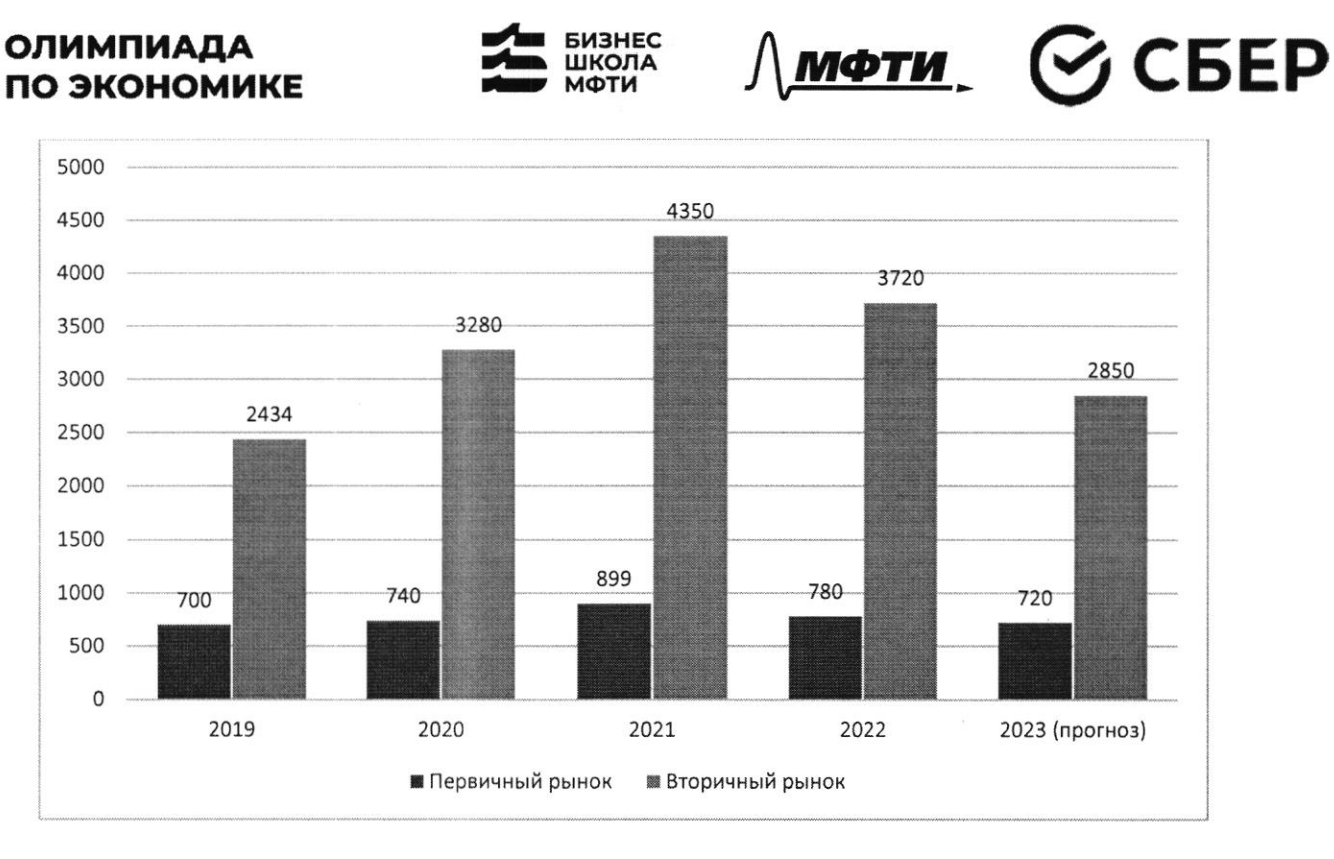

Рис. 4: Количество заключенных договоров на покупку квартиры, тыс шт

Что касается трендов на рынке недвижимости, то активное развитие технологий в течение последних лет сказалось также и на покупателях в этой индустрии. С развитием технологий запросы покупателей растут, и индустрия вынуждена подстраиваться по эти запросы (более подробно см. Приложение 1)

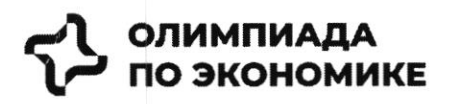

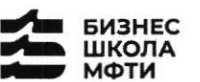

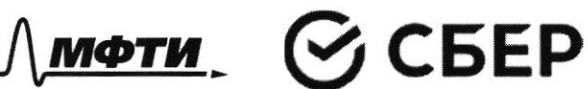

## Задача

С учетом текущей ситуации на рынке предложите среднесрочную

- (3-5 лет) стратегию для развития сервиса по следующему плану:
	- 1. Описание текущей ситуации и динамики компании
	- 2. Сравнение Самолет плюс с конкурентами, оценка сильных и слабых сторон каждой компании
	- 3. Оценка трендов рынка, сравнение с тем, что уже имеется у Самолет плюс, какие тренды не учтены продукте
	- 4. Сделайте выводы и как можно больше рекомендаций, ответив на следующие вопросы:
		- о какие возможности развития компании ВЫ можете обозначить?
		- о какие направления новые развития BЫ можете предложить?

 $\sim$   $\sim$   $\sim$   $\sim$ 

## ОЛИМПИАДА ПО ЭКОНОМИКЕ

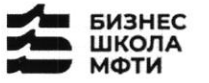

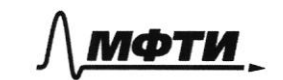

$$
\mathfrak{S}\operatorname{CEEP}
$$

#### ПРИЛОЖЕНИЯ

#### Топ-7 трендов на рынке жилой недвижимости

Строительная отрасль вынуждена адаптироваться под экономическую реальность и запросы покупателей. Как подходы к современному жилью изменились за последнее время — РБК Петербург изучил совместно с экспертами и участниками отрасли. Всего мы выделили семь трендов, оказывающих влияние на жилую недвижимость как продукт.

На фоне сокращения предложения цены демонстрировали небывалый рост. «Цена предложения по отношению к январю 2019 года выросла почти вдвое: со 121 тыс. руб. в январе 2019-го против 238 тыс. руб. за кв. м сейчас», — приводит цифры руководитель Циан. Аналитики Алексей Попов.

«За 2020 год рост цен составил 26,4% в городе и 23,5% в пригороде. В 2021 году в городе жилье массового сегмента подорожало на 32,1%, в пригородах +33,4%. Рост цен продолжился и в текущем году: за полугодие в Петербурге +16,2%, в пригородах +16,7%», — добавляет Ольга Трошева.

Доля ипотеки на рынке жилья продолжает расти. «Сегодня с помощью кредитов закрывается порядка 90% сделок», — отмечает генеральный директор АО «Ленстройтрест» Валерия Малышева.

И в ближайшие перспективе - 1-3 года - стоит ожидать усугубления роли ипотеки, то есть еще больше сделок будет закрываться с помощью ипотечных кредитов, полагает коммерческий директор ГК «ПСК» Сергей Софронов. «Это подтверждают данные о восстановлении рынка ипотеки: заемщики в России в июне получили в банках 51 тыс. ипотечных кредитов. Это на 67,6% больше, чем в мае с 30,4 тыс. кредитов. Банки ожидают роста выдачи ипотеки в 1,5 раза уже во втором полугодии 2022 года по сравнению с январем — июнем», — подчеркивает он.

#### Статья с сайта rbc.ru «Новые земли. Как развивается знаковый проект в центре Петербурга» (доп.материал)

#### Материалы по теме:

Тренд 1. Рост цен, сокращение предложения Тренд 3. Запрос на комплексный продукт

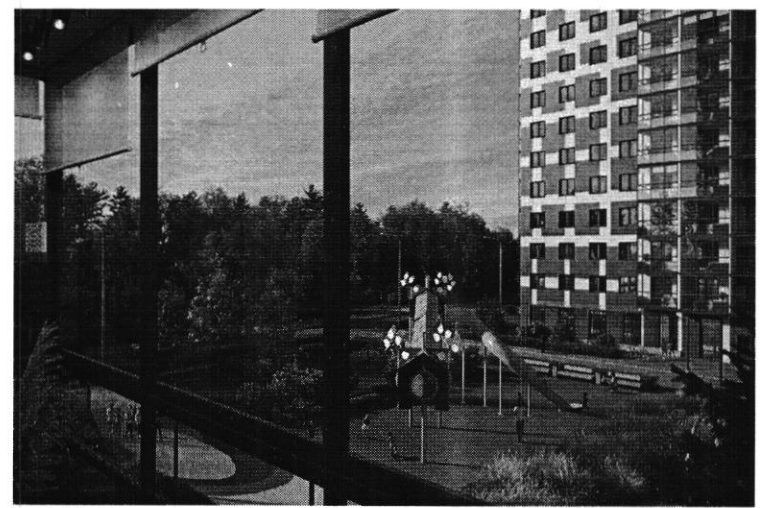

Тренд 2. Ипотечное кредитование и субсидированные ставки

«Начиная с 2019 года мы перешли к модели более умеренного предложения на рынке - на 1 млн кв. м меньше, чем прежде. И соответственно, более умеренного спроса - 3,5-4 млн кв. м. Теперь мы рассматриваем эти цифры как стандартные для Петербурга и ближайшей пригородной зоны и уже от них ведем отсчет»

#### Ольга Трошева

руководитель Консалтингового центра «Петербургская Недвижимость» (Setl Group)

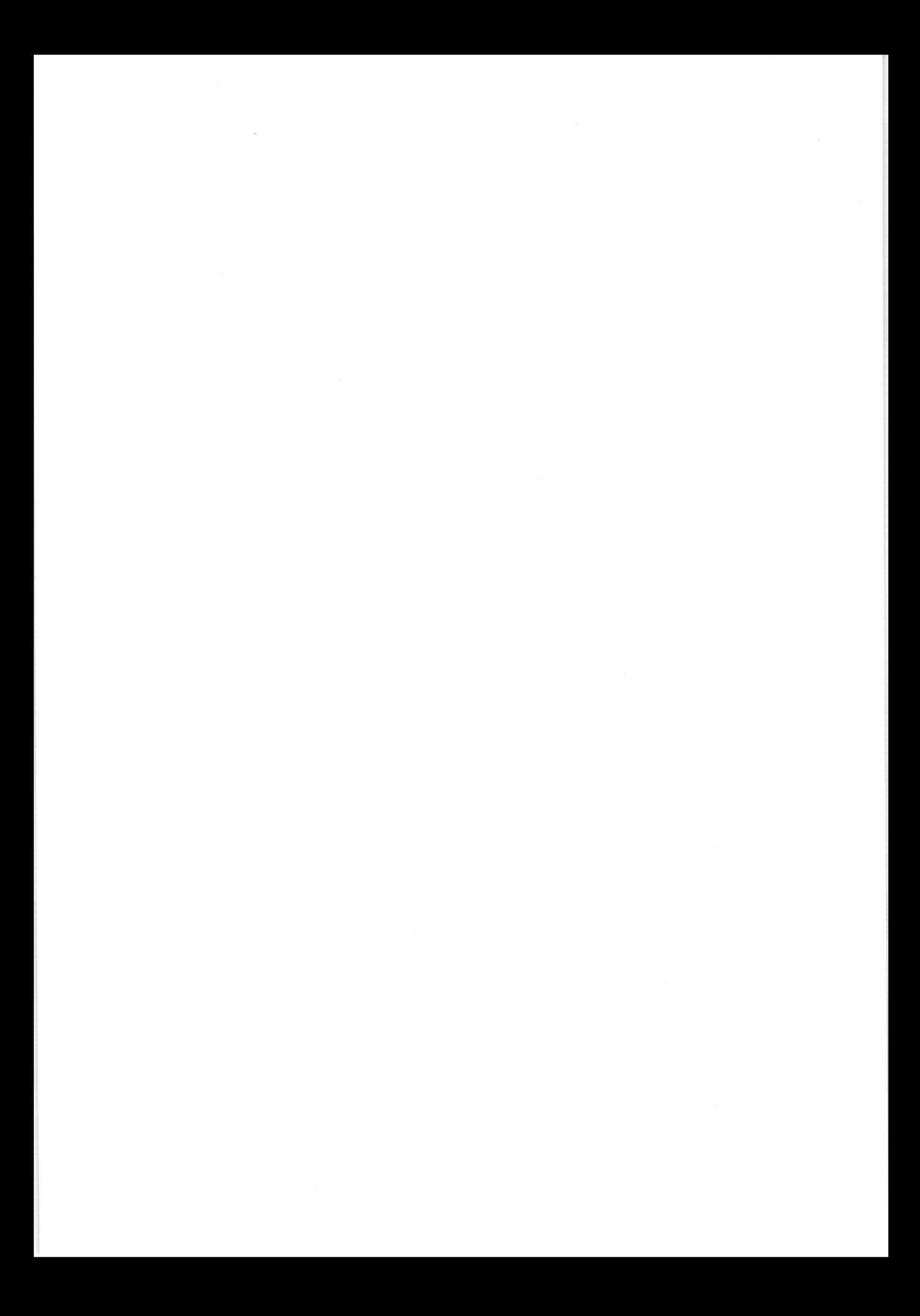

### ОЛИМПИАДА ПО ЭКОНОМИКЕ

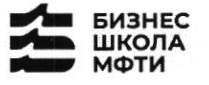

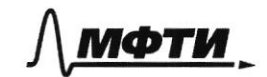

$$
\mathfrak{S}\operatorname{CEEP}
$$

«Мы тоже стали субсидировать все ипотечные продукты, за которыми обращаются клиенты, семейную ипотеку, ипотеку для IT-специалистов, ипотеку с господдержкой. Однако, на мой взгляд, субсидирование ставки не станет долгосрочным трендом и уступит место более традиционным ипотечным продуктам»

#### Светлана Денисова

начальник отдела продаж ЗАО «БФА-Девелопмент»

#### Тренд 5. Пересмотр подхода к выбору локации

Этот тренд подтверждают и другие застройщики. «Дистанционный формат работы убрал необходимость находиться в черте города, и многие оценили возможность жить рядом с природой и чаще бывать на свежем воздухе, при этом имея возможность быстро добраться до мегаполиса. Статистика продаж в наших проектах «Янила» и «IQ Гатчина» это подтверждает», - говорит Валерия Малышева.

«Те компании, которые будут комплексно развивать территории, вместе с жильем вводить школы и сады нового поколения, грамотно работать с коммерческим наполнением комплекса, создавать рекреационные пространства, останутся в топе»

Александр Лелин

генеральный директор «Главстрой Санкт-Петербург»

«Девелоперы ищут способы повышения рентабельности строительства при падающей платежеспособности населения и оптимизируют площади объектов. Иногда это выражается в отказе от дополнительных опций, таких как кладовые, гардеробные, просторные балконы, иногда банальное сокращение метража самого помещения. Но наша компания не намерена «урезать» такие функции в своих проектах, потому что на них есть спрос и люди уже привыкли к определенному уровню продукта»

Валерия Малышева

генеральный директор АО «Ленстройтрест»

#### Тренд 4. Сокращение площадей

С весны 2022 года новым и даже модным трендом стало субсидирование ипотечной ставки в рамках совместных программ застройщиков и банков. «Этот продукт стал самым востребованным у заемщиков, учитывая высокую неопределенность и риски, с которыми сталкиваются сейчас покупатели жилья», говорит начальник отдела продаж ЗАО «БФА-Девелопмент» Светлана Денисова.

Снижение платежа происходит за счет увеличения стоимости покупки, но заемщики заинтересованы в минимизации ежемесячного платежа и снижении рисков (если недостаточно уверены в сохранении работы), поэтому они готовы на переплату, добавляет Денисова.

Пандемия сформировала устойчивый запрос на жилую среду в пешей доступности. Оказавшись запертыми в четырех стенах, люди начали по-другому относиться к возможностям, которые доступны в городе. Это усилило тренд на mixed-use-пространства в ЖК, которые могут использоваться для разных целей — в зависимости от пожеланий самих жильцов, говорит директор проектов КБ Стрелка Екатерина Малеева.

«Сегодня недостаточно построить школу и продать помещение под магазин, - подтверждает генеральный директор «Главстрой Санкт-Петербург» Александр Лелин. — А уровень развития окружающей жилой среды является одним из решающих факторов при выборе жилого комплекса наравне с ценой».

Современный жилой дом не может быть типовой коробкой в 25 этажей с минимальным благоустройством в небольшом дворе. «Покупатель смотрит на концепцию комплекса, логистику зданий, их дизайн, расположение рядом друг с другом, соотношение застройки и общих территорий. Соответственно, важна продуманная и интересная инфраструктура, удобные входные группы, безопасность, места для хранения вещей, рациональные планировки и гармоничная среда во всем квартале», - добавляет Валерия Малышева.

Это приводит и к переориентированию отрасли от продажи квадратных метров к предложению комплексного продукта как внутри дома, так и за его пределами. Примеров, когда застройщики самостоятельно создают пространства для городского досуга в жилых комплексах, пока мало, но и их можно найти в городской черте. В этом году «Главстрой Санкт-Петербург» в ЖК «Юнтолово» открыл

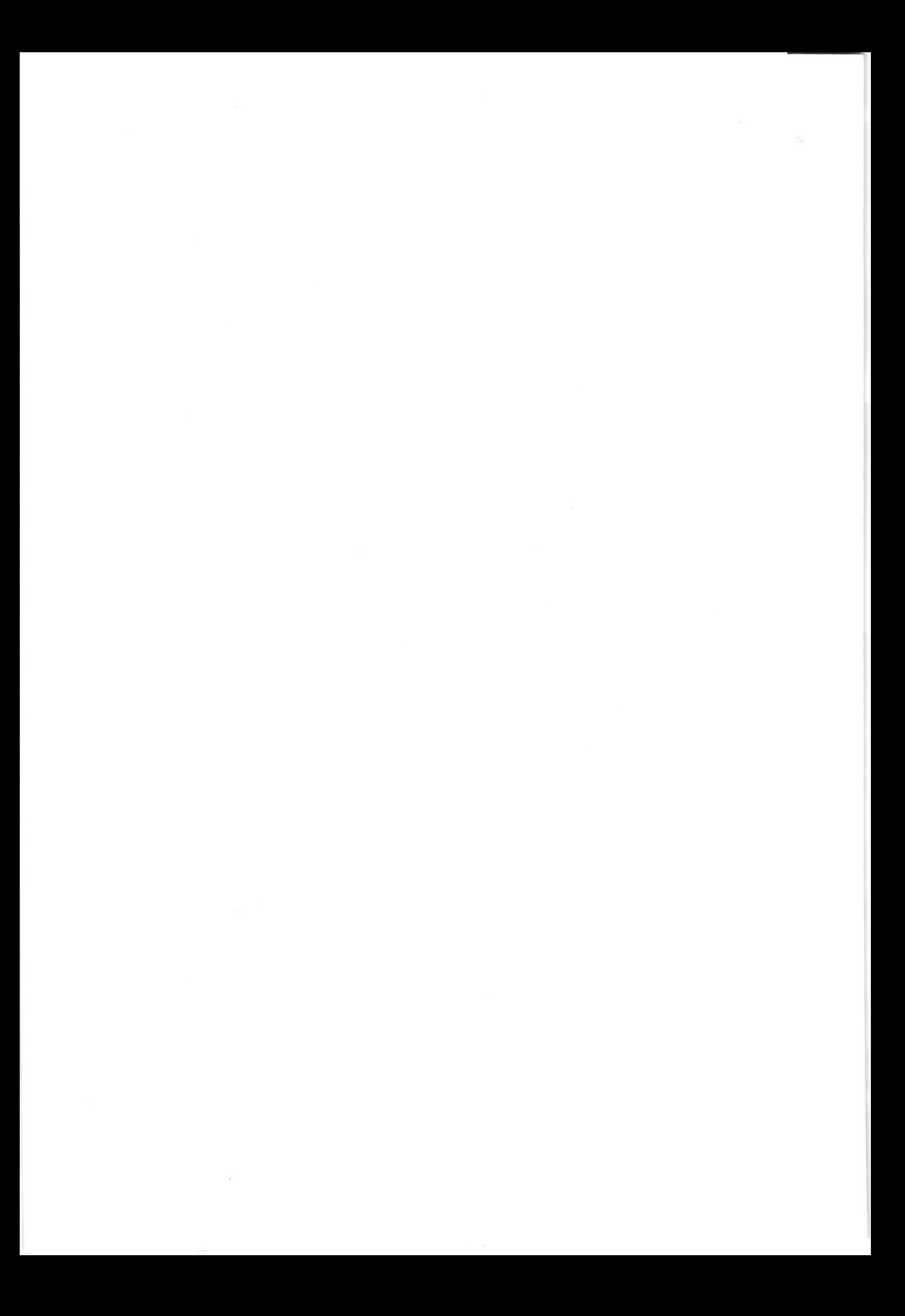

## **ОЛИМПИАДА** ПО ЭКОНОМИКЕ

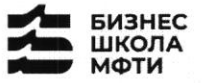

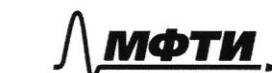

гребной клуб «Причал Ю» на реке Юнтоловка. Он уже стал местом притяжения жителей и спортсменов по гребле, а также любителей сапсерфа.

Другой устойчивый тренд - последовательное сокращение средней площади квартир. Причем коснулся он всех сегментов. «В массовом сегменте решение девелоперов о снижении жилплощади диктуются снижением доходов населения и ростом спроса на маленькие квартиры. Однако оптимизация не должна приводить к общему ухудшению проекта», — подчеркивает Сергей Софронов.

Снижение средней площади квартир — тренд, который начался в массовом сегменте и впоследствии коснулся премиальных классов. «Еще 7-10 лет назад бизнес- и премиум-класс ассоциировались исключительно с большими площадями. Квартиры отличались размахом и простором, но с точки зрения пользы были нефункциональными. В итоге покупатель переплачивал за лишние метры, которые с каждым годом росли в цене. Поэтому постепенно, с развитием самого рынка началась оптимизация планировочных решений с учетом реальных потребностей покупателей. Например, в бизнес-классе средняя площадь .<br>квартиры с одной спальней уменьшилась до 35-40 кв. м», - комментирует член совета директоров и руководитель направления девелопмент Hansa Group Владимир Ревенков.

#### Тренд 5. Пересмотр подхода к выбору локации

В Петербурге продолжается освоение «ржавого» пояса. В городе много промышленных территорий, в том числе в очень привлекательных с точки зрения жилищного строительства локациях — с выходом к воде, на незначительном удалении от центра города и транспортных узлов.

«В масс-маркете внимание уделяется свободным территориям, на которых нет старой и требующей сноса застройки. Разумеется, предпочтение отдается участкам с налаженной инфраструктурой и высокой транспортной доступностью. В целом можно отметить, что участки дорожают, так как земли все меньше», - отмечает Сергей Софронов.

#### Тренд 6. Спрос на отделку и меблировку

Тренд на покупку квартир с отделкой сохранился, даже несмотря на кризис. «Люди по-прежнему готовы переплатить за готовую чистовую отделку, тем более что застройщики, и мы в том числе, следят за трендами и стараются подбирать не только качественные, но и привлекательные внешне материалы, соответствующие веяниям времени», - отмечает Валерия Малышева.

Светлана Денисова полагает, что эта тенденция и не изменится, а доля квартир с отделкой будет лишь увеличиваться. «Теперь покупателям становится еще более выгодно покупать квартиру с отделкой стройматериалы выросли в цене, застройщик же получает большую скидку за счет объема закупок», добавляет она.

Следующий этап развития рынка - все большее количество квартир с частичной или полной меблировкой. Пока это касается преимущественно квартир-студий, основная аудитория которых - инвесторы, планирующие квартиру сдавать, а также региональные покупатели, в том числе студенты, уточняет эксперт. Но в будущем число пользователей услуги будет только расти.

#### Тренд 7. Решения для жизни

Число инвестиционных покупок сейчас минимально, и чаще недвижимость берут для улучшения жилищных условий, а в этом случае во главе угла оказываются совсем другие критерии. «Мы видим, что не только сохраняется, но и возрастает спрос на квартиры для семейного проживания, предлагаемые в относительно удаленных локациях, но при этом с отличной экологией, прекрасными видами и т. д., как, например, наш комплекс «Огни Залива» в Красносельском районе», - приводит пример Светлана Денисова.

На одной странице можно оформлять только одну задачу. Отметьте крестиком номер задачи, Elfi решение которой представлено на странице: /∖ МФТИ  $\overline{2}$ 3 Если отмечено более одной задачи или не отмечено ни одной задачи. страница считается черновиком и не проверяется. Порча QR-кода недопустима! - Anapuz curyayan .-1. Das harana paccinotipum Texcuayyo cumujayuska penunce. Cornacus Longan. moin Matepuanan, Moskus Borbecome mpengels, aring neckonoko schodnox assurer na aquusui nomeum. · Porm usen. Fro npouckager kak u uz-za skononuverki cunyayun conpensa 6 years, Tax in OTTO10, now пространеть для новостроек в востредованием mecmon orpaniveno. The C poctors usen maga sonce geradous in hpugupubo omnossion x npussperaeauna sobernau, cregobierenous, un xoueten y nato honyzane o bozanoskisi dygynsei nokynke, mio ganeko he beerga ygodio. Kpone T090, Nrow Sonswary Kon-by Nogen Xouerca neutre Stogokerlani bapuaum: ne obsigerenous co beenu ygodembanu, a nume coor berembywyna unemo ux repedo Banusu. No, nochorony magen nuevo u reputeplus y beex payabre, 3aracmuyo orena maxicles nogodparo kan noxynaterio nogrogolami unemo eny bapuann. . Bois Sonsuras cons casar no noncunne réceptup zarporécience à nonourous hpunoakeuns la zagamun cratucmuna, man un nommeckue bologar uz npegongynsero Tezuca o pocme voen. Kan cregambre, no cynateria chaprup orena hanhyem ne TONES Observa norgonau, non boynosknocme byere na tolk nero uno. Terry, et xapantepretura (or remond Sauxa, nouspannep) a genabas. Mookanyin, un byger goctaroum bypodent hogoupan hpurtus bugers hpouses hogopa squ conserved remus stax napamerpol sones abromatazapoloamum, npogbumyrom in yogobuma. · Mepecnoto Epictépue B bersopa kbaptupor: y magei bcé zauge bem nos braéta Zanpoc ha Komnauchoni npogykn (bourget ne tonous danse, no la adtekto la odge-Tpourcoubo pagon, y cayru). To econo kauerona bonnyen y atmocrapa pañona naturne conz. Strektal (cursons u geterne cagos, nanpumep, un puttier-usempin) a Tansme renders encepaennen rumanusymplement particulares partiers en haragent bapuarmen comgenism / que ramanautique paronnem / yanvaria ) consequerant Tparen · Mobemeure gonne replanera norgnox na replaneran pennere. Dra gunaneura nassunguersa nocregne 1/2 2000 unpormogangemen la dyvenzea, corrarguarpenne un nouroncement et ratoge. Augu de znoum, magn bie dontbo me ocognomons neumons in neumonsembre replacement nongrose klaptup mag bropurnism, restopher zannozatores par numerium le razernde, ragesenoctu n SezonarnocTu.

IS На одной странице можно оформлять только одну задачу. Отметьте крестиком номер задачи, ozo решение которой представлено на странице: /∖ мФТИ 2 3 5 6 7 Если отмечено более одной задачи или не отмечено ни одной задачи, страница считается черновиком и не проверяется. Порча QR-кода недопустима! · Hago ornerunis, sun Pacchorpin curyaisus co crosurents embon usleux skun. zaanen u kommercol: benegambae ineppuropucentum a munpoguar orponurenni bie rauge le Retepàgne venorozyemen Fexanna narnouba. Ona heißensem gobabiste mourage gre componimentamen in correlate gocnariozno com populuno que horsecularme pañones, n, nago exergero, noga são nogoglados. Gce range bemperceases means story to nythe compound III akoka 3 galine Chury otro enverso ripynuoven spoekmanin zacropoñku: 11 Bactponing curann ognoro gebenonepa lo panikux egunoro hpoekra zacipoñar modern cogenars repognizes creases in aprientingly same equipognois no cruso in marently" mengusyo Paccurapel récumuraisus in reprenentules pourmer, a spanner en borbogg, 2mo ogram uz nausyraunx bapmannsk pysburma komnann dygen cregybazui: - Kongenisus Konnanium 181. Tepluse 2.3 2004 Konnaus passoraem c npogament closen neglausseumache Congaiemen hpunoskeuve-cynepain (Mosket gydnupobathca lo popmare WEB-caina) Ognoù in oansburs avannuñ kompon dyger keu paz ram npogaoka negluden-MOCTU. ctu.<br>Na matpopue Syzei peanujobant nogsop hog ungula grantune mpodola-Lina Knuchina Tologoa (hpu nonousu Quristpel, ananya nobegeunsi horozabuteas 4 gp.), boznoskberg geranno osnomonimos e xapuntepuerunam nun rbagingen in gama, tax in pariona invectionate le propose. Taxace nu ocude borot pacenci tpubciennes inbaptup dyggt nogdupatics in negrazation yengen dopuen lopugureckue yengen, yenym nepelogen, personnal, angenku, Octrainten, a Turoke Schurchenaux en organisbur Kommanui. (7.0. zagec hanna bourgement le buge nouprémieurent ). Kpome Toms, mais Mporpanna  $\delta$ bger Jepseka Knieuma Sysem gochwynna i neche wskynku Wagrayin. Togga peanizo.<br>Joan meeuter onnaam nokynku.<br>Joanne nogfosus - 6 pazgene "Pymanyonan npunoskeima". · Mocne koninaire Apogonacaeus clears pasones, nocmeneums pacumpsiaco payment benunpax is zonnoran indeene gondopen. He occadement indochle  $\frac{1}{2}$ boznodebenet gryzux konnaui zachopoù uzunale trez gettien dygem horosobiables bautente ganner inpurodicement (za necoroposi npouseur On goxcyd un nary) le carecimbe areumsto megrosicauma. To econom germas racmo hepetagen & Oppmar mapica metica. Koncris, Komnous nouveau Sonomise Journal na Stane pazposofian a bregnouse spanome.<br>ma b reggnorare zarpar na eno esgaguno, a rasmo pernany a zaranoreme repobent (2)

На одной странице можно оформлять только одну задачу. Отметьте крестиком номер задачи, OXO решение которой представлено на странице:  $\wedge$  МФТИ iQiya 4 5 2 3 Если отмечено более олной залачи или не отмечено ни олной залачи. страница считается черновиком и не проверяется. Порча QR-кода недопустима! He le noire 200 skynuments on Barperton na kommen Barknoreuse Kompan. Toto norma nizzezant, nockoniky goyman komnamism Syzet Teenske bon-10 appe todements cup newsologies Margophy gra naven knieumsb. a notherbiocro lo pernane churca ca noche crembreme hpusoduolue uzbecning Nouvoroug special representations à Compressobament (a ren élocager encouder. lot muleegeneuse boune in nuske aprendemen, a Tax see nokportie uposnear), To on dycut okynatoca. - Anancy Konkyjehund -2. Ocnobuse mperingensembo C+ zaravisamente le 12 juilleparis. nocmu: Knowny norpedu reale boarge ygodne he zanoporuloartog c nouvem no origent nous rhaptynes, nouse-crocosa le origen progression nog sept vous, la guzañ na n pensama, geraron camp gas gerei u T.M., a cpazy non on bie uno nago le agasan nouro stesure. Pacinotpun ocustoment namme courtypermol: . U.MAM - gannary Komnaus orem cursos nogrogot le bompocy pernants, mo soemerndaem es los moskwames dorre na cayeg. Bosone bepositos, Uno lo Tom mene nostory es lorquera lo 2021? Sona naudoromoi greger paceraispulacement Konnaumin, aquino rapotenhamentemen, le ornerune or grupus marino mara. For morcer clear gerero cribologira as yromagenum c nurs Chano pocma kommanum, to npouvose · Singere. Keybernmaceux - Mennynzembo zakarzacence l'Ion, 2000 ana gebraetca gorqueri commando Kpynnoi Icocucineaux caegolocamons, nascer Sombinia.<br>Opoente po ho Fro Moder abraroca Taxme li nungcon - ne y boez.<br>Nogeni ropotatos otholicume k mpogyatan, Augenca kon k zenigito ordu nagementary, un momen dont borfours accidentation a nouveloburan une raphemente com sommer upogyament. Aleuro (negles survicions) - Tax me, koncer 4 Sugene Megles senancia, nous Un navado: resortunas crevas bonnes muocesus trañon magostocia/ kansuma gouma-. Don Kaux - Kan gorepuis upoggen CSepa, lemperbalen accorsecuzum nagemments le rapiennement (T.K. CSep le réployée orépecte acconsumentain à Sour-Kom). Ogans no handespannoi cronomune, Borrison la 2021 2009 Drois maerena 3. DenoBrown (cm. n. 1) - Permenne  $y_{p}$ osnen -Ogmi un sondours spossieur y no synateries surviva censer-21.  $\circled{3}$ 

IE На одной странице можно оформлять только одну задачу. Отметьте крестиком номер задачи, ▊▛▏ решение которой представлено на странице: МФТИ KG TO 2 3 Если отмечено более одной задачи или не отмечено ни одной задачи, страница считается черновиком и не проверяется. Порча QR-кода недопустима! n next cake nporposuocra ha broparusa purvale 2) rexestaria capbural no medinapolice in pension 3) hegospocobecnus et phentopol. 4) heyssacrabo a gonnora hpousecea bindopa, norginia a adrayskubacus negloczkiana. 5) Tournogoctynnocto unpopmarsun o partone, skundugex a gapalonarouse: kommanum 7) 100 Les rapaumus (et orgiculare buerosques cryseaux) 8) lop. bonpocts 9) Longoch Ayciponicula were nougher Tipodinema 1 zak barranbaren Bropusmuni puntok, los C+ non na gaunoi cragun posistalem c replanemen. Mposneaug 2 c+ bronne pennaem: cynepann obyggens improportants personengabath hypegnoments impoleepennement clipbured la zaburnmoon OT cycneix ken a skeacumi knuenma. Mpornenabaz tax me modem Daro nemendi. le massaceuse gros burennymeaux le rarecombe up. muya une emparabois romance Opreningation une racmissing Musq myskes Szgen nyregs constante pag zalecpuremenoix gokyavennes, me gact rapourtures gospossberminoù nous usu kauenmy. Tipodreun 4 45 personnes le c+ 3a vien yourbeparement que nonvouus \* 4 mmmeculaan puntopal n hogdopy permengaveni. Dra pensent reposserver 6 spegaraemen cosgaleare acreamente à unexposentai D pañouax, Juzzemausux narazemax, zaleagunex a opramazarsuax, a zur me o \*kx. Konneuex, Fax Tyge Knem Consoket noncens, Knukings na coordearembys. hyges knowny to unpopmentum a reactorupe/game 4 essaine hairre or learch no northery busine no bompoco, Dan inpergamabreme mania karpinus knuening Sygger Megrareurben c-men vanueaux organisal or gome nucosine burne neurs pagon skumencū. Mpadnema 7 dyger pervena auanorizmont sopazaty, kak 8 n 3. Mpobnema 9 - Tem, romo bopusare lo ceplance norro dyget nog dupart yours newsuma/crpakebours in T.n. B gammi nonem le mpoggyame ne granen, nanpanop, Treng 070m, ms lore me Sónomys gans pouvra negles skunderes le gamment haven ausui nomen coenabasuon bropurune cgarren 4. lacmo pero neugeusin Som onneaun bonne, bee megorgizazue manywam show egenements to Copperate nactures & popmente racum on lama na ganuni bonpoc. Ma mois banage, neuroner yaphaerbapan den bara nepermeneument bonne yersl'agron cumquona baparen blogena cyrepana co but M 4 Cre-Pytrynonaron:

На одной странице можно оформлять только одну задачу. Отметьте крестиком номер задачи, ▐▊▏▞┑▏█▏ решение которой представлено на странице: /∖ МФТИ 2 3 6 Если отмечено более одной задачи или не отмечено ни одной задачи, страница считается черновиком и не проверяется. Порча QR-кода недопустима! - Pyrrestionar hpurookemax -· Tipogama regluarunocra. B cepleux bompoeur boznosurocra rapalog negonama Le onnator bordpannor sistema, non sino en horigines nogribe pringueren abromanie. recky brequeeren. Thereverhagem bp. nonouse. · Busop negla skunsern. Known To necregolsaman, lasop nepermain don't spock 4 horascrices scarpa numer konga Sorektal Sonce 6 => le engrace c orponument Kon-bora leapuranual noncunariones oseus massiero spanjaurario parformanicuse pememme. He Ona grons syster coencius mnodecembe cipoux mnec inpresent (megnassansurenx hapireure la orgregoriennem guanospac, bordpannen kruemmen) Quantipol, and p. spone Tone, plesmenousus (sa apyour yours Tome) droggi Onumatocol na mpegorogyczne zampocol Kniemina, ero wolegemi (raciona zanoga 6 yoursdalline in approan summervements), nonymen in hactpointer. · Don. yeauzu: 6 900ii racmu caplau dygen lovenignare & ponu naphernema, Inanogapa reny kniemmen consum rens magalparo cede baymanner organier pensuma, una nésem, gayaina u T.M. · M Janym Samsle n compax. Komnaum: 184 (Kan c naprer mencon, Toreas Sonce hagemus n corpannement un bon napriepse) vouenus meganisbranner (Brè 970 alorona rurecua) · Consumer transpondersum organisations XKX, punionax, ganger. Rep Maxdel na Mux dyg&m bozar xcuscus hanneaume Originbol mesus, uns youe mundres venusé notaux ocum. Ja orzenden - Souzcon. · Pazawnime yearsus is tung Trade-in · Cucineria zkulanx orzarbels": nph renamin scuricyn gorish noryo octabanne los resolucions Opyriux Konservant hanneare un c exercio riogan dygyt galauroca emi doño ume somyan, zen za orzenbor. a C-ma orzenbel. Ma nux nous dyger nongruns chugay on commamui - happuepal metyterrap go une num vombo bhogapor. · Komso-mpegnosnemus: 14pm nokayane skunes glanswoneg haverann, Companionarin uz pargunx Brigal you're han Sophych (Hanpunep, poctosimas crimera la commandat trapantica una nocum que resenca lo gercaran cagos. Moryr nokynario ca kar organia, tak u neglaciamicarso. Tombaron pagavon runol, ourslande - "repeeza" (nepelos grons cop. yougan + orgennar) "rapamme" (compassioner + 10p. grouper) cerceisiumi (necessaria burnoaus/ger.cag + oxingua)

L

Ľ ß На одной странице можно оформлять только одну задачу. Отметьте крестиком номер задачи, وأخراها решение которой представлено на странице: <u> ∧мфти</u> U  $\overline{c}$  $\frac{5}{\sqrt{}}$  $\frac{7}{2}$  $\mathfrak{Z}$  $\frac{6}{\Box}$  $\mathbf{1}$  $\overline{4}$ Если отмечено более одной задачи или не отмечено ни одной задачи, страница считается черновиком и не проверяется. Порча QR-кода недопустима! Kpona Toro, Sons don kopeus hpdeenu mousages pernancyes<br>Komnatuus, T.R. Garmer hpunomaune marguaguezen gas nonszalacunt 6

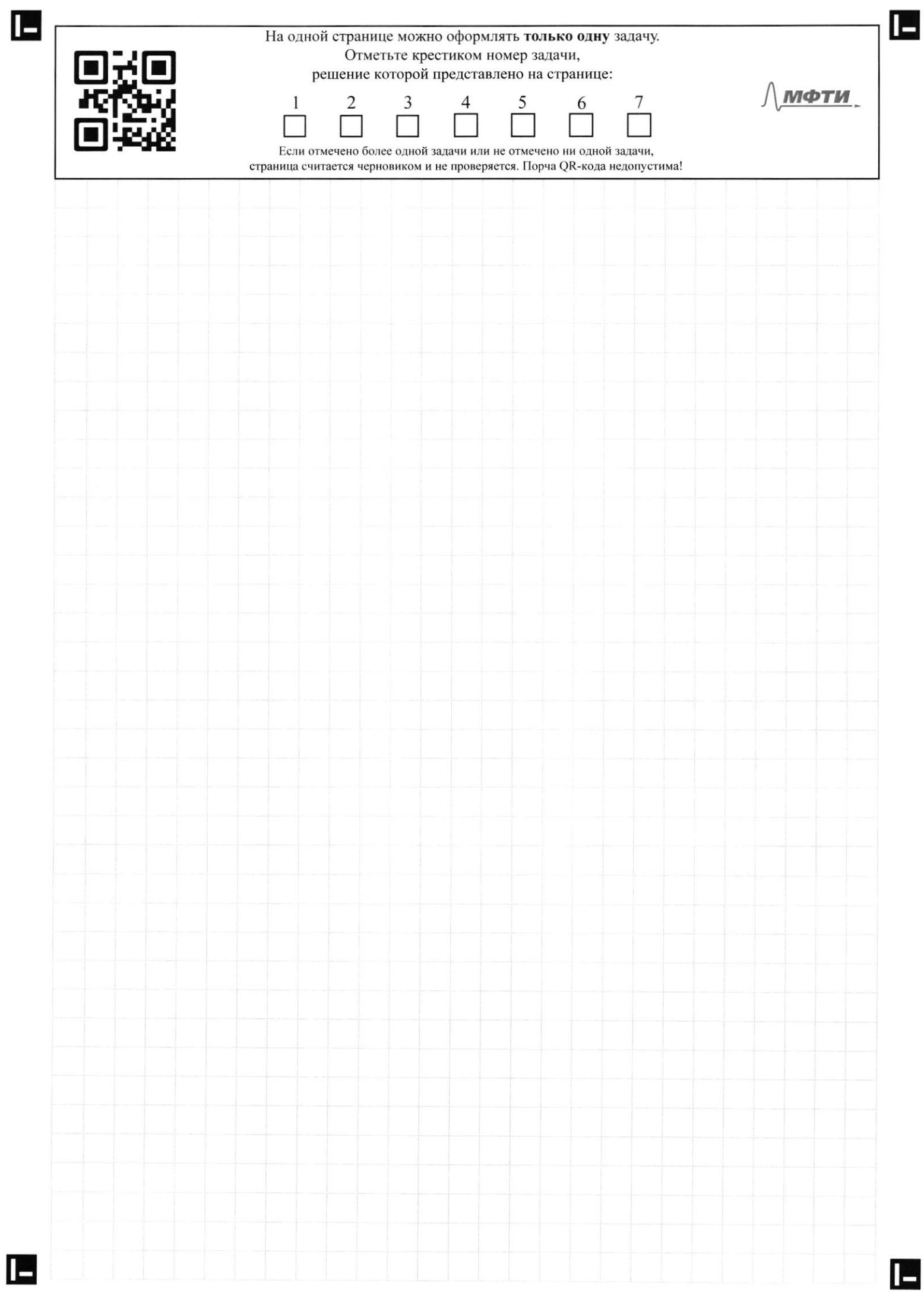

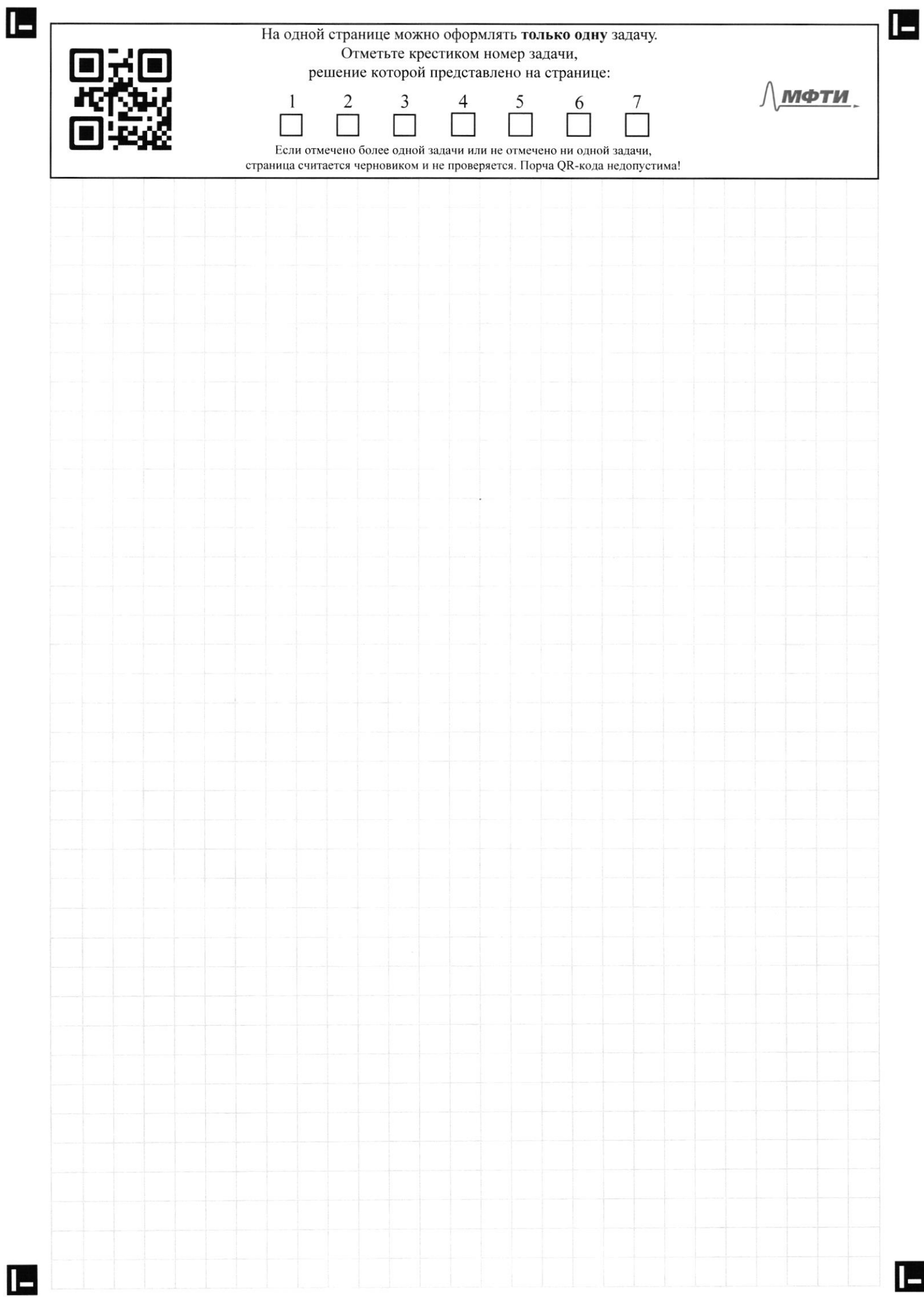

E

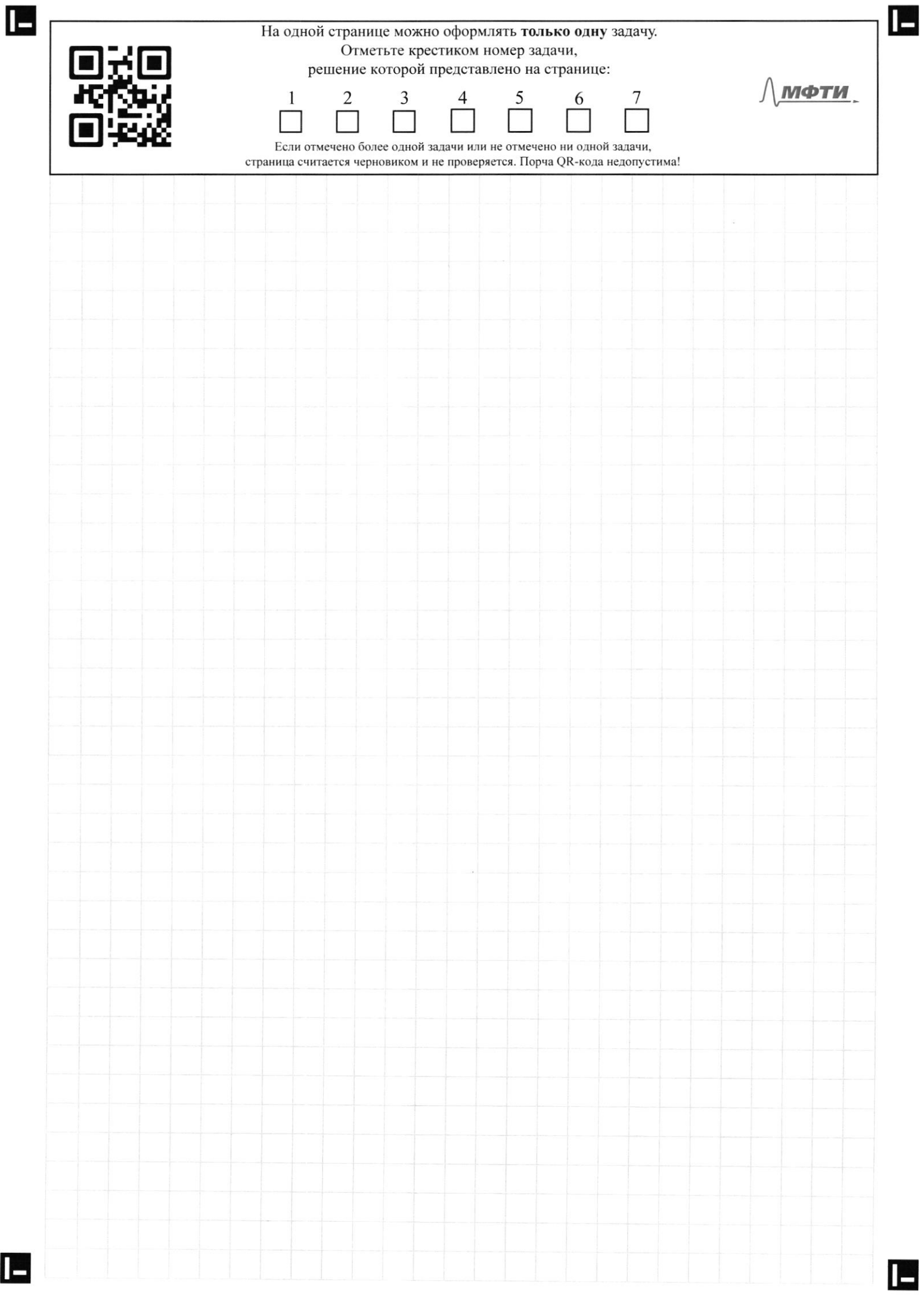

 $\blacksquare$ 

 $\ddot{\phantom{0}}$ 

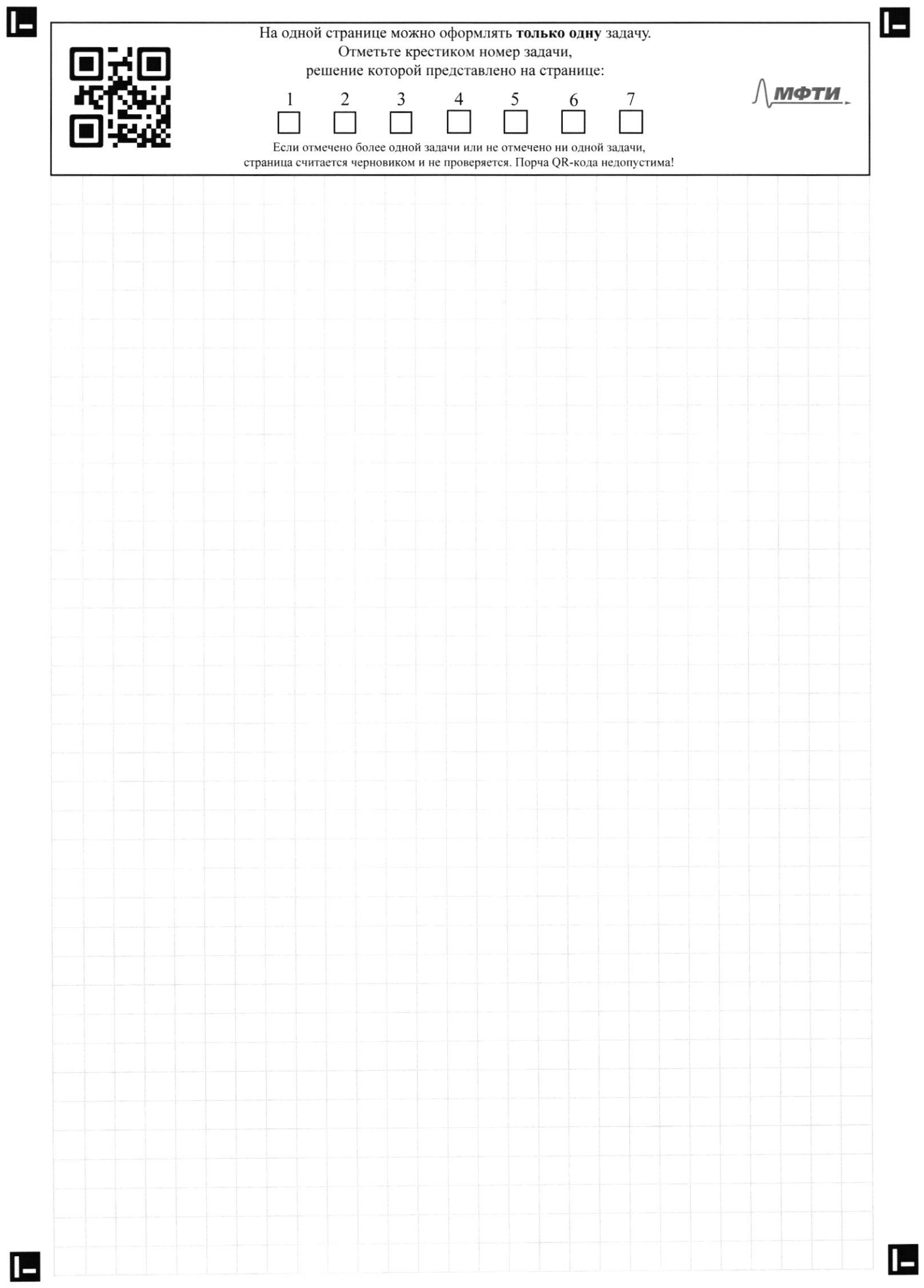

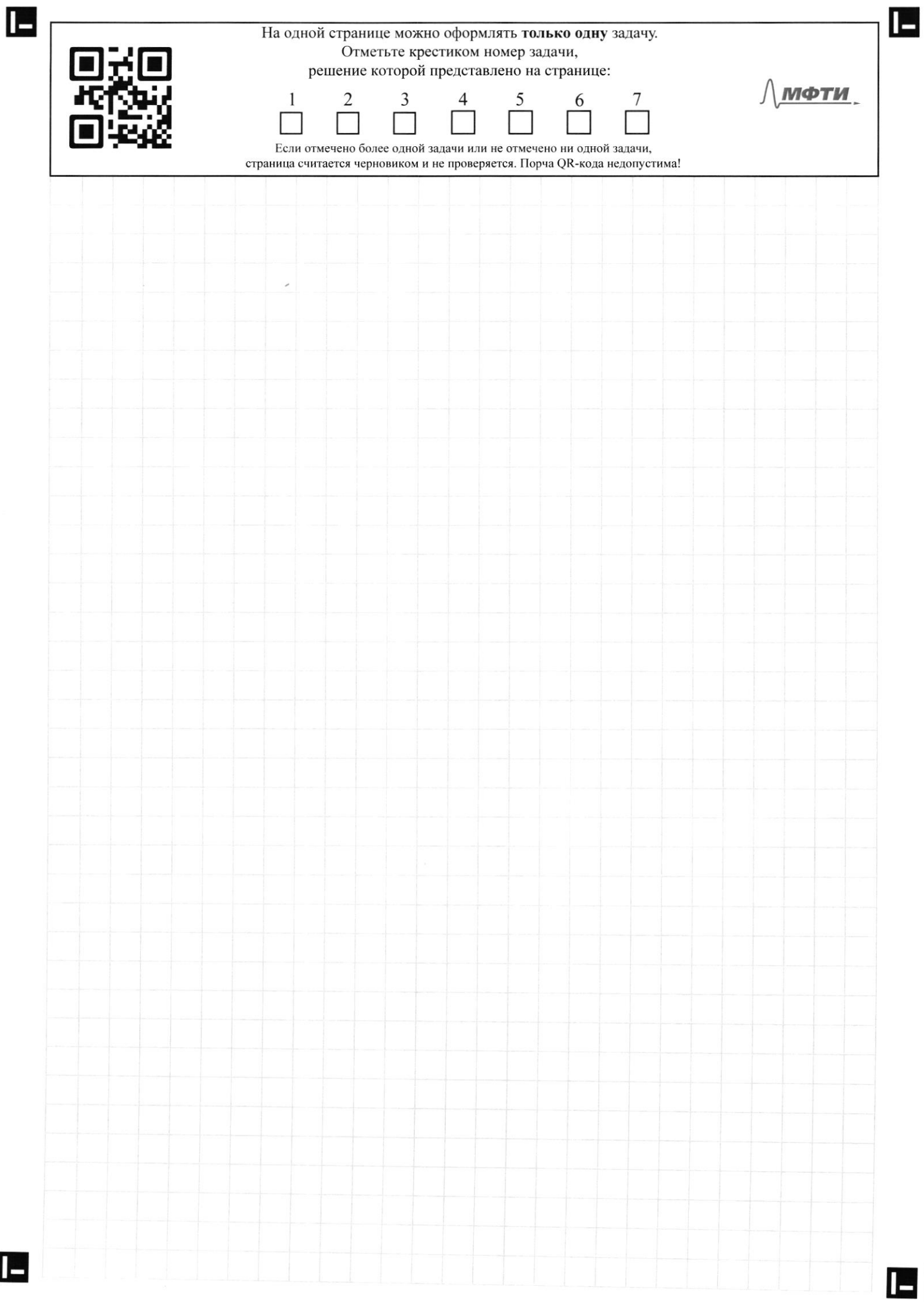

 $\blacksquare$ 

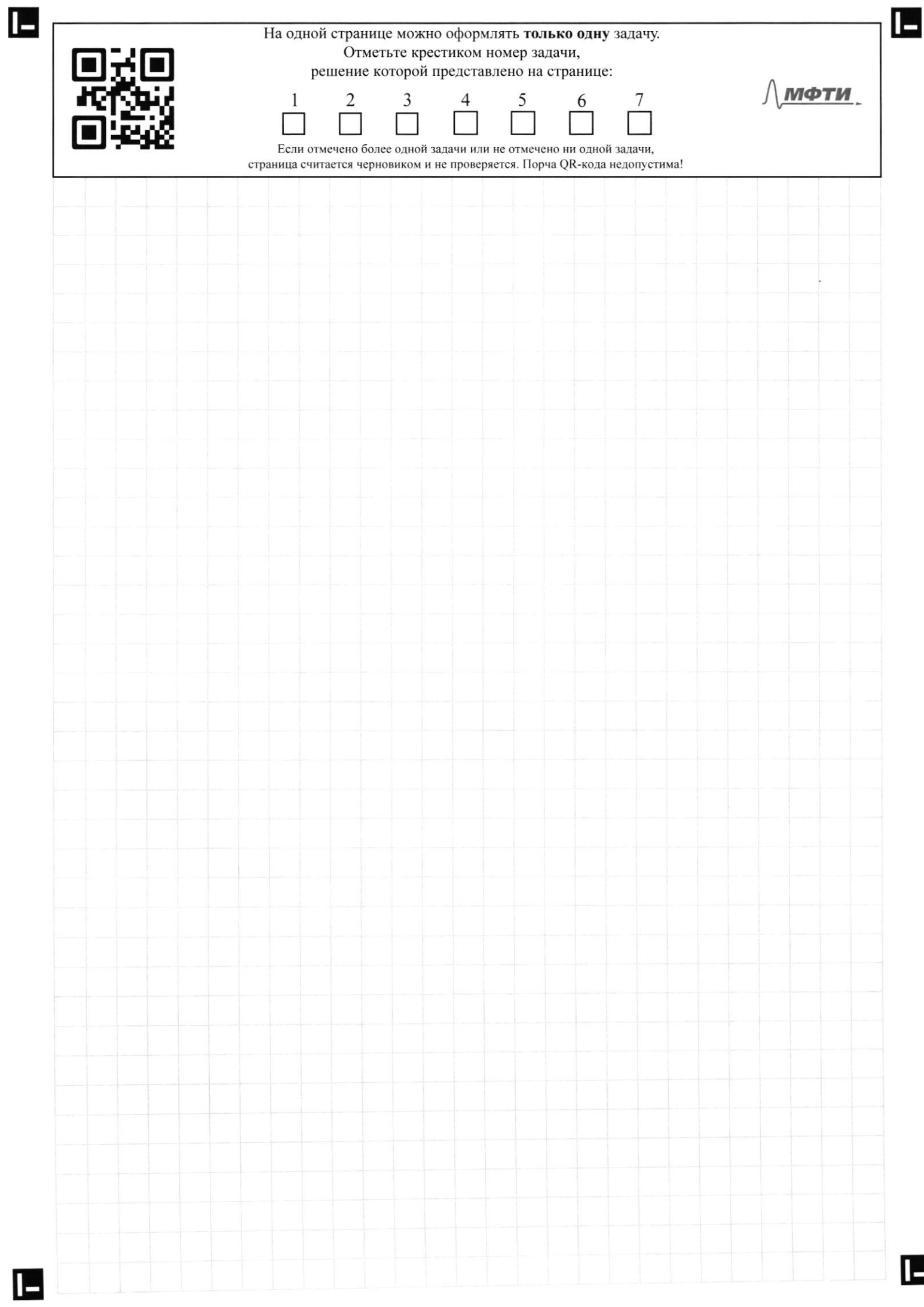

 $\blacksquare$ 

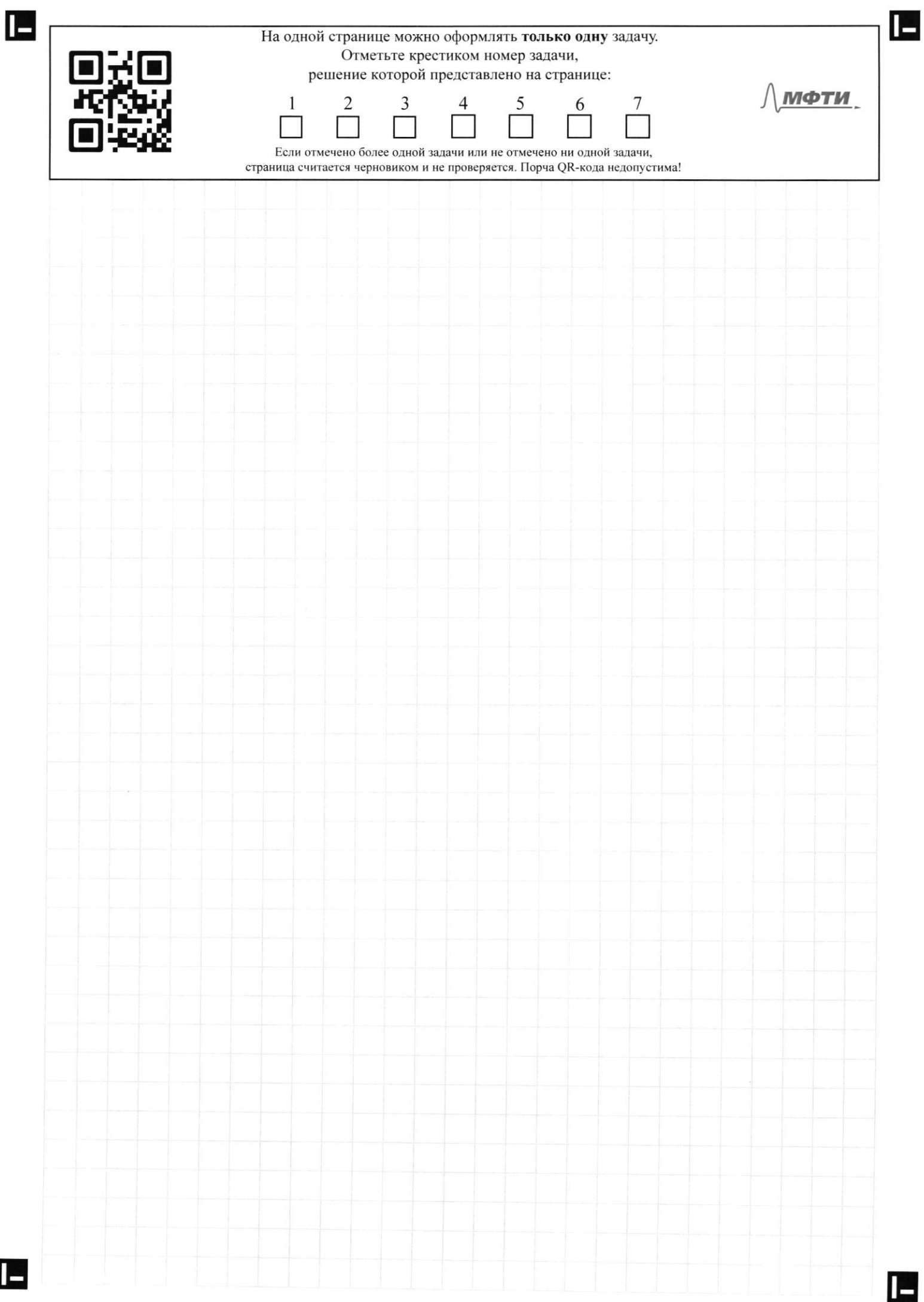

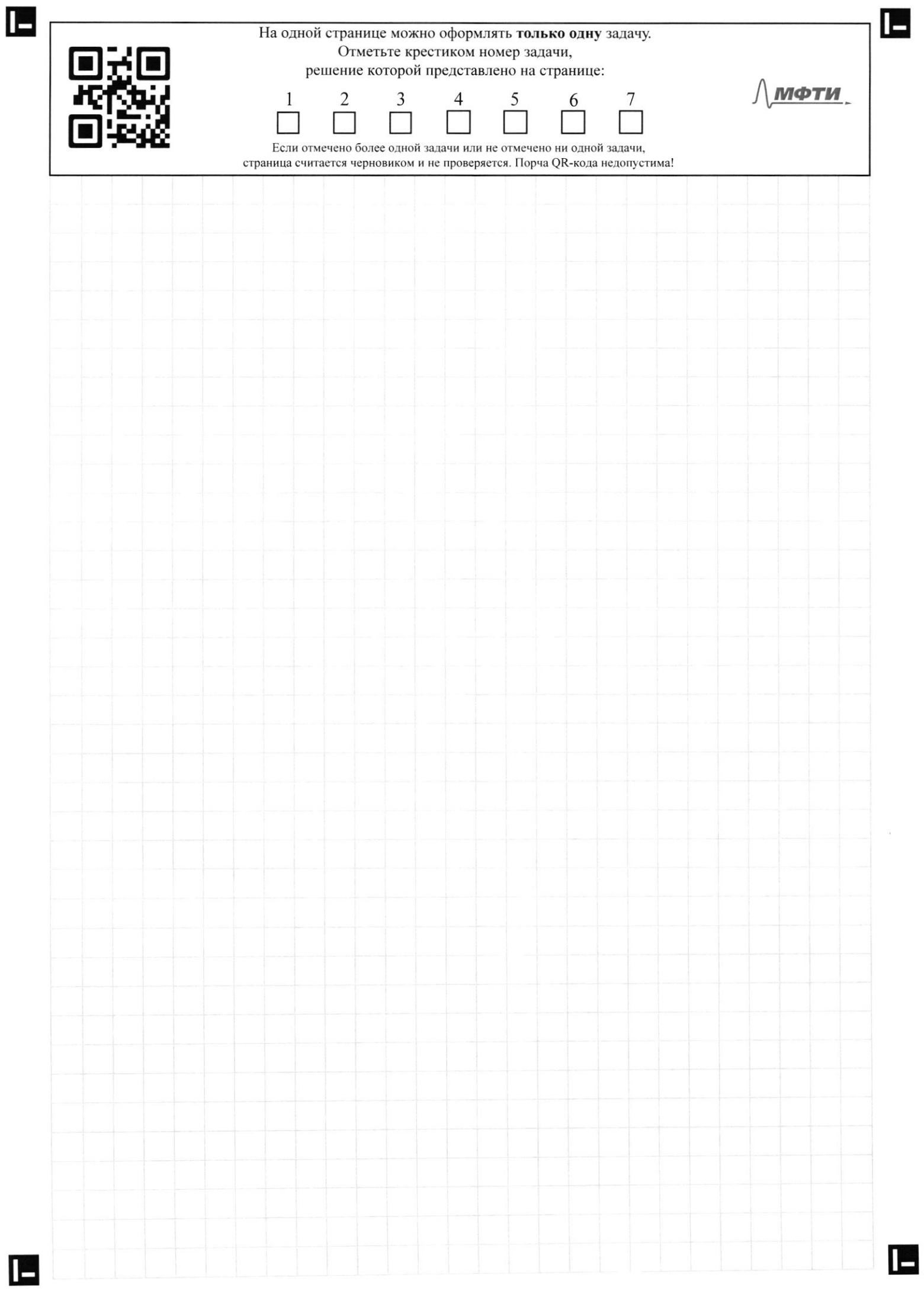
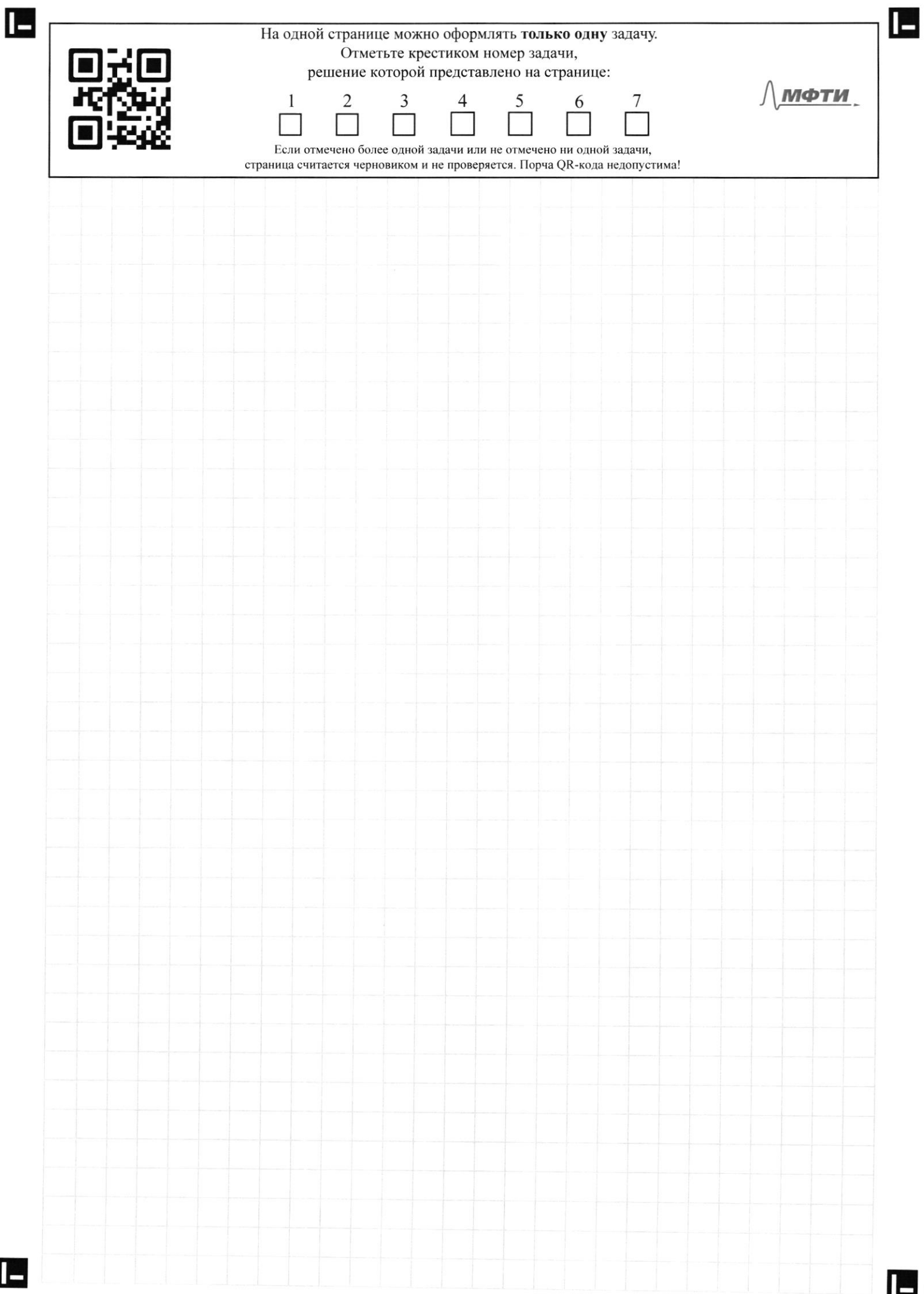

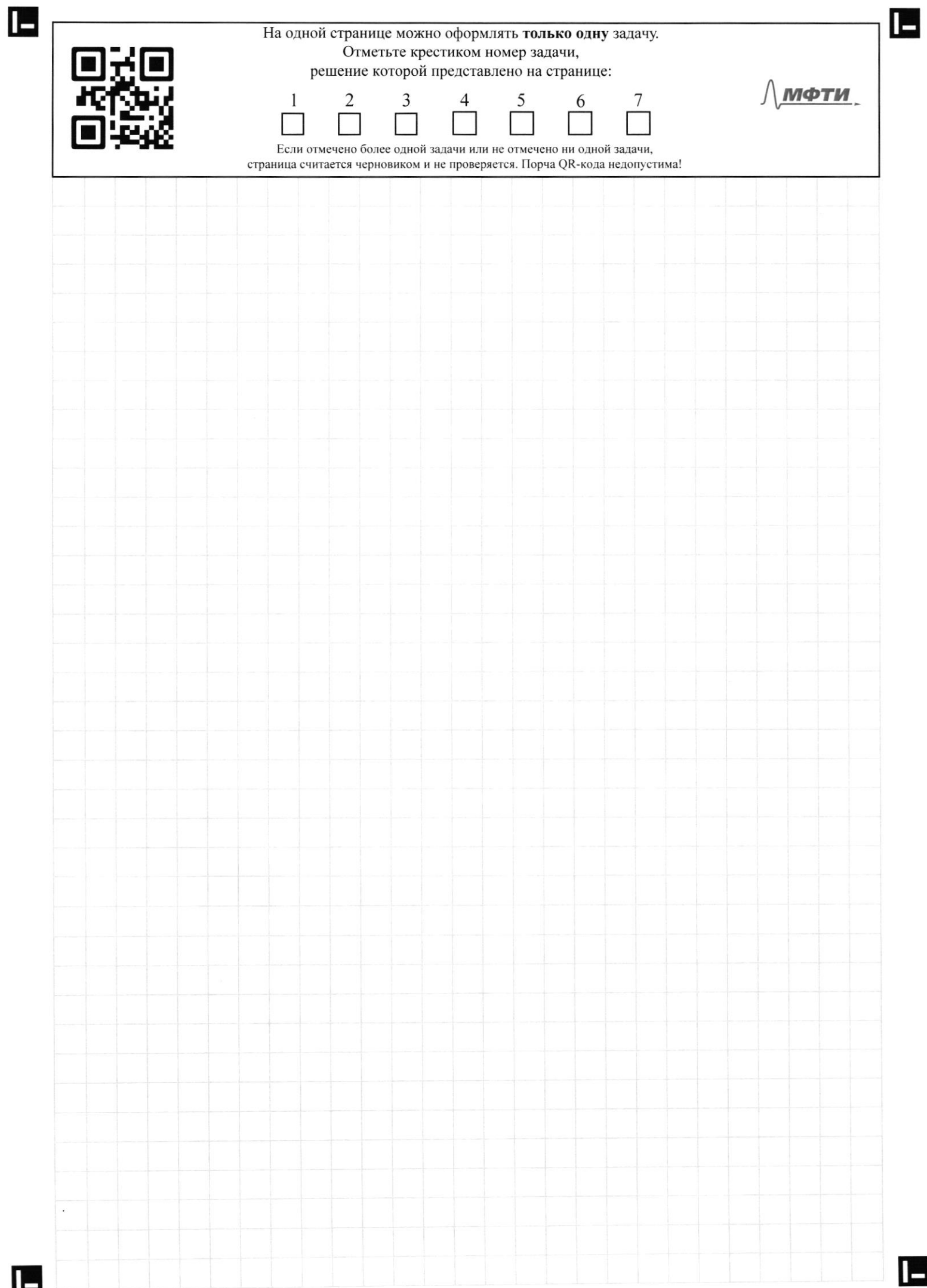

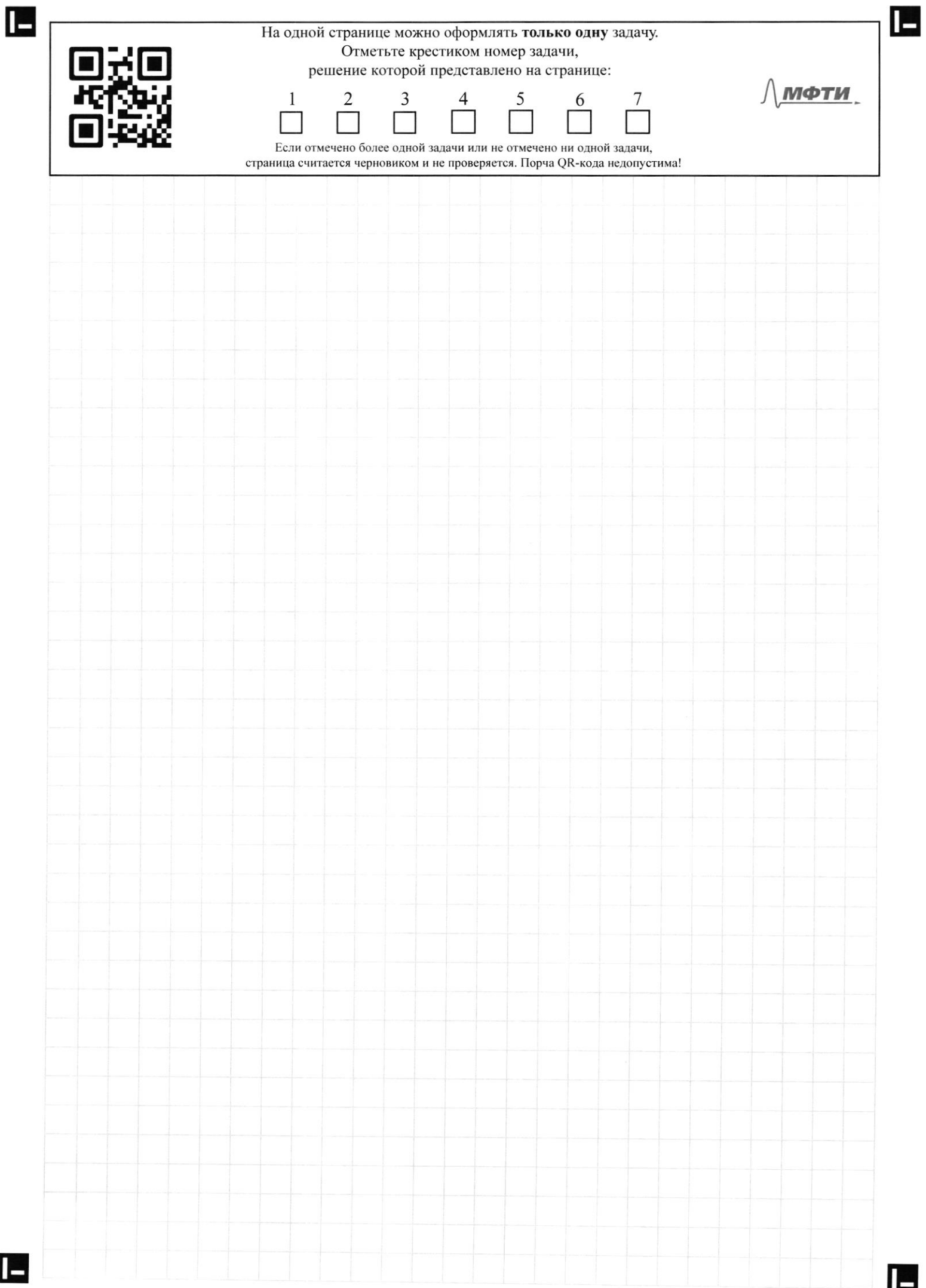

 $\blacksquare$ 

Ŀ

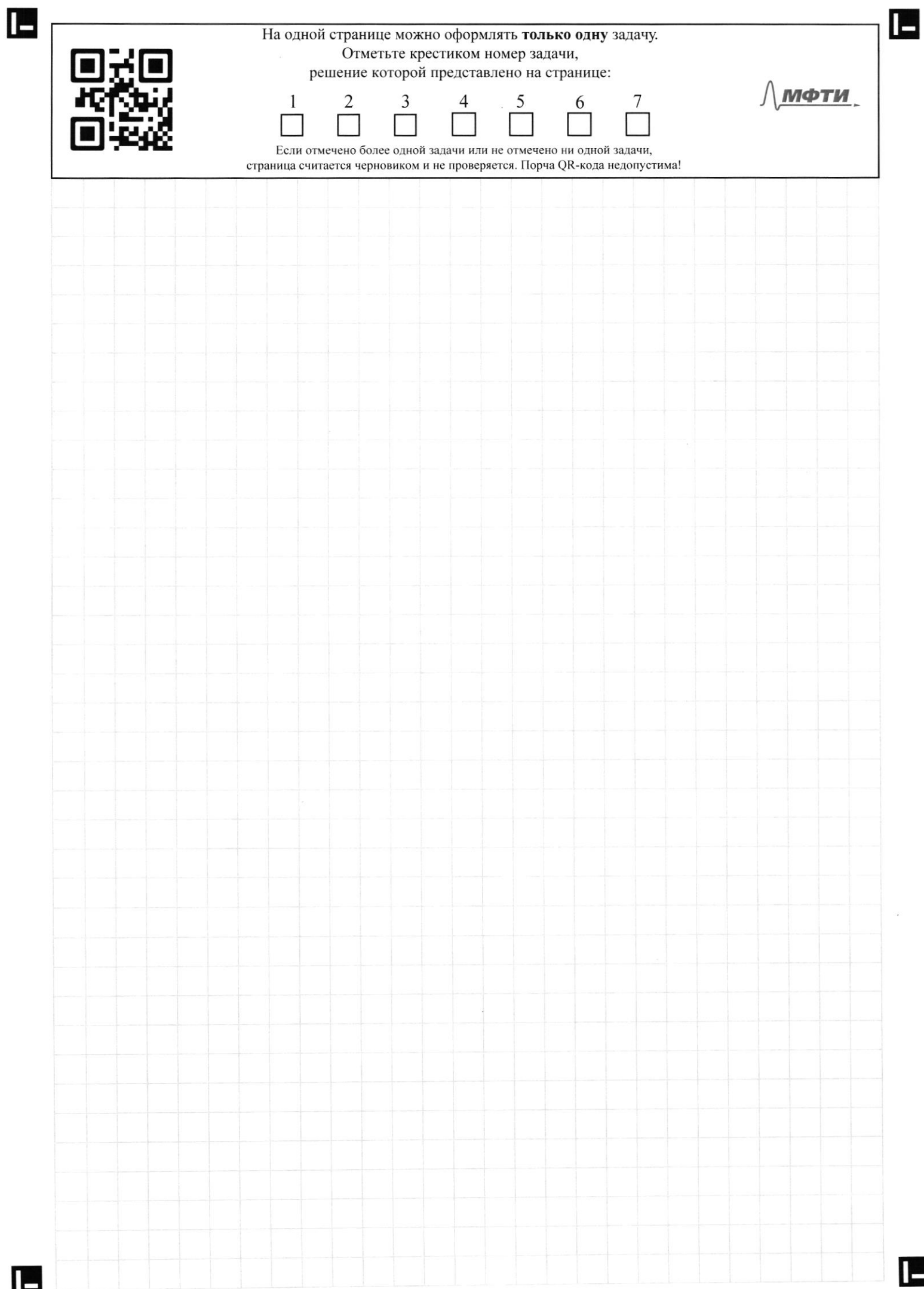

На одной странице можно оформлять только одну задачу. Отметьте крестиком номер задачи,  $\Box$ решение которой представлено на странице: МФТИ  $\boldsymbol{7}$ 1  $\overline{\mathbf{c}}$ 3 5 6 страница считается черновиком и не проверяется. Порча QR-кода недопустима! Yegnobalt Pynnoxionan: . Her yundercapone in materopon ł) Chyabam. unp (asucce nopt mento urr) · peonoum · compazone crain (? 2) Unpobarguse, year operancions Sammer 5 0530066 Propernic nepherman murar (neperentalement · nevens · Kompan na Ma  $4 + M$ · Pañon lamen omm. neplan. · on nata no Cropin Lopuremor (Lop. nonsuro) menmon tongo  $\mathbf{u}$ close 514/20 ogezann bee groung UnoTena · neneczaceps · Tung Tp ha kneuwer Л. (Kaueunoopuemm) onorymen recopingun => manso replement Trefotocini homy raters can put a ran attace ufundo seca Angere neuro. - versonvergne, ne uns quante \* Saysar right 1. Hypersong nagx ago k busgy skeaser LesuAn - per necha =7 conten un summer @ 109899  $\circ$  opera Cocy. huppacmpg king pa. · and cugup dance Donknuk - comewhen K Kortagey 1. V. Oppostance pour ven Nokarjua ABUTO - uzpickalnocm OBOSnews V. unoteka (c/10/15) possible · zanpos ha Lomna. npogyst · squi opponente  $C.3/15$  April , us; \* where we heremore compre in meg => " Sacrosista curana squisto galeronepa averenni nakoz-Bo moncem coenars ropogenys epero u apxierentypy Donce on spognon no crume in kar-by nearingum.

IE

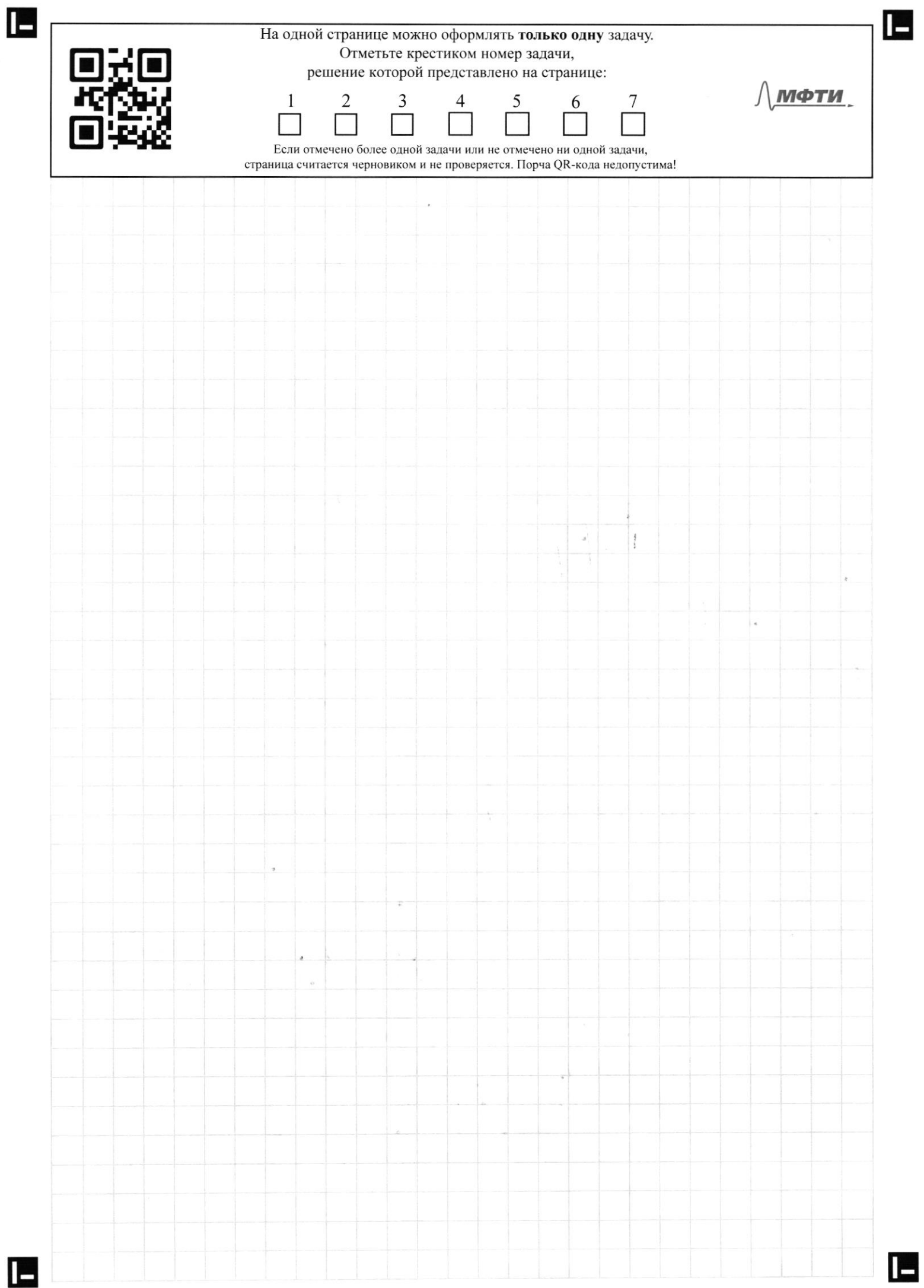

 $\blacksquare$